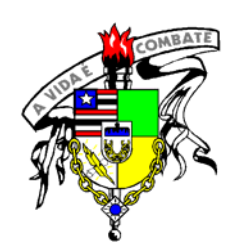

# UNIVERSIDADE FEDERAL DO MARANHÃO CURSO DE PÓS-GRADUAÇÃO EM ENGENHARIA DE ELETRICIDADE ÁREA DE CIÊNCIA DA COMPUTAÇÃO

**CÍCERO COSTA QUARTO** 

# **INFERINDO FATORES SÓCIO-AFETIVOS EM AMBIENTES DE ENSINO-APRENDIZAGEM COLABORATIVOS ASSISTIDOS POR COMPUTADOR**

São Luís 2006

# **Livros Grátis**

http://www.livrosgratis.com.br

Milhares de livros grátis para download.

## **INFERINDO FATORES SÓCIO-AFETIVOS EM AMBIENTES DE ENSINO-APRENDIZAGEM COLABORATIVOS ASSISTIDOS POR COMPUTADOR**

**CÍCERO COSTA QUARTO** 

Engenheiro Metalúrgico Universidade Federal Fluminense, 1988.

> Dissertação apresentada ao curso de Pós-Graduação em Engenharia de Eletricidade da Universidade Federal do Maranhão como parte dos requisitos para a obtenção do título de Mestre em Engenharia de Eletricidade na área de Ciência da Computação.

Orientador: Prof. Dr. Sofiane Labidi Co-orientador: Profa. Dra. Patrícia Augustin Jaques

> São Luís 2006

Quarto, Cícero Costa

Inferindo Fatores Sócio-Afetivos em Ambientes de Ensino-

Aprendizagem Colaborativos Assistidos por Computador/

Cícero Costa Quarto. – São Luís, 2006.

154 folhas.

Dissertação (Mestrado em Engenharia de Eletricidade) – Curso de Pós-Graduação em Engenharia de Eletricidade, UFMA, 2006.

1. Aprendizagem Colaborativa – Afetividade – Ambiente Virtual. I. Título.

CDU 37.015.3:004.8

## **CÍCERO COSTA QUARTO**

## **INFERINDO FATORES SÓCIO-AFETIVOS EM AMBIENTES DE ENSINO-APRENDIZAGEM COLABORATIVOS ASSISTIDOS POR COMPUTADOR**

Dissertação apresentada ao curso de Pós-Graduação em Engenharia de Eletricidade da Universidade Federal do Maranhão como parte dos requisitos para a obtenção do título de Mestre em Engenharia de Eletricidade na área de Ciência da Computação.

Dissertação aprovada em  $\frac{1}{2}$ 

BANCA EXAMINADORA

**Sofiane Labidi** (Orientador) Doutor em Ciência da Computação

\_\_\_\_\_\_\_\_\_\_\_\_\_\_\_\_\_\_\_\_\_\_\_\_\_\_\_\_\_\_\_\_\_\_\_\_\_\_\_\_

**Patrícia Augustin Jaques** (Co-orientador) Doutora em Ciência da Computação

\_\_\_\_\_\_\_\_\_\_\_\_\_\_\_\_\_\_\_\_\_\_\_\_\_\_\_\_\_\_\_\_\_\_\_\_\_\_\_\_

**Hugo Fuks** (Examinador 1) Doutor em Ciência da Computação

 $\mathcal{L}_\text{max}$  , and the set of the set of the set of the set of the set of the set of the set of the set of the set of the set of the set of the set of the set of the set of the set of the set of the set of the set of the

**Zair Abdelouahab** (Examinador 2) Ph.D. em Ciência da Computação

A Deus pela minha vida.

"Por três caminhos se chega à virtude: pela reflexão, que é o mais nobre; pela imitação, que é o mais fácil e pela experiência que é o mais amargo." (Confúcio).

#### AGRADECIMENTOS

Aos meus pais pela minha educação e formação para a vida.

À minha esposa Adriana e minha filha Ana Luiza pelo afeto e carinho dispensados.

Aos meus orientadores professor Sofiane Labidi e professora Patrícia Augustin Jaques pelo apoio e dedicação para a realização deste trabalho.

À psicóloga Profa. Dra. Ida Maria Mello Shivitz pelo apoio e orientação nas inferências dos fatores Personalidade e Liderança.

Aos colegas Pedro Brandão Neto e Cristiano Coelho pelo apoio na pesquisa.

E a todos àqueles que de alguma forma contribuíram para a elaboração deste trabalho.

#### RESUMO

Atualmente, fatores sócio-afetivos, como *cooperação*, *motivação*, *afinidades sóciocognitivas*, *proatividade*, *interação,* entre outros, tendem ser bastante explorados na relação *professor-aprendiz* e entre *aprendizes*, de forma que os resultados da construção do conhecimento sejam alcançados de forma colaborativa. A razão disto é que estes fatores desempenhariam um papel de fomento à colaboração, bem como atuariam na construção das relações do ser humano dentro de uma perspectiva sócio-cultural. Segundo a visão de alguns pesquisadores da educação, psicopedagogos e de psicólogos, em atividades colaborativas de aprendizagem, habilidades individuais sócio-afetivas de um indivíduo precisam ser conjugadas com as de outras pessoas de forma a produzirem um trabalho coletivo. Embora os padagogos e outros pesquisadores da educação apontem a importância de considerar esses fatores em atividades colaborativas de aprendizagem, poucos ambientes educacionais colaborativos assim estão fazendo. Desta maneira, a proposta deste trabalho é definir fatores sócio-afetivos a serem considerados em ambientes colaborativos de aprendizagem a fim de promover a colaboração nestes ambientes. O trabalho também mostrará a importância dos fatores sócio-afetivos para àqueles ambientes virtuais. Serão, também, propostos mecanismos para a inferência dos fatores sócio-afetivos considerados.

**Palavras-chave**: Afetividade, Fatores Sócio-Afetivos, Aprendizagem Colaborativa, Ambientes Colaborativos, Motivação.

#### ABSTRACT

Nowadays, socio-affective factors, as cooperation, motivation, socio-cognitive affinity, proactivity, interaction and others, have been well explored in collaborative learning environments. The reason for that is because these factors would play an important role in group collaboration, as well as they would act in the construction of the human being relationships in a socio-cultural perspective. According to the vision of some educational researchers, psico-pedagogues and psychologists, in collaborative learning activities, socioaffective individual abilities should be conjugated in order to produce a collective and effective work in the construction of knowledge. Although some pedagogues and other educational researchers point out the importance of considering those factors in collaborative learning activities, few works are appreciating them. This way, the proposal of this work is to define some socio-affective factors to be inferred in collaborative learning systems in order to promote collaboration in these environments. The work will also show the importance of these socio-factors for those virtual environments. It will be also presented mechanisms for the inference of the considered socio-affective factors.

**Keywords**: Affectivity, socio-affective factors, Collaborative Learning, Collaborative Learning Systems, Motivation.

## SUMÁRIO

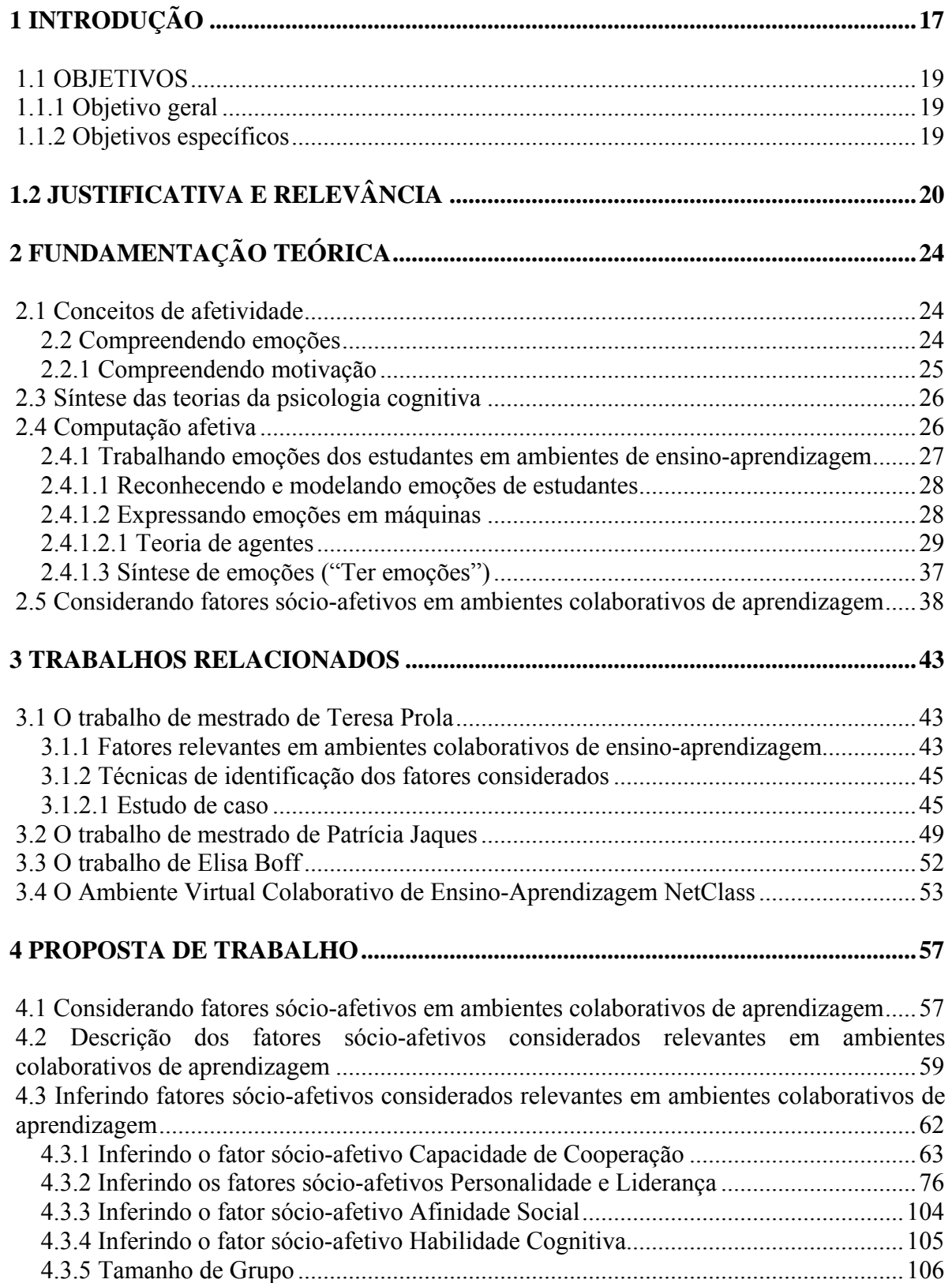

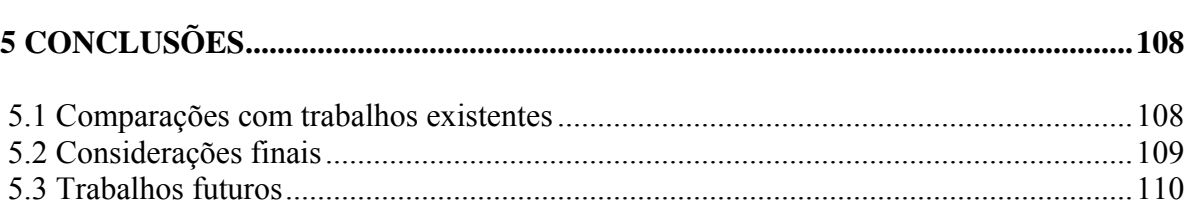

## LISTA DE TABELAS

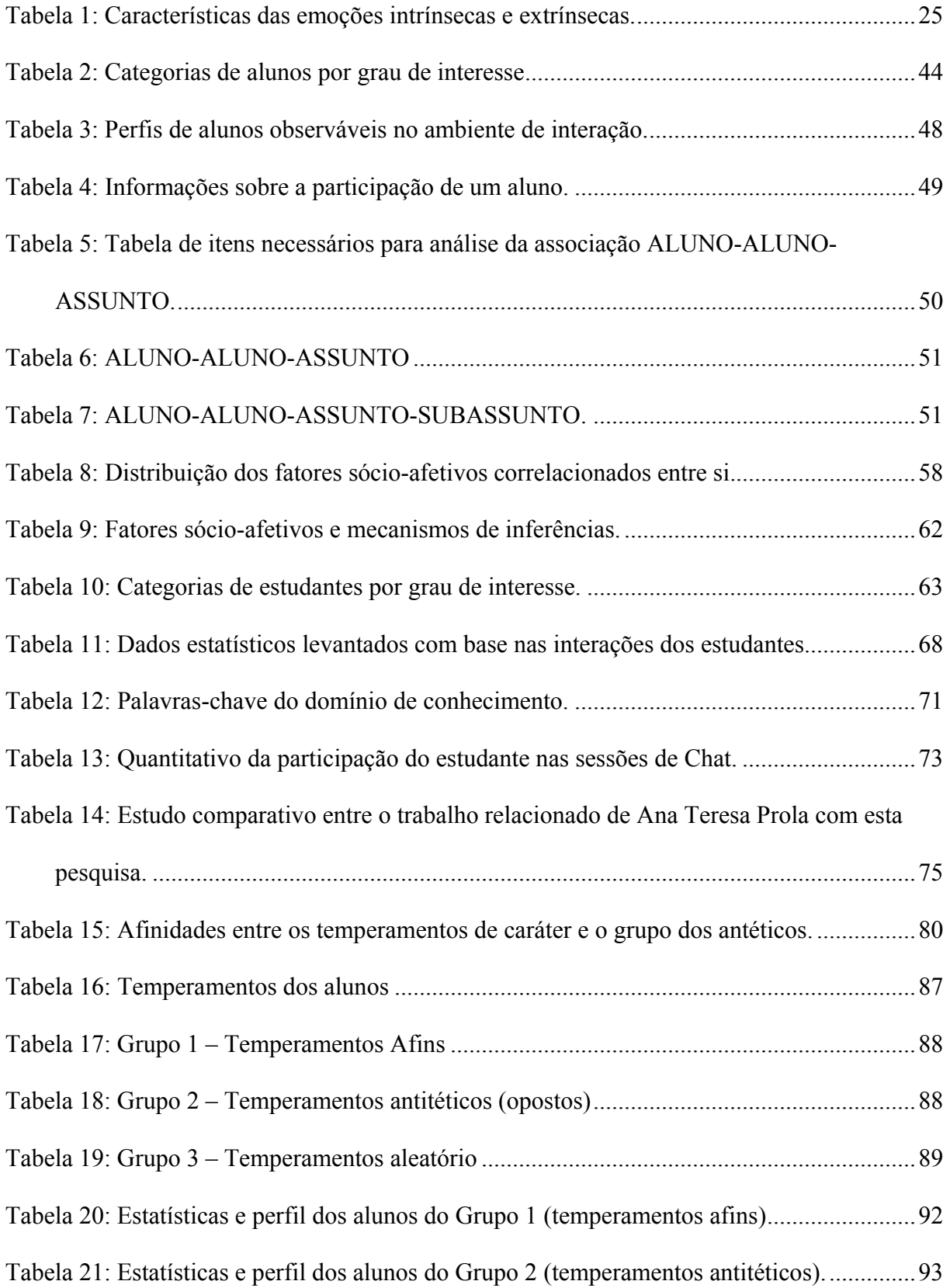

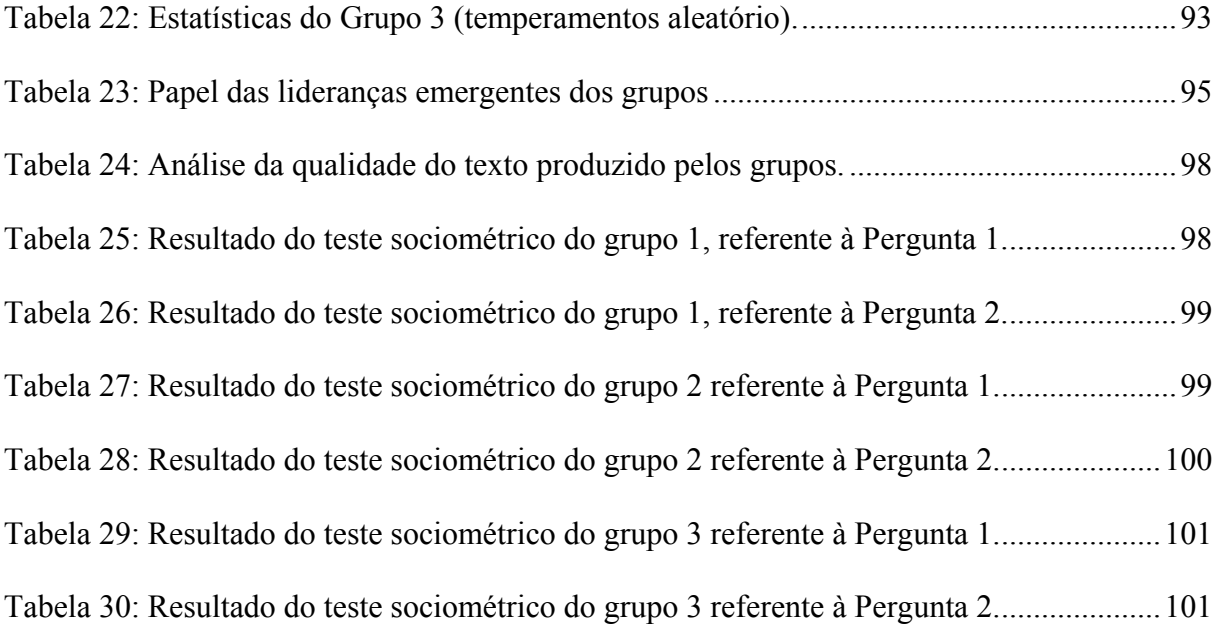

## LISTAS DE FIGURAS

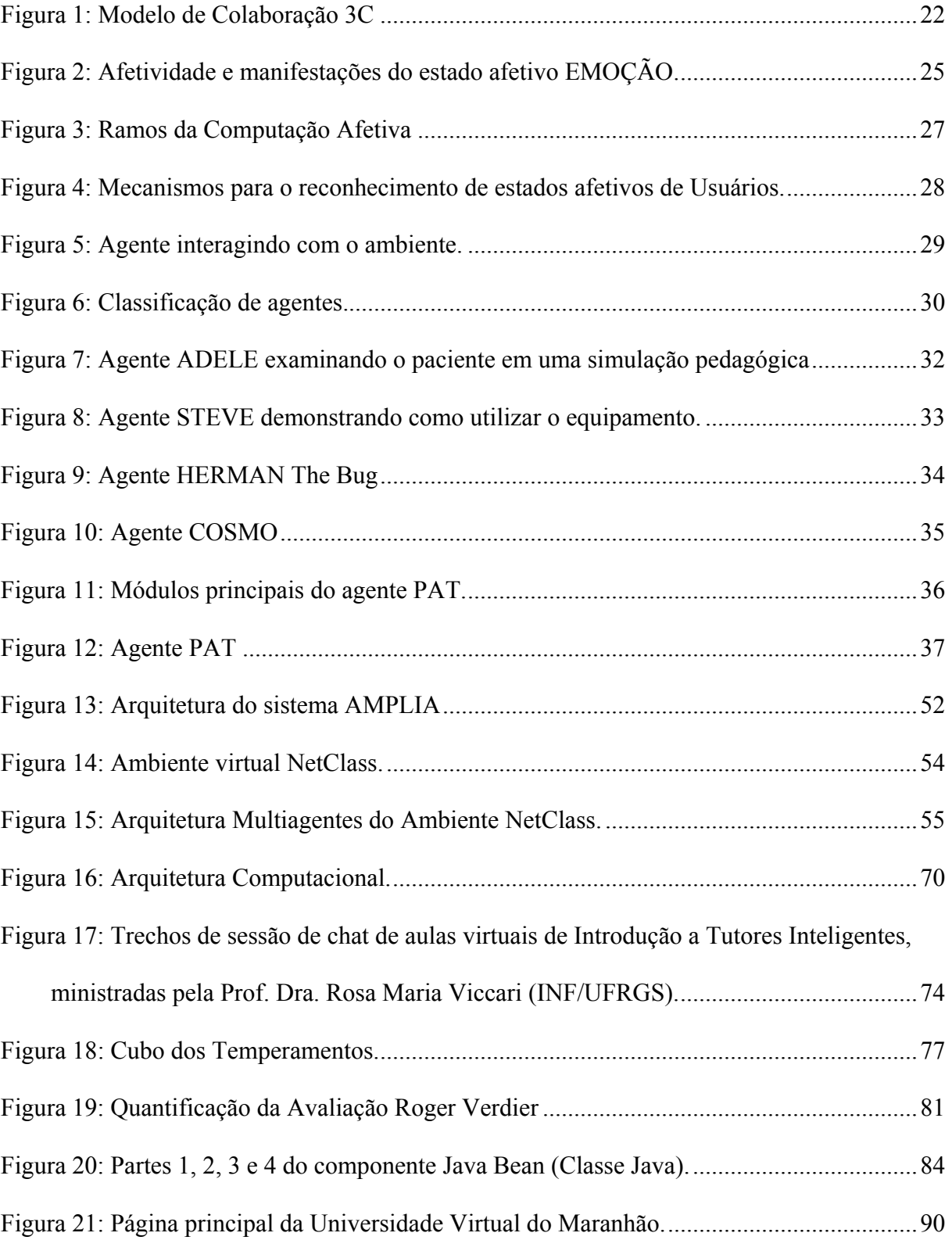

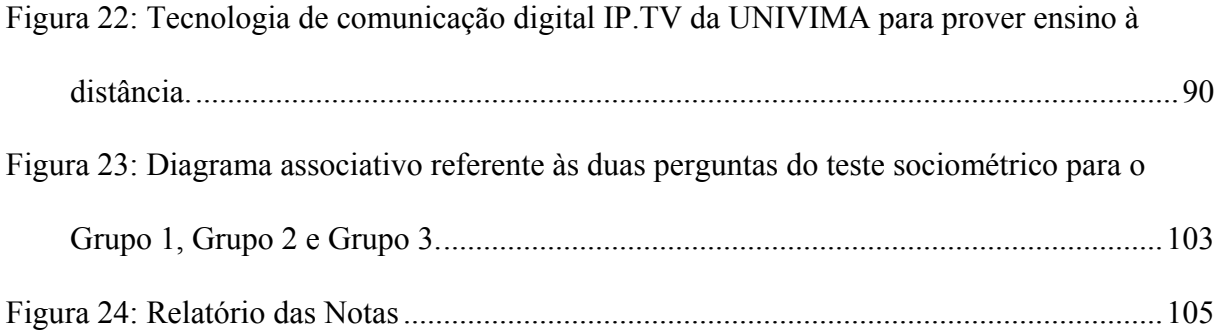

## ABREVIATURAS E SÍMBOLOS

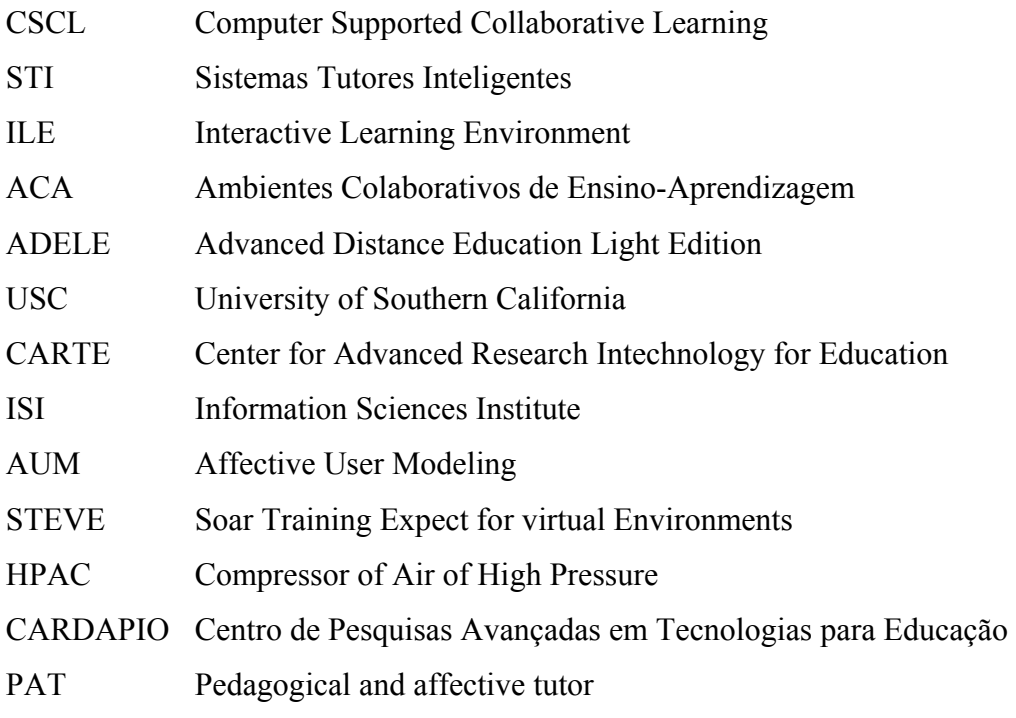

## <span id="page-17-0"></span>**1 INTRODUÇÃO**

 Na atualidade, instituições de ensino e empresas estão explorando ambientes colaborativos de aprendizagem. Podemos considerar os ambientes citados acima como cenários, onde duas ou mais pessoas articulam a construção do conhecimento de forma compartilhada e interativa. Estes ambientes constituem excelente campo para troca de experiências, cooperação e solução de problemas em conjunto. Em tais ambientes também podem ocorrer debates, troca de idéias e opiniões, contribuindo para a realização de uma tarefa, de maneira integrada.

*Aprendizagem Colaborativa* é uma situação caracterizada quando duas ou mais pessoas aprendem ou tentam aprender algo juntos. "*Aprender Algo*" pode ser interpretado como "estudar um material de um curso" ou "como resolver um problema". "*Juntos*" pode ser interpretado como diferentes formas de interação: face-a-face ou mediado por computador, ocorrendo de forma síncrona ou assíncrona, em tempo real ou não (Dillenbourg, 1999).

Valores sócio-afetivos tais como *atitudes*, *motivação* e *estados emocionais*, devem ser fomentados em ambientes de ensino-aprendizagem colaborativos (Jones & Issroff, 2005). Para que sistemas *on-line* venham ofertar ambientes colaborativos de aprendizagem, fomentadores e projetistas precisam levar em consideração fatores sócio-afetivos (Jones & Issroff, 2005; Zabala, 1998).

Técnicas adotadas hoje buscam explorar de que forma esses fatores sócio-afetivos podem ser coordenados entre si para promoverem a colaboração. Por exemplo, Prola (2003), considera que os grupos de aprendizes devem ter perfis sócio-afetivos semelhantes, de modo a facilitar a interação e conseqüentemente a colaboração entre os estudantes. Para Zabala (1998), a forma de estruturar os diferentes alunos e a dinâmica grupal que se estabelece configuram uma determinada *organização social do ambiente de aprendizagem* em que os estudantes convivem, trabalham e se relacionam segundo modelos nos quais o grande grupo ou os grupos fixos e variáveis permite e contribui de forma determinada para o trabalho coletivo e pessoal.

De acordo com o que foi exposto acima, o referente trabalho tem como proposta definir quais fatores sócio-afetivos a considerar em ambientes colaborativos de aprendizagem assistidos por computador? Por quê? E como inferir os fatores sócio-afetivos considerados? Para tanto, a pesquisa terá a seguinte estrutura: No **Capítulo 1** serão vistos a *Introdução*, *Objetivos*, *Justificativa e Relevância* da pesquisa. No **Capítulo 2** será vista a *Fundamentação Teórica*. No **Capítulo 3** serão abordados os *Trabalhos Relacionados*. A *Proposta de Trabalho* será abordada no **Capítulo 4** e finalmente, no **Capítulo 5**, serão apresentadas as *Conclusões*, constituídas pelas *Comparações com Trabalhos Existentes*, *Considerações Finais* e *Trabalhos Futuros*.

### <span id="page-19-0"></span>**1.1 OBJETIVOS**

#### **1.1.1 Objetivo geral**

 Este trabalho tem como objetivo principal inferir fatores sócio-afetivos em sistemas de ensino-aprendizagem colaborativos assistidos por computador, de modo que os mesmos venham ser determinantes na formação e no estímulo da colaboração de grupo.

### **1.1.2 Objetivos específicos**

Como objetivos específicos do presente trabalho, podem ser citados:

- a) Definir quais fatores sócio-afetivos a considerar em ambientes colaborativos de aprendizagem;
- b) Mostrar a importância de considerar fatores sócio-afetivos em ambientes colaborativos de ensino-aprendizagem;
- c) Descrever os mecanismos de inferências dos fatores sócio-afetivos considerados relevantes em ambientes colaborativos de aprendizagem;
- d) Integrar ao ambiente colaborativo de aprendizagem NetClass os mecanismos de inferência dos fatores sócio-afetivos considerados.

## <span id="page-20-0"></span>**1.2 JUSTIFICATIVA E RELEVÂNCIA**

A idéia de empregar o computador no suporte a atividades em educação e treinamento não é recente, já ocorrendo desde os anos setenta pelo uso de *Sistemas Tutores Inteligente (STI)*. Esses sistemas são projetados para adaptar o ensino a um determinado estudante, permitindo uma maior interatividade entre *sistema-estudante* e um suporte individualizado ao aluno. A tecnologia STI é um campo de pesquisa multidisciplinar que necessita da aplicação de técnicas de Inteligência Artificial, objetivando a reprodução do comportamento de um tutor humano competente, capaz de adaptar suas estratégias pedagógicas de ensino, de acordo com o perfil do estudante. Estes sistemas são baseados no que é nomeado de modelo *tutor-tutee* (ou ensino um-para-um) (Moreira, 2004). Ainda segundo o mesmo autor, a cooperação é uma das atividades humanas mais importantes, entretanto, nas salas de aula tradicionais a cooperação não tem sido um fator principal, ela é até vista como uma forma de "*pesca*". A competição para a recompensa é o comportamento dominante nas salas de aula, isto implica que o sucesso de um estudante reduz as chances de recompensa dos outros. Conseqüentemente, e em resposta aos STIs clássicos, no que diz respeito principalmente ao papel desempenhado pelo aprendiz e calçado em um modelo de aprendizagem cooperativa, criou-se a categoria denominada *Ambiente Interativo de Aprendizagem (*tradução do inglês da sigla *ILE - Interactive Environment of Learning)*. Em um ILE o estilo da interação muda para permitir ao aprendiz uma participação mais ativa, pois o controle da interação passa a ser compartilhado entre o sistema e o aprendiz.

O surgimento da tecnologia Internet e o desenvolvimento das tecnologias de informação tornaram possível que a modalidade de aprendizagem colaborativa também passasse a ser empregada em sistemas computacionais de ensino aprendizagem, o que fez surgir a aprendizagem colaborativa suportada por computador (tradução do inglês da sigla CSCL – *Computer Supported Collaborative Learning*). Ainda segundo a mesma autora, quando os sistemas inteligentes de aprendizagem são concebidos para a aprendizagem colaborativa, eles são chamados de Ambientes Colaborativos de Ensino-Aprendizagem (ACA). Hoje em dia os *ACAs* são muito utilizados para prover ensino à distância, com objetivo de reformulação dos cursos e o estabelecimento de uma nova relação *ensinoaprendizagem*.

 Alguns desses sistemas de ensino-aprendizagem colaborativos assistidos por computador são listados abaixo com suas respectivas homepages:

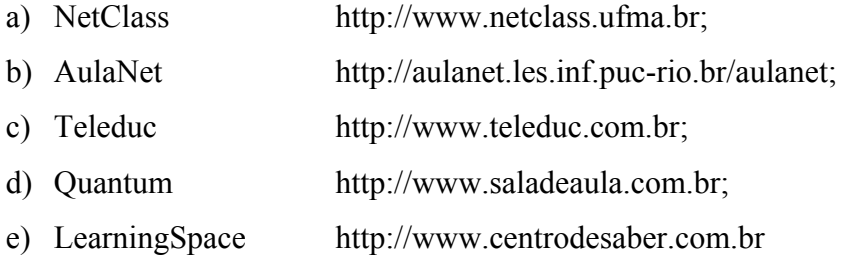

 Segundo Labidi (2003), dentre as vantagens de um ambiente de aprendizagem colaborativa assistida por computador (CSCL), pode-se listar as seguintes:

- a) Competitividade sadia entre os estudantes;
- b) Compartilhamento de recursos;
- c) Aumento na produtividade de aprendizagem;
- d) Desenvolvimento das habilidades sociais;
- e) Estímulo ao aprendizado: o estudante aprende a aprender;
- f) Adota a Web como ambiente educacional;
- g) Cria comunidades de conhecimento;
- h) Cooperação e interação entre professor-estudante

Para De Brito & Pereira (2004), um dos paradigmas aplicáveis à área de ambientes colaborativos, em especial os de aprendizagem, é o dos 3Cs (Fuks apud De Brito & Pereira, 2004), cujos Cs significam *Comunicação*, *Cooperação* e *Coordenação*. Ainda segundo os mesmos autores, estes três elementos aliados à *Percepção* são itens elementares para concepção e implementação de ambiente para trabalho ou aprendizagem colaborativa (cf. figura 1). Neste contexto, segundo ainda os mesmos autores, a *Cooperação* pode ser entendida como a atuação simultânea de dois ou mais indivíduos em determinado cenário. A *Comunicação* é entendida como a troca de informações entre os usuários do ambiente. A *Coordenação* trata do gerenciamento dos integrantes de um grupo para que suas ações sejam executadas de forma harmônica.

<span id="page-22-0"></span>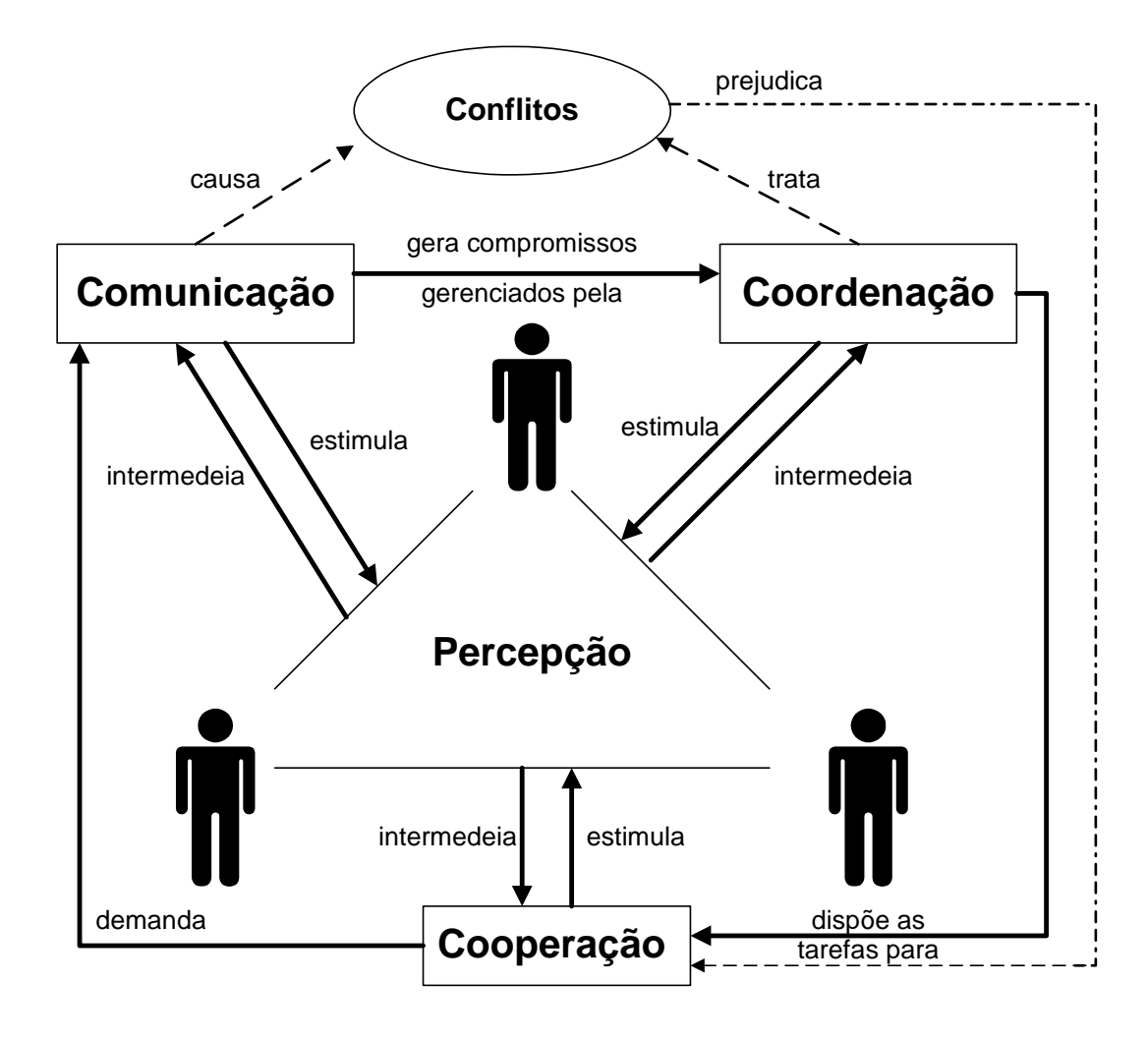

Figura 1: Modelo de Colaboração 3C Fonte: Gerosa, 2005.

De acordo com Dillenbourg (1999), sistemas cognitivos individuais não fazem aprender. Ainda segundo o mesmo autor, o campo da aprendizagem colaborativa explora basicamente atividades e mecanismos de: elucidação de conhecimento; interiorização; redução de carga de conhecimento. Colaboração é uma atividade síncrona que é o resultado de uma tentativa continuada para construir e manter uma concepção compartilhada de um problema (Roschelle & Tealey apud Dillenbourg, 1999). Em ambientes colaborativos de aprendizagem é muito importante considerar fatores sócio-afetivos dos alunos que emergem durante a sua interação (Dillenbourg, 1999). Jones & Issroff, 2005, acreditam que valores sócio-afetivos como *atitudes*, *motivação* e *estados emocionais* são muito importantes e devem ser estimulados em ambientes colaborativos de aprendizagem. Preece (apud Jones & Issroff, 2005) também considera que para que sistemas *on-line* assistidos por computador tenham êxito, fomentadores e projetistas precisam levar em consideração fatores sócio-afetivos, além

de assuntos técnicos. Para Piaget (apud Jaques & Viccari, 2004), o desenvolvimento intelectual é construído levando em consideração o C*ognitivo* e o A*fetivo*.

A afetividade atua no desenvolvimento intelectual na forma de motivação e interesse; bem como atuando na construção das relações do ser humano dentro de uma perspectiva social e cultural (Ballone, 2004).

O *cognitivo*, o *social* e o *emocional* não podem ser vistos separadamente como atividades paralelas, mas sim como atividades entrelaçadas (Jones & Issroff, 2005). Ainda para os mesmos autores, a *Afinidade Social* sempre terá um efeito significante na natureza e na afetividade de uma interação colaborativa. Barnes (apud Jones & Issroff, 2005) chama atenção da sociabilização entre estudantes.

Tendo em vista a importância de considerarmos fatores sócio-afetivos em ambientes de ensino-aprendizagem colaborativos assistidos por computador, este trabalho considerará e inferirá os seguintes fatores sócio-afetivos: *Capacidade de Cooperação*, *Personalidade*, *Liderança*, *Afinidade Social*, *Habilidade Cognitiva* e *Tamanho de Grupo*. Serão também apresentados conceitos, técnicas e considerações metodológicas que auxiliarão na formulação dos mecanismos para as inferências dos fatores citados acima.

## <span id="page-24-0"></span>**2 FUNDAMENTAÇÃO TEÓRICA**

#### **2.1 Conceitos de afetividade**

 Afetividade é a qualidade do que é afetivo; afeição; carinho; dedicado; amizade (Bueno, 2000). De acordo com Bercht & Viccari (2004), afetividade é todo domínio das emoções propriamente ditas, dos sentimentos das emoções, das experiências sensíveis e principalmente da capacidade. Conforme Piaget, afetividade representa todos os movimentos mentais conscientes e inconscientes não-racionais, sendo o afeto um elemento indiferenciado do domínio da afetividade. A afetividade é um atributo psíquico que dá o valor e representa a realidade (Ballone, 2004).

#### **2.2 Compreendendo emoções**

 Emoção é considerado um tipo de estado afetivo e que pode ser caracterizado através de suas manifestações como: *zangado*, *alegre*, *nervoso*, *humorado*, *triste*, *envergonhado*, *deprimido*. Na figura 2, podem ser observados o estado afetivo emoção e suas manifestações. A seguir, serão definidos alguns conceitos de emoção, segundo a visão de alguns pesquisadores da educação, psicopedagogos e de psicólogos. Para esses pesquisadores, emoções são: Comoção, abalo moral, perturbação (Bueno, 2000). Fenômenos complexos multifacetados (Bercht & Viccari, 2004). Partes necessárias da vida, afetando como nos sentimos, como nos comportamos e pensamos. Emoções nos fazem inteligentes (Norman, 2004). Um tipo de estado afetivo (Scherer apud Jaques & Viccari, 2004).

Reações para eventos, agentes ou objetos, com suas naturezas particulares, sendo determinadas pelo modo na qual a situação extraída é construída (Ortony et al., apud Jaques & Viccari, 2004). Fator psicológico que está relacionado à atividade física seja no aspecto da aprendizagem ou do desempenho (Tresca & Júnior, 2004). Consistem essencialmente em sistemas de atitudes que correspondem cada uma, a uma determinada espécie de situação (Manrique, 2004).

<span id="page-25-0"></span>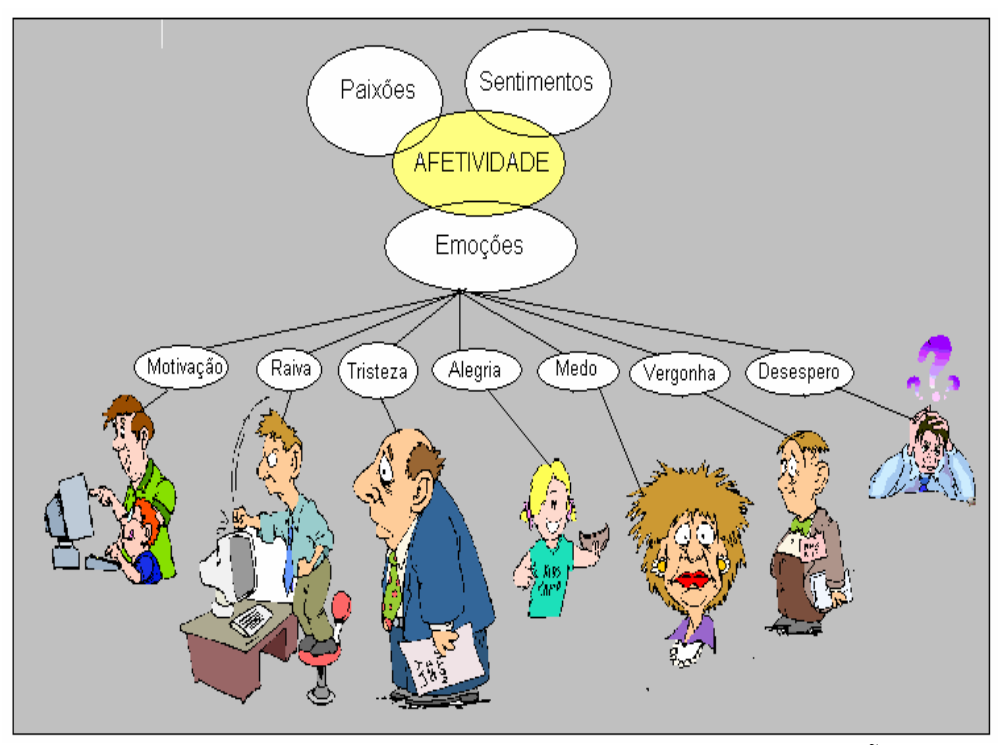

Figura 2: Afetividade e manifestações do estado afetivo EMOÇÃO. Fonte: 10.001 Cliparts profissionais – Revista do CD-ROM, editora Europa, 2004.

## **2.2.1 Compreendendo motivação**

As pesquisas em afetividade educacional têm levado em consideração a *motivação* de estudantes como um elemento principal, através do qual estudantes alcançariam melhores resultados durante a aprendizagem (Jaques & Viccari, 2004). O aluno motivado sente-se mais engajado a participar do processo de ensino-aprendizagem (Ames, 1990). Ainda para Ames, estudantes podem ser motivados de duas maneiras: (1) **motivações intrínsecas** e (2) **motivações extrínsecas.** Pode ser observada na tabela 1 uma descrição de características apresentadas por alunos que possuem *motivação intrínseca* e *motivação extrínseca*.

Tabela 1: Características das emoções intrínsecas e extrínsecas. Fonte: Ames, 1990.

| <b>MOTIVAÇÃO</b>  | <b>CARACTERÍSTICAS</b>                                                                                                    |
|-------------------|----------------------------------------------------------------------------------------------------|
| <b>INTRÍNSECA</b> | 1. O estudante tem o prazer em realizar uma tarefa, através de<br>suas próprias iniciativas.<br>2. Mundo subjetivo (pessoal). |

<span id="page-26-0"></span>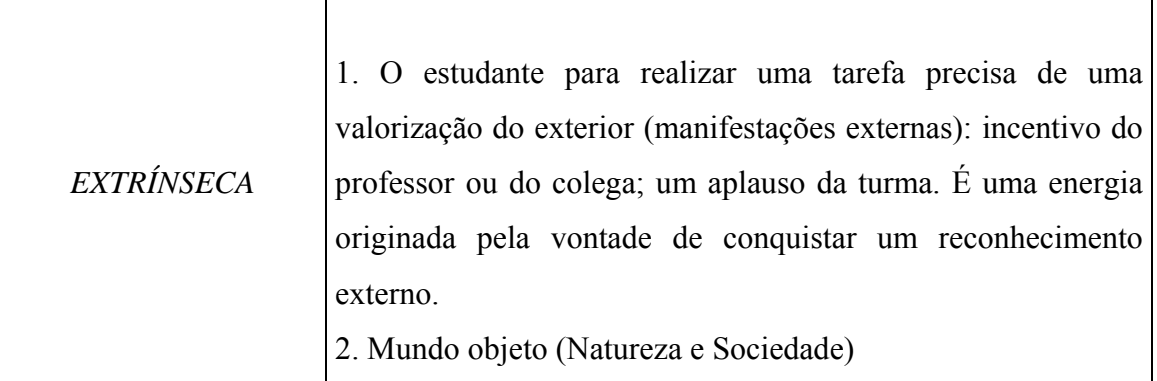

 Tanto a *motivação intrínseca* quanto à *motivação extrínseca* são importantes. Ao vencer uma prova, um atleta competitivo, recebe reconhecimento tanto interno quanto externo. Perguntas tipo por que quer vencer a prova? O que espera receber ao ganhá-la? Podem ajudar o atleta a identificar as suas motivações (Teshainer, 2004).

#### **2.3 Síntese das teorias da psicologia cognitiva**

De acordo com Piaget (apud Jaques & Viccari, 2004); Barnes (apud Jones & Issroff, 2005), o desenvolvimento intelectual é construído levando em consideração dois componentes fundamentais: O *Cognitivo* e o *Afetivo*.

A afetividade atua no desenvolvimento intelectual na forma de motivação e interesse, bem como atua na construção das relações do ser humano dentro de uma perspectiva social e cultural (Ballone, 2004). Ainda para Ballone, a afetividade exerce profunda influência sobre o pensamento e sobre toda a conduta do estudante. Para Ballone (2004); Picard & Klein (2001), é a afetividade quem dá valor e representa nossa realidade. Ainda conforme Picard e Klein, é a afetividade quem determinará o ambiente de ensino-aprendizagem. Devemos utilizar o conteúdo sócio-afetivo como mola propulsora do processo educativo (Ballone, 2004).

### **2.4 Computação afetiva**

*Computação Afetiva* é um campo da Inteligência Artificial interessado em emoções em máquina, podendo ser *inferência de emoções* do usuário, *expressão de emoções* ou *simulação de emoções* em máquina (Jaques, 2005). Dotar as máquinas com afetividade não está em torná-las mais inteligentes, nem tão pouco humanizá-las, mas sim na idéia da

<span id="page-27-0"></span>funcionabilidade que as emoções podem trazer (Bercht & Viccari, 2004). Picard & Klein (2001) consideram que as regras de interações afetivas entre humano-humano podem ser observadas entre humano-máquina.

Para Picard (apud Jaques & Viccari, 2004), ambientes computacionais que pretendem ser afetivos aos seus usuários devem ser capazes de: (1) *Reconhecer emoções*, (2) *Expressar emoções* e (3) *Possuir emoções*. A figura 3 ilustra as relações da Computação Afetiva e o Humano.

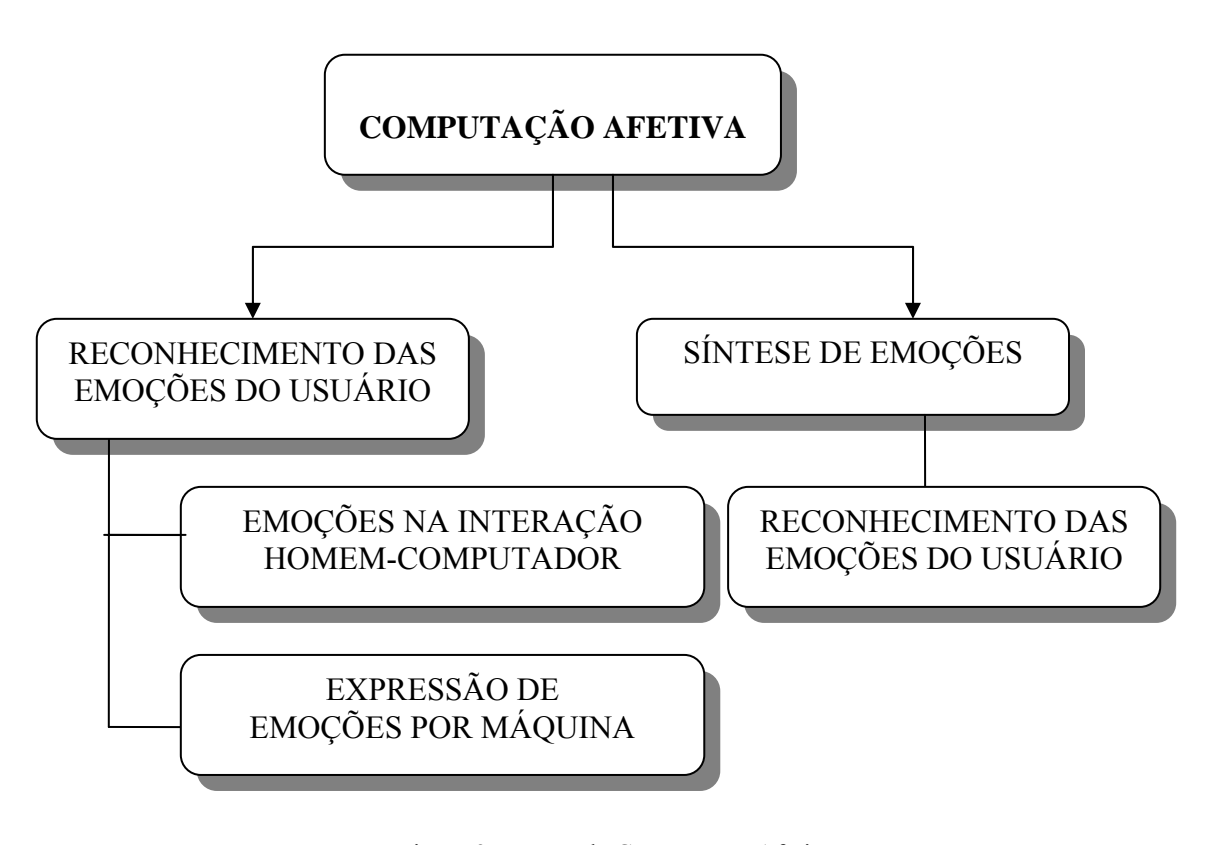

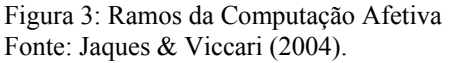

### **2.4.1 Trabalhando emoções dos estudantes em ambientes de ensino-aprendizagem**

Os trabalhos sobre afetividade em sistemas educacionais inteligentes podem ser divididos em três importantes pesquisas: *Reconhecimento de emoções de usuários*, *Expressões de emoções* e *Síntese de emoções* (Jaques & Viccari, 2004).

#### <span id="page-28-0"></span>**2.4.1.1 Reconhecendo e modelando emoções de estudantes**

Para um sistema computacional afetivo ser efetivamente interativo com o estudante, ele deve reconhecer suas emoções para respondê-lo adequadamente (Jaques & Viccari, 2004). Podemos observar na figura 4 os mecanismos para reconhecimento de estados afetivos de estudantes. São eles: Gestos/Expressões Faciais, Linguagem (Texto Diálogo), Condutividade da Pele, Eletromiograma, Respiração, Ritmo Cardíaco, Temperatura, Ocular, Acústico e Comportamento Observável.

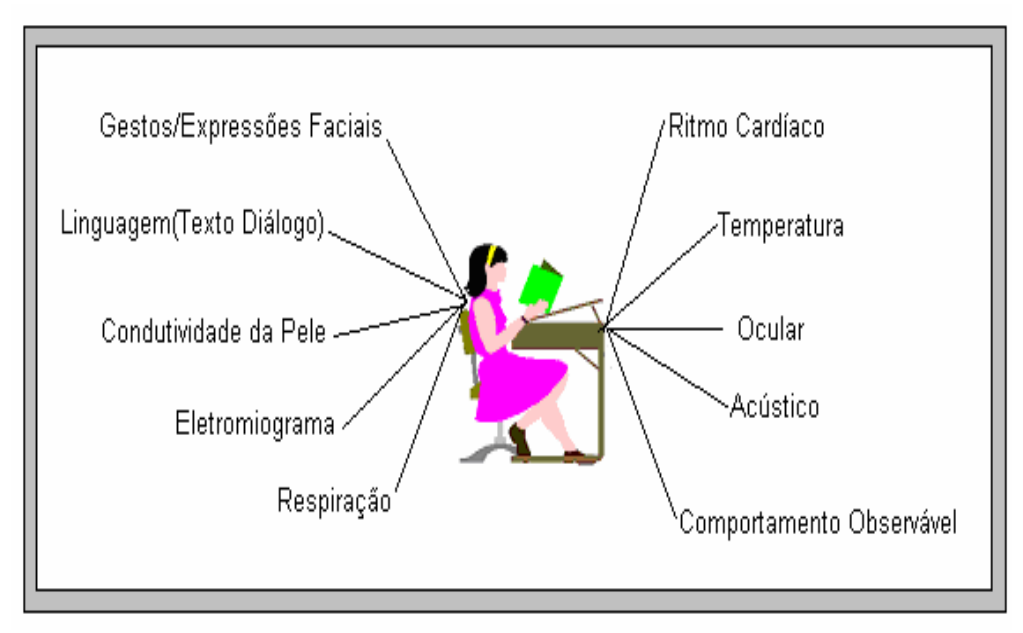

Figura 4: Mecanismos para o reconhecimento de estados afetivos de Usuários. Fonte: Jaques & Viccari (2004).

Para Elliot et al., (1999) (apud Jaques & Viccari, 2004), além de reconhecer emoções do usuário, o sistema deve ser capaz de modelar afetivamente o estudante, que é chamado de Modelagem Afetiva do Usuário (AUM).

### **2.4.1.2 Expressando emoções em máquinas**

Devido ao seu papel motivador, os sistemas computacionais têm procurado enriquecer suas interfaces de forma a expressar emoções através de expressões faciais e gestos de forma mais próxima do comportamento humano (Johnson et al., 2000; Lester et al., 1997; Machado, 2005, Lester & STONE, 1997 apud Jaques & Viccari, 2004). Em educação, por exemplo,

<span id="page-29-0"></span>alguns trabalhos usam *agentes* representados por personagens animados (características vivas life character é o termo em inglês para agente animado) para apresentar o conteúdo pedagógico para o estudante, fazendo-lhe demonstrações e motivando (Elliot et al., 1999; Paiva et al., 1999 apud Jaques & Viccari, 2004). Estes agentes são conhecidos como *Agentes Pedagógicos Animados*.

Os agentes pedagógicos animados são agentes inteligentes que têm um papel pedagógico de facilitar e melhorar o aprendizado do aluno quando interagir com o mesmo. Estes agentes usam recursos de multimídia para prover ao usuário características vivas as mais próximas do humano. Deste modo, diferentemente dos sistemas convencionais, a comunicação de agentes pedagógicos animados tem uma natureza mais antropomorfa e social (Jaques & Viccari, 2004).

### **2.4.1.2.1 Teoria de agentes**

Agente é uma entidade formada por *hardware* e *software*, que é capaz de perceber e reagir ao ambiente que o contém, através de sensores e executores (Russel & NORVIG, 1995) (cf. mostra a figura 5).

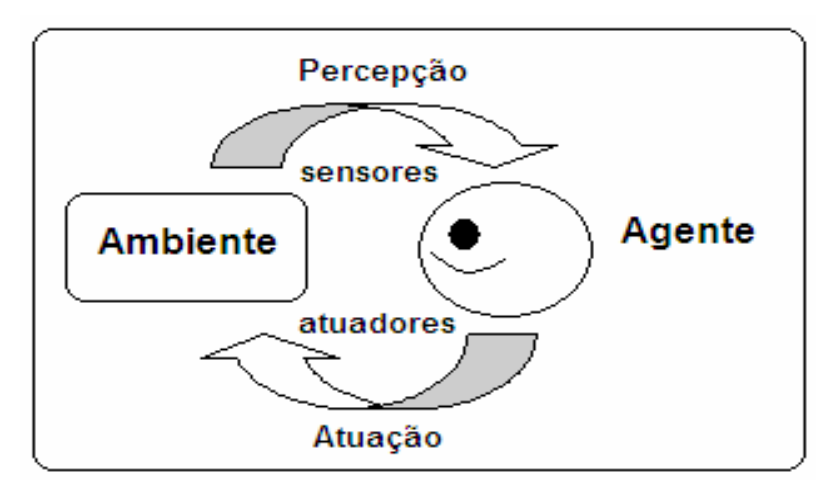

Figura 5: Agente interagindo com o ambiente.

Para Wooldridge & Jennings (1995), *agente* é uma entidade formada por *hardware* e *software* que desfruta das seguintes propriedades: *autonomia*, *habilidade social*, *reatividade* e *proatividade*. A seguir, serão descritas cada uma dessas propriedades , conforme a visão de Wooldridge & Jennings (1995):

<span id="page-30-0"></span>Autonomia: agentes operam sem a intervenção direta de humanos ou outros, e tem algum tipo de controle em cima das ações.

Habilidade social: agentes interagem com outros agentes (e possivelmente os humanos) por algum tipo de comunicação de agentes.

Reatividade: agentes percebem o ambiente que o contém, (que pode ser o mundo físico, um usuário, por uma interface de usuário, uma coleção de outros agentes, a Internet, ou talvez tudo destes combinados), e respondem em um modo oportuno a mudanças que ocorrem nisto.

Proatividade: agentes não devem apenas agir em resposta ao seu ambiente, mas devem agir oportunamente por iniciativa própria de acordo com seus objetivos.

Podemos observar na figura 6 uma classificação para agentes de software proposta por Giraffa (2003). Nesta classificação, observamos o tipo *agentes de software pedagógicos*, os quais tem um papel importante no suporte emocional dos estudantes quando inseridos em ambientes inteligentes de ensino-aprendizagem.

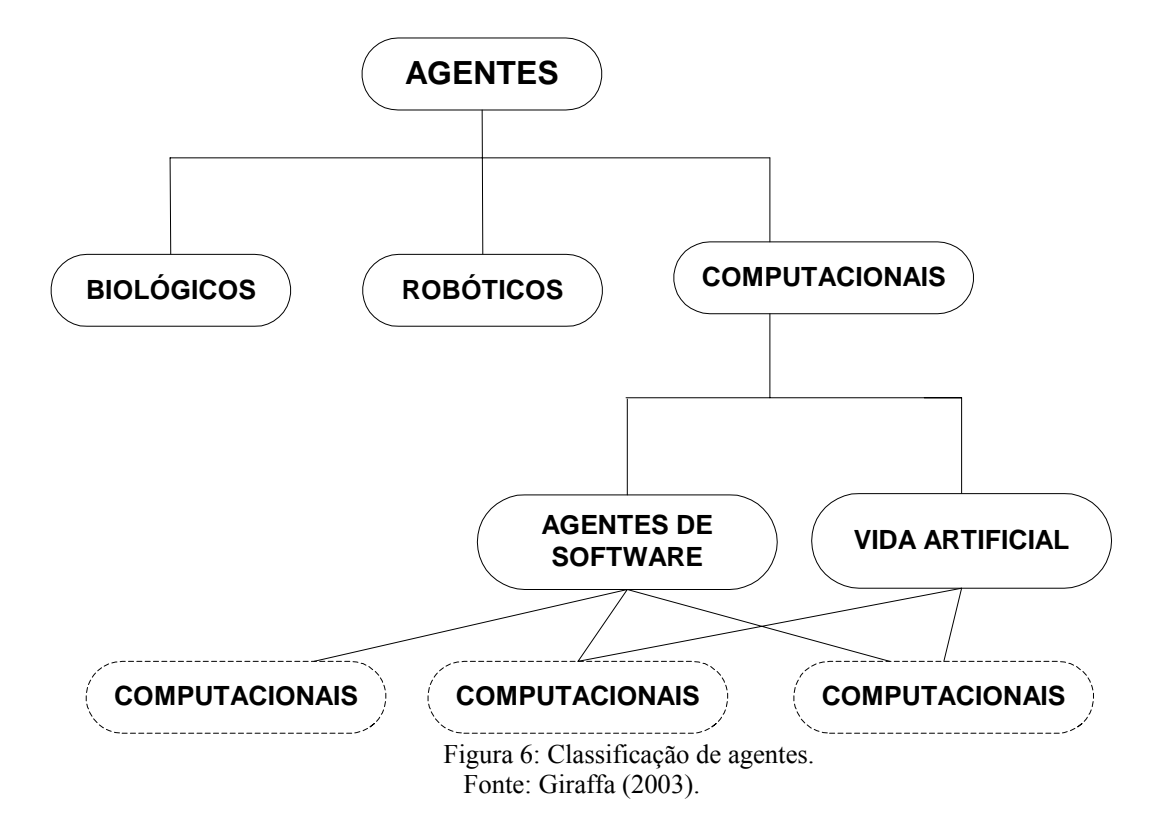

No desenvolvimento de agentes de software afetivos, baseados em ambientes de aprendizagem, é essencial entender como os estudantes perceberão os agentes, de modo que estes venham ter credibilidade junto ao estudante no auxílio da execução de suas tarefas cognitivas (Lester et al., 1997).

.

Para Soloway (2004), o projeto de software para aprendizagem precisa ser guiado por teóricos educacionais. A seguir, são listados alguns exemplos de agentes pedagógicos animados e suas características.

## **AGENTE PEDAGÓGICO ADELE** – Educação Avançada a Distância

O agente pedagógico ADELE é um projeto desenvolvido na Universidade da Califórnia do Sul (USC), pela equipe do Centro para Pesquisas Avançadas em Tecnologias para a Educação (CARTE), do Instituto de Ciências de Informação (ISI).

O ADELE é um agente pedagógico que foi projetado para trabalhar com simulações educacionais, respondendo a ações do usuário (Johnson et al., 1999). Atualmente, o ADELE está sendo desenvolvido para trabalhar com estudantes de medicina e de odontologia. Ela será usada em dois sistemas de ensino médico. Na área médica, dará suporte aos estudantes em diagnósticos baseados em sinais e sintomas apresentados pelo paciente (feedback ao estudante). Na área de odontologia, ajudará os estudantes com exercícios de simulação para um curso para cuidados a pacientes idosos. O sistema de ADELE consiste em dois componentes principais: o *agente pedagógico* e a *simulação*. O agente pedagógico é subdividido em dois componentes: *a máquina de raciocínio* e o *agente persona animado*. A máquina do ADELE executa todo o monitoramento e construção de decisão. Suas decisões estão baseadas em um modelo de estudante. O agente persona animado é um *applet* Java. Na figura 7, é mostrada uma imagem de simulação do agente pedagógico ADELE.

<span id="page-32-0"></span>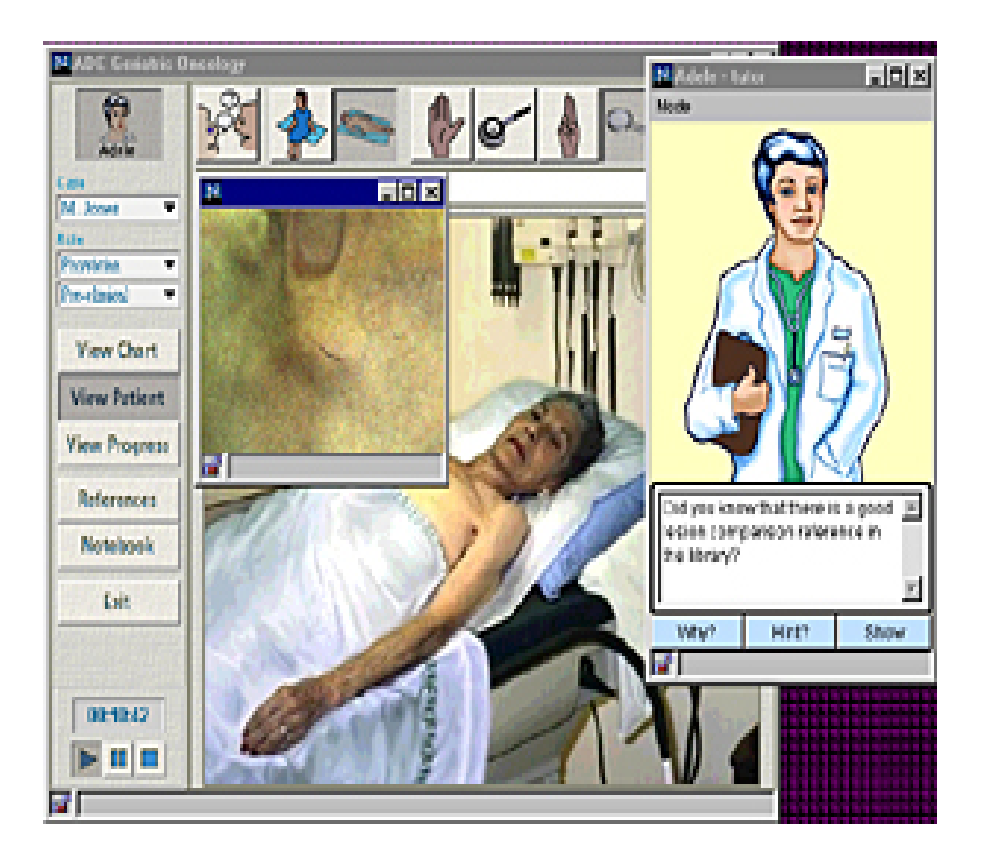

Figura 7: Agente ADELE examinando o paciente em uma simulação pedagógica Fonte: http://www.isi.edu/isd/carte.

## **AGENTE PEDAGÓGICO STEVE** – Soar Training Expert for Virtual Environments

O agente STEVE explora realidade virtual para treinar pessoas como executar tarefas, operar e consertar equipamentos navais complexos, tais como Turbinas de Propulsão a Gás e Compressores de Ar de Alta Pressão (HPAC). STEVE é um agente animado autônomo que convive com estudantes em ambientes de rede virtual. O objetivo do agente é ajudar os estudantes na execução de tarefas procedimentais no uso de equipamentos industriais. O agente STEVE pode, em primeira mão, demonstrar como são realizadas estas tarefas, e depois pode deixar os próprios estudantes realizá-las, provendo ajuda quando eles precisarem. Ele pode responder a perguntas dos estudantes do tipo: O que poderíamos fazer de imediato? e por quê? STEVE pode realizar ações, como usar olhar e gestos para monitorar a atenção dos estudantes e ele pode guiar o estudante ao redor do mundo virtual. O agente STEVE é formado pelo componente *cognitivo*, responsável por interpretar o estado do mundo virtual, planejar metas e decidir sobre que ações a tomar. Outro componente do agente é o *sensorimotor*, serve como a interface do agente para o mundo virtual, permitindo o componente cognitivo perceber o estado do mundo virtual e mudanças que nele ocorrem. Os <span id="page-33-0"></span>ambientes virtuais para treinamentos são uma colaboração entre o Centro de Pesquisas Avançadas em Tecnologias para Educação (CARDAPIO), Lockheed Al Centro e USC Tecnologia Laboratórios Sistemas de Treinamento em desenvolvimento que integram Realidade Virtual e Tecnologias Inteligentes de Ensino (Universidade da Califórnia). Na figura 8 é mostrada uma imagem do STEVE em simulação de treinamento em equipamento de Turbina de Propulsão a Gás.

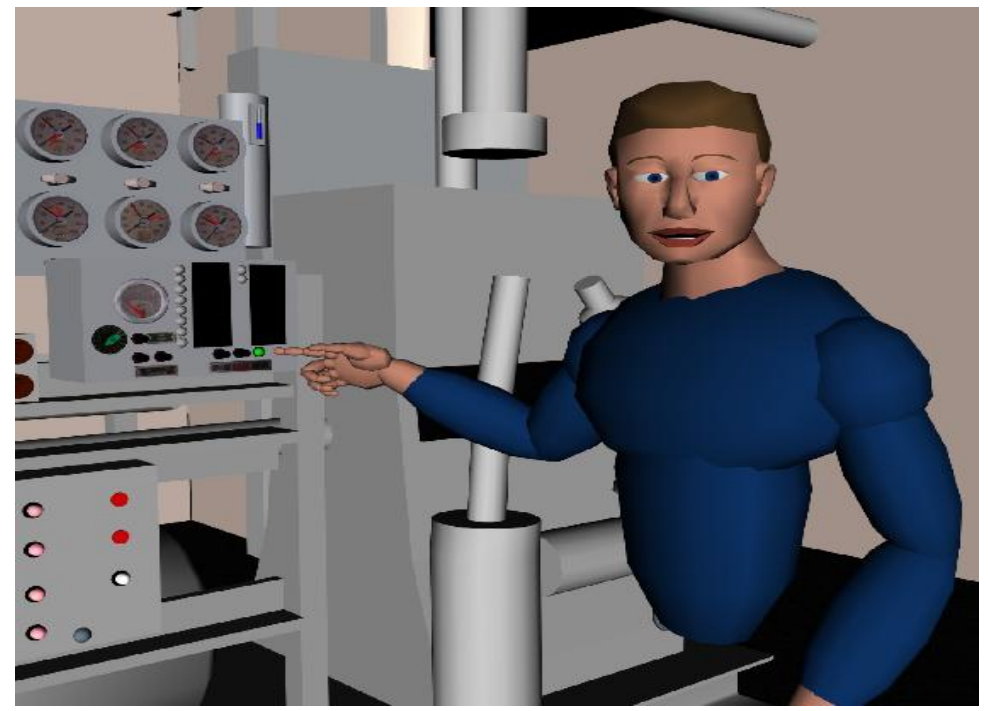

Figura 8: Agente STEVE demonstrando como utilizar o equipamento. Fonte: http://www.isi.edu/isd/VET/vet-body.html.

**AGENTE PEDAGÓGICO HERMAN** – The Bug (O inseto) – Design-a-plant (projetando a planta)

Segundo Stone & Lester (1997), Design-a-plant é um ambiente de aprendizagem centrado em projeto que personifica uma forte abordagem construtivista. HERMAN The Bug é um agente de vida natural cujas ações visuais e verbais são controladas em tempo-real por uma *máquina seqüenciada de comportamento*, em resposta para mudanças de contextos problema-solução. A máquina seqüenciada de comportamento é baseada num framework de espaço de comportamento coerente e estruturado (Lester et al., 1997).

<span id="page-34-0"></span>O agente pedagógico animado HERMAN foi desenvolvido por iniciativa do IntelliMedia, da Universidade da Carolina do Norte, Estados Unidos. O agente HERMAN é usado no suporte ao aprendizado de crianças em botânica e fisiologia (Johnson et al., 1999; Lester et al., 1997). HERMAN é um inseto falador, ardiloso que mergulha em estruturas de plantas, provendo problema-solução aos estudantes (Johnson et al., 1999; Lester et al., 1997; Stone et al., 1997). Quando os estudantes estão, por exemplo, cultivando plantas, determinando fatores como: *incidência de luz*, *quantidade de nutrientes da terra*, *quantidade de água*, o agente HERMAN observa suas ações e provê explicações e sugestões, em função do problema-solução exposto aos estudantes. Ao longo do processo de explicar conceitos, HERMAN executa várias ações do tipo: encolhendo-se, expandindo-se, nadando, saltando e acrobacias. Na figura 9, é mostrado o agente pedagógico animado HERMAN no ambiente de simulação Design-a-plant (Lester et al., 1997).

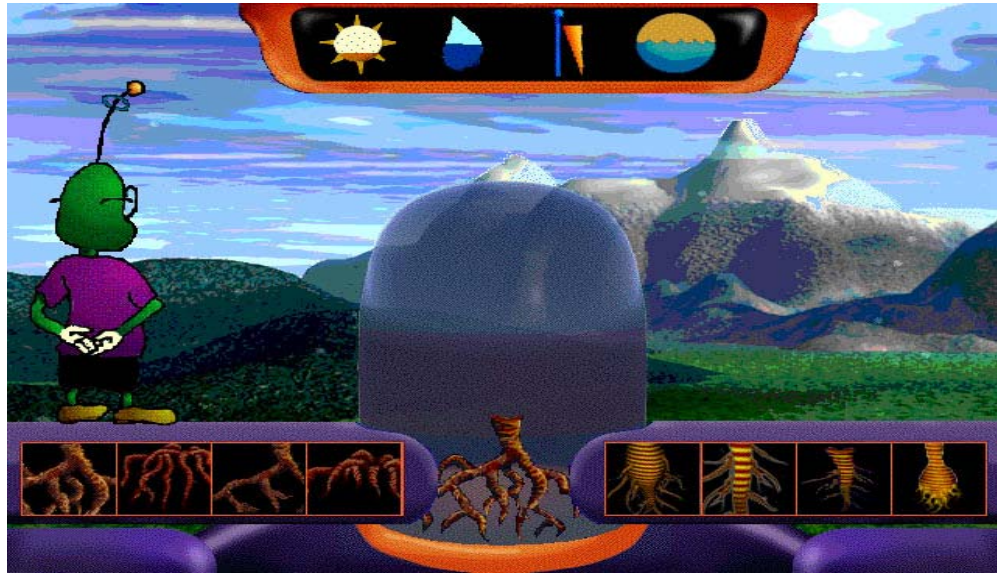

Figura 9: Agente HERMAN The Bug Fonte: http://www.isi.edu/isd/VET/apa.pdf.

## **AGENTE PEDAGÓGICO COSMO**

O agente pedagógico animado COSMO foi desenvolvido por iniciativa do IntelliMedia, da Universidade da Carolina do Norte, Estados Unidos. O agente COSMO foi projetado para executar o papel de um aconselhador da Internet para roteamento de pacotes, tomando decisões sobre fatores como resolução de endereços de rede e de subredes, otimizar tráfego de rede (Ahmed, 2000). A figura 10 mostra uma imagem do agente COSMO em uma simulação aconselhador do mundo da Internet.

<span id="page-35-0"></span>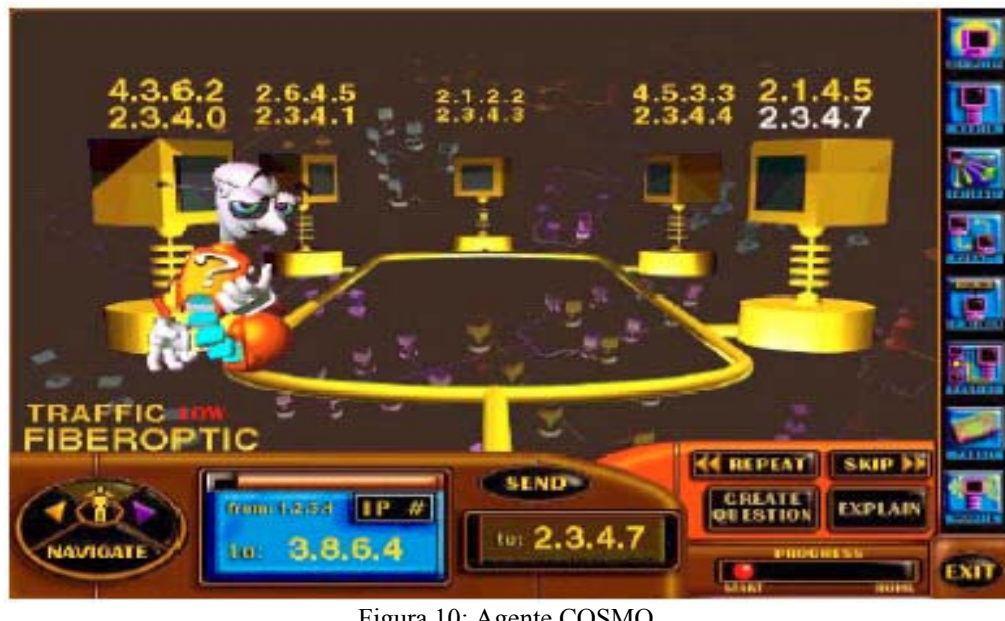

Figura 10: Agente COSMO Fonte: Jaques (2004).

## **AGENTE PEDAGÓGICO PAT** – Tutor Pedagógico e Afetivo

O agente pedagógico animado PAT é resultado da tese da pesquisadora Patrícia Augustin Jaques (http://www.inf.ufrgs.br/~pjaques/), desenvolvido no Instituto de Informática (INF), da Universidade Federal do Rio Grande do Sul (UFRGS).

O agente PAT tem o papel de encorajar e motivar o estudante e promover emoções positivas nele. De acordo com Jaques & Viccari (2004), para o PAT fornecer suporte emocional ao aluno, o agente deve conhecer emoções do aluno. O agente infere as seguintes emoções do aluno: alegria/tristeza, satisfação/frustração, raive e vergonha, a partir do comportamento observável do aluno, ou seja, das ações do aluno na interface do sistema educacional. O agente PAT reconhece emoções dos estudantes, fundamentadas no modelo psicológico OCC (Ortony et al., apud Jaques & Viccari, 2004). O modelo OCC assume que as emoções podem surgir a partir da avaliação cognitiva que um indivíduo faz de três aspectos do mundo real: *eventos*, *agentes* e *objetos*. Os *eventos* são formas ou maneiras de como as pessoas percebem as coisas. Os *agentes* representam as pessoas, animais, objetos inanimados ou abstratos. Os objetos representam as coisas visíveis, palpáveis.

O agente PAT é composto por dois módulos principais: a *mente* e o *corpo*. Na figura 11, é mostrada a arquitetura de PAT com a descrição de cada módulo mencionado acima. O
*modelo afetivo* do estudante e a *mente* do agente PAT são implementados em BDI (Belief, Desire and Intention) (Bratman apud Jaques & Viccari, 2004). O personagem animado foi desenvolvido em Microsoft Agent (Bocca et al., 2003). Esse personagem foi desenhado em estudo feito com psicólogos e pedagogos. Para voz, fala e linguagem foi usado o Microsoft Speech API. O módulo *corpo* do agente PAT foi implementado em Java.

Toda essa arquitetura projetada para o PAT lhe conferirá uma maior aceitação por parte do aluno, deixando-o mais realista e menos robótico (Jaques & Viccari, 2004). Na figura 12 podem ser observadas as características físicas do agente PAT.

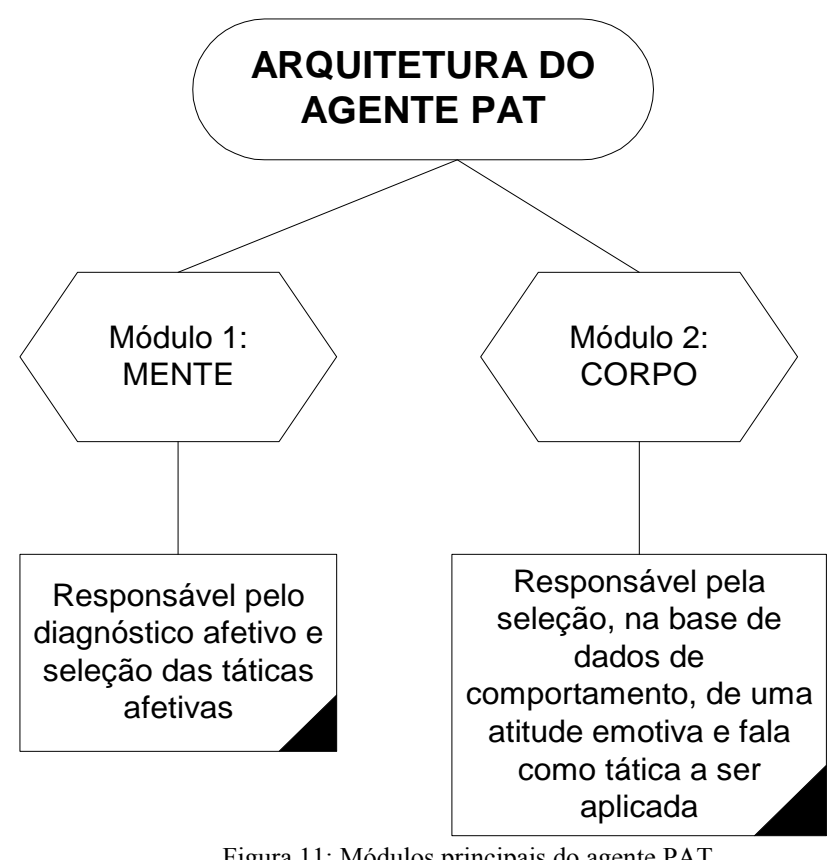

Figura 11: Módulos principais do agente PAT. Fonte: Jaques & Viccari (2004).

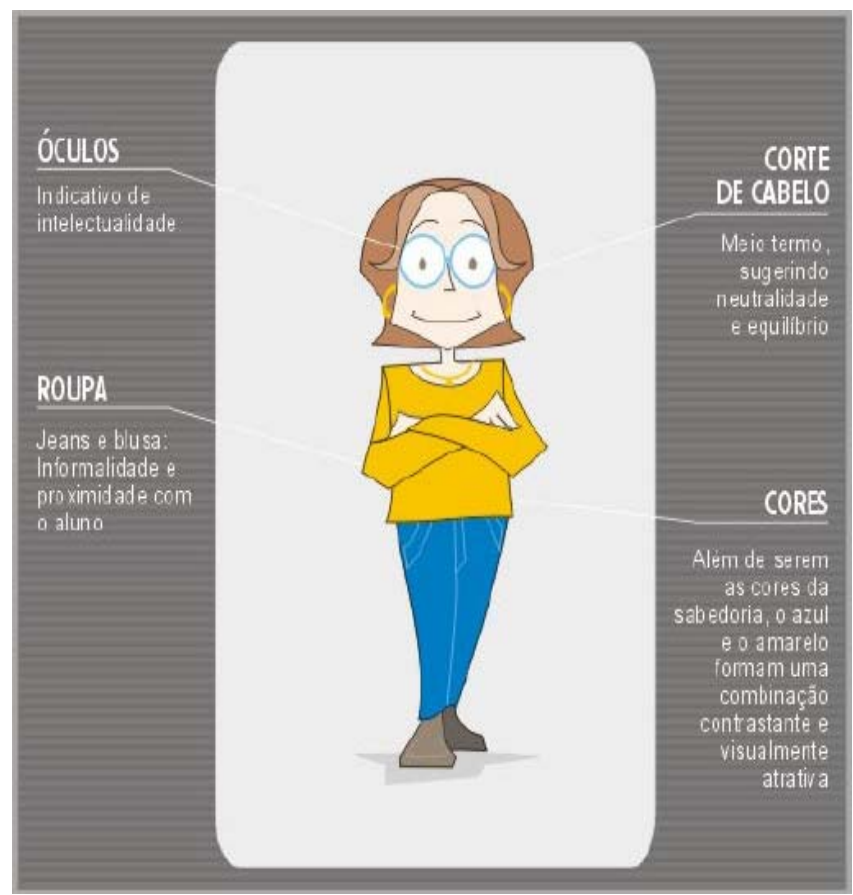

Figura 12: Agente PAT Fonte: Bocca; Jaques & Viccari (2003).

## **2.4.1.3 Síntese de emoções ("Ter emoções")**

Em alguns casos, para exibir comportamentos afetivos coerentes, agentes são constituídos de modelos de emoções que Picard chama de "*Síntese de Emoções*" (Picard apud Jaques & Viccari, 2004). Segundo Picard (apud Jaques, 2005), agentes computacionais com *síntese de emoções* terão condições de analisar as situações e eventos do mundo e responder ao mesmo com características próximas ao do comportamento humano. Para Jaques & Viccari (2004), existe um grande interesse da comunidade científica em estudar teorias e arquiteturas para obter "*máquinas emotivas*" de modo que estas possam a responder afetivamente aos estudantes, dando-lhes a sustentabilidade emocional necessária como motivando e incentivando-os nas suas tarefas pedagógicas.

A incorporação dos conceitos e características emocionais para a programação de computadores não está na ordem de tornar as máquinas mais inteligentes, ou no sentido de humanizá-las (torná-las humanas), mas sim na idéia de funcionalidade que as emoções podem trazer (Bercht & Viccari, 2004).

### **2.5 Considerando fatores sócio-afetivos em ambientes colaborativos de aprendizagem**

Conforme visto neste trabalho, atualmente, a área da Ciência da Computação CSCL, denominada de *Aprendizagem Colaborativa Suportada por Computador*, está sendo muito explorada para prover ambientes colaborativos de aprendizagem. Um problema a considerar e a resolver, em tais ambientes de ensino, é como prover e alcançar o aprendizado de seus usuários de forma mais colaborativa e interativa (De Brito & Pereira, 2004).

O conceito mais importante utilizado para estabelecer colaboração em um ambiente de aprendizado pela Web é a noção de *grupo* (Olguin et al., 1998). Para Olguin, o trabalho em grupo possibilita que um colega possa ajudar o outro a superar suas dificuldades do ponto de vista social, intelectual e afetiva. De acordo com Olguin et al., (1998); grupo é definido como um conjunto dinâmico de estudantes que são reunidos para discutir sobre algum assunto, eventualmente com alguma meta estabelecida para todos e pretendida por todos. A importância principal da formação de grupo é a flexibilidade e a possibilidade que seus membros têm de poderem interagir entre si, de modo a compartilharem conhecimentos e troca de informações, ao longo da realização de suas tarefas (Olguin et al., 1998; Prola, 2003). Guedes (2005) também considera que colaboração em pequenos grupos pode constituir um poderoso recurso para promover e elevar a aprendizagem e interações sociais. Ao trabalharem em grupo, os indivíduos podem potencialmente produzir melhores resultados do que atuassem individualmente. Em um grupo podem ocorrer a complementação de capacidades, de conhecimentos e de esforços individuais, e a interação entre pessoas com entendimentos, pontos de vista e habilidades complementares (Fuks et al., 2004).

 Jones & Issroff (2005) chamam a atenção para a importância do fomento de valores sócio-afetivos em tecnologias de aprendizagem em contexto colaborativo.

Para Barnes (apud Jones & Issroff, 2005) a sociabilidade entre estudantes é importante em ambientes colaborativos de aprendizagem. Fatores sócio-afetivos como *cooperação*, *conhecimento* e *liderança*, devem ser considerados em ambientes colaborativos de aprendizagem (Labidi, 2003).

 A interdependência, o sentido de responsabilidade diante o grupo e as habilidades sociais e interpessoais devem merecer um cuidado especial daqueles que desejam trabalhar com aprendizagem colaborativa (Cortelazzo apud Prola, 2003).

 A distribuição dos aprendizes em grupos pode afetar diretamente nos seus desempenhos (Lima, 2003). Conforme Lima, essa relação, *distribuição* x *desempenho*, pode se dar, entre outros fatores, em função do perfil de cada aprendiz e/ou dos laços de afinidade existentes entre eles. Sendo assim, Lima considera que a tarefa de dividir a classe em grupos no ambiente virtual de aprendizagem colaborativo NetClass (http://www.NetClass.ufma.br), e em qualquer outro ambiente colaborativo de aprendizagem, torna-se de extrema importância.

Portanto, com base nas considerações dos pesquisadores feitas neste trabalho, serão citados e descritos a seguir alguns fatores sócio-afetivos que podem ser explorados para a formação e dinâmica de grupo.

*Comprometimento com o aprendizado*: Capacidade que cada aprendiz tem de se responsabilizar e de se envolver de forma integral na realização das atividades de ensino para a construção do conhecimento do grupo.

*Conhecimento de outros participantes*: Parte mais importante em ambientes colaborativos, pois mede a necessidade e o grau de aproximação entre os estudantes (Jones & Issroff, 2005).

*Capacidade de cooperação*: Capacidade que o aprendiz possui de trabalhar em grupo e poder ajudar os demais colegas na realização das tarefas de ensino (Labidi, 2003).

*Afinidade com o conteúdo de ensino*: Abrange as compatibilidades que cada aprendiz possui com o conteúdo de ensino exposto, contribuindo com isso para uma maior cooperação de grupo. Exemplo: alunos que gostam bastante de matemática, podem a vir ajudar outros colegas que não apresentam muito interesse pela matéria.

*Curiosidade*: Capacidade que o aprendiz possui de querer conhecer, ver e realizar suas tarefas de ensino-aprendizagem, independentemente do grau de dificuldade do conteúdo exposto ao mesmo (Jones & Issroff, 2005).

*Liderança*: Processo comportamental que os componentes despertam de influenciar indivíduos e grupos na direção de metas estabelecidas (Barrow apud Junior, 2005). Para Maxwell (2003), a verdadeira medida da liderança é a *influência*. Ainda segundo Maxwell, se não tiver *influência* nunca será capaz de liderar outros.

*Tamanho de grupo*: Quando o grupo é muito grande pode ficar difícil para todos os estudantes se conhecerem bem e desenvolverem uma confiança em cada um (Jones & Issroff, 2005). Nitze et al., (1999) também consideram que em grupos muito grandes, maior será a diversidade de opiniões e conhecimentos e, conseqüentemente, mais desequilíbrios e menos colaborações poderão ocorrer. Colaboração em pequenos grupos pode constituir um poderoso recurso para promover e elevar a aprendizagem e interações sociais (Guedes, 2005). Para Nitze et al., (1999) grupos de dez a doze participantes seria um limite máximo para colaboração. Nitze et al., ainda consideram que se o grupo crescer muito, a quantidade de interações e contribuições poderá aumentar de uma forma que, ao invés de promover a colaboração, dividirá o grupo em subgrupos menores, fazer com que trocas e mensagens sejam desconsideradas, dispersar o grupo e dificultar a discussão sobre os temas básicos envolvidos ou simplesmente marginalizar alguns integrantes.

*Habilidade cognitiva*: Favorece a colaboração de grupo, pois os alunos que conhecem um assunto mais que outro pode ajudar na solução de problemas, estimulando a colaboração e a integração dos mesmos (Jones & Issroff, 2005).

*Afinidade social*: Leva em consideração o respeito e a vontade dos estudantes trabalharem juntos, pois facilitará no processo de colaboração de grupo (Jones & Issroff, 2005).

*Autoconfiança*: É ter uma expectativa realista sobre o que se pode conseguir. É o aluno acreditar nele. Acreditar firmemente que ele é capaz, que ele pode, que ele consegue, que ele tem capacidade e disposição para ir em frente, para aprender o que não sabe, para ultrapassar obstáculos que surgir (Eustáquio, 2004).

*Proatividade*: Capacidade do estudante de fazer as coisas acontecerem, superar sentimentos, crises ou dificuldades. Faz do estudante responsável pelo que lhe acontece e com os outros. A proatividade favorece e promove a interação de grupo, fomentando a colaboração de grupo (Freitas, 2005).

*Respeito pelo outro*: Capacidade que o estudante tem de saber respeitar as diferenças do outro colega. O respeito mútuo entre os estudantes valoriza a interação e conseqüentemente a colaboração de grupo.

*Responsabilidade*: Capacidade do aprendiz de assumir "a propriedade" da tarefa. Como "dono", ele assume total responsabilidade pela sua realização (Bueno, 2000).

*Motivação*: Capacidade do aprendiz de executar e manter uma ação em direção a um objetivo e finalizá-la (Júnior & Winterstein, 2004). Ainda segundo os mesmos autores, o aprendiz tem que estar interessado na realização de alguma tarefa, bem como cumpri-la da forma planejada.

*Alegria*: O humor melhora os relacionamentos e também liberta as pessoas de outro tipo de tensão – a tensão interpessoal (Miller, 1997). Para Miller, o humor é um fator importante na dinâmica de grupo, pois ajuda na sinergia da equipe e na colaboração entre seus integrantes, em busca da construção do conhecimento.

*Desinibição*: A desinibição facilita a pessoa a se comunicar ou se expressar, a se conhecer, a conhecer uma idéia, e com isso poder facilitar a interação de grupo para alcançar a colaboração na construção do conhecimento.

*Interesse*: Capacidade do estudante de se integrar, dedicar-se e participar, de forma intensa, da construção do conhecimento quando inserido em ambientes de ensino-aprendizagem. Desejo de aprender, descobrir, participar da construção do conhecimento (Chaguri, 2004). O aluno interessado pode envolver outros alunos a participarem e interagirem ao longo do processo de ensino-aprendizagem, promovendo com isso a colaboração de grupo. Para Santos (2003), interesses são caracterizados por meio de atitudes favoráveis em relação a alguma coisa.

*Simpatia*: Capacidade do estudante de mostrar-se disponível em ajudar ou cooperar com o colega. Ter inclinação recíproca com seus colegas de grupo. O estudante que possui essa característica pode colaborar para a interação e dinâmica de grupo.

*Tolerância*: A tolerância é encarada, a princípio, como o respeito pelos pensares, atitudes e crenças que diferem das nossas crenças, atitudes e pensares (Berryhill et al. apud Silva, 2004). Para Silva, é preciso tolerar na medida em que é do interesse do desenvolvimento de grupo. O estudante tolerante admite e respeita opiniões contrárias as suas e isso favorecerá a interação e conseqüentemente aumentará a colaboração na construção da aprendizagem da equipe.

*Empatia*: Capacidade do estudante de sentir com os outros, ter compaixão, compreender os sentimentos dos outros. Sentimento de identificação entre duas pessoas (Bueno, 2000). Estudantes empáticos tenderão a se interagirem com maior intensidade e poderão excitar a colaboração.

*Espírito de equipe*: Capacidade do estudante de gostar trabalhar em equipe, dividir tarefas para alcançar um objetivo comum. Estudantes que gostam de trabalhar em equipe fomentarão a interação de grupo e conseqüentemente incentivarão a colaboração na construção do conhecimento.

*Personalidade*: Personalidade é a qualidade do que é pessoal, caráter próprio e exclusivo de uma pessoa, individualidade consciente (Bueno, 2000). De acordo com Santos (2003), personalidade são traços, crenças, atitudes e valores que se integram numa configuração característica do indivíduo. Segundo o dicionário de psicologia de Henri Pieron (apud Santos, 2003), personalidade é o conjunto de características de constituição, temperamento, inteligência e caráter e suas modalidades específicas de comportamento. Alguns traços de personalidade indicam a possibilidade de maior ou menor adequação a certas atividades sendo, por vezes, *sine qua non* ou contra-indicativos. Uma pessoa muito rígida em seu modo de fazer as coisas terá enormes dificuldades em uma atividade que exija flexibilidade. Já uma pessoa extrovertida e comunicativa não pode trabalhar de forma isolada por muito tempo.

### **3 TRABALHOS RELACIONADOS**

#### **3.1 O trabalho de mestrado de Teresa Prola**

No seu trabalho de mestrado, em 2003, Prola propôs um ambiente educacional que privilegia a colaboração como forma de interação, de forma a subsidiar a formatação de ações para a modelagem de um agente pedagógico animado utilizado para interagir com os alunos no ambiente de ensino-aprendizado em desenvolvimento. A modelagem das decisões para estratégias de atuação do agente a partir de fatores relevantes de interação entre grupos de estudantes foi obtida nos arquivos de *log* gerados no final de algumas discussões na ferramenta de *Chat*. Ela apresentou a experiência realizada com alunos de uma turma da disciplina INF01211 – Algoritmos e Programação, oferecida aos alunos da graduação da Universidade Federal do Rio Grande do Sul (UFRGS), pela qual obteve alguns fatores considerados importantes para adaptação de um ambiente aos alunos em interação. Tais fatores, bem como a técnica de identificação, são descritos a seguir.

#### **3.1.1 Fatores relevantes em ambientes colaborativos de ensino-aprendizagem**

A interação social entre um grupo de estudantes em ambientes de ensinoaprendizagem assistido por computador é um fator de fundamental importância. A interação entre os estudantes tornaria mais flexível e motivante, facilitando a realização de suas atividades de aprendizagem, através da troca de experiências de vida, troca de conhecimentos, desenvolvendo uma construção conjunta do conhecimento. Um fator relevante a considerar na interação de estudantes em ambientes de ensino-aprendizagem assistido por computador é como medir o grau de interesse e desinteresse do estudante em participar da aula. Na escola, um estudante está interessado quando se mostra atento às explicações do professor, quando participa das atividades por ele propostas.

A interdependência, o sentido de responsabilidade diante o grupo e as habilidades sociais e interpessoais devem merecer um cuidado especial daqueles que desejam trabalhar com aprendizagem colaborativa (Prola, 2003). Ainda segundo Prola, são critérios básicos para que a colaboração seja alcançada em um projeto conjunto: (1) *Entendimento Pessoal*; (2) *Compatibilidade Filosófica* e (3) *Visão Compartilhada*. Onde:

Entendimento Pessoal: Capacidade que cada participante tem de se avaliar e perceber o que cada um pode oferecer e do que precisa, no estabelecimento do compromisso de colaboração. Compatibilidade Filosófica: Abrange a confiança e os sentimentos, ou seja, confiança, respeito, interesse e comprometimentos, que alcançam ou neutralizam um relacionamento pessoal e transcendem a realização de um projeto podendo ser determinantes em momentos de tensão.

Visão Compartilhada: Englobam as compatibilidades de valores, princípios comuns, perspectivas para o futuro, experiências semelhantes.

 Quanto maior e mais intensa a participação colaborativa em um projeto, maior o desenvolvimento do conhecimento naquele específico domínio, já que as interações colaborativas afetam, influenciam e desenvolvem não só os processos cognitivos como também o conhecimento relacionado com a área trabalhada. Se a colaboração é mútua então há uma construção conjunta e os processos simétricos de desenvolvimento são equilibrados. Caso a competência de um dos participantes é grande, as interações altamente colaborativas de outros participantes com ele podem acelerar o crescimento cognitivo em sintonia com suas necessidades e nível de compreensão (Prola, 2003).

Para o estudo dos fatores sócio-afetivos, Prola considerou três categorias de estudantes: *Alunos Desinteressados*, *Alunos Participativos* e *Alunos Colaborativos*, os quais estão descritos na tabela 2 a seguir.

| <b>CATEGORIA</b> | <b>DESCRIÇÃO</b>                                                     |
|------------------|----------------------------------------------------------------------|
| Alunos           | Alunos que menos interagem ou que não participam das atividades de   |
| Desinteressados  | ensino.                                                              |
| Alunos           | Alunos que interagem no ambiente de ensino-aprendizagem, porém não   |
| Participativos   | de forma a incentivar ou fomentar a participação dos outros colegas. |
|                  |                                                                      |

Tabela 2: Categorias de alunos por grau de interesse Fonte: Prola (2003).

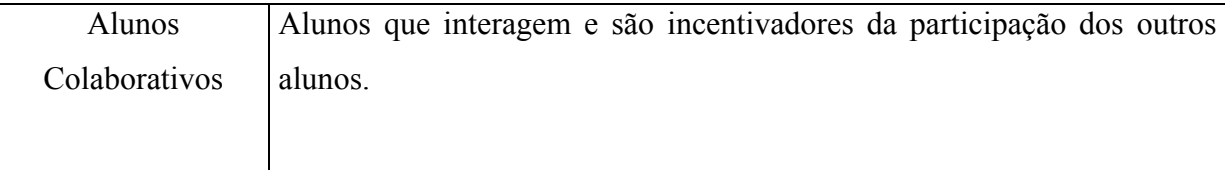

## **3.1.2 Técnicas de identificação dos fatores considerados**

Nesta seção será abordada a metodologia do experimento realizado por Prola para aquisição de conclusões dos resultados almejados, que para o contexto foi a análise de fatores sociais de estudantes em processo de interação, assim como a relevância em considerá-los em ambientes colaborativos de ensino-aprendizagem.

**Passo 1**: iniciar um *scanner*, de maneira a obter características sociais de estudantes em interação no uso da ferramenta *Chat*;

**Passo 2**: Comparar os resultados obtidos, com os dados do experimento realizado com a turma selecionada.

De acordo com Prola, os resultados obtidos do experimento irão permitir um estudo mais minucioso das características necessárias para a modelagem de um *Agente Pedagógico Animado* que venha a interagir com os estudantes quando estes estiverem desmotivados.

## **3.1.2.1 Estudo de caso**

O estudo de caso é um método de pesquisa: *"Um estudo de caso é uma investigação*  empírica que investiga um fenômeno contemporâneo dentro de seu contexto da vida real, especialmente quando os limites entre o fenômeno e o contexto não estão claramente definidos.(...) A investigação de estudo de caso enfrenta uma situação tecnicamente única em que haverá muito mais variáveis de interesse do que pontos de dados, e, como resultado, baseia-se em várias fontes de evidências, com os dados precisando convergir em um formato de triângulo, e, como outro resultado, beneficia-se do desenvolvimento prévio de proposições teóricas para conduzir a coleta e a análise de dados." (Yin, 2002 apud Prola, 2003). Para delinear esse método, Prola considerou as seguintes fases:

**Fase 1** – Delimitar Unidade-Caso – É o procedimento que delimita a *unidade-caso* para o estudo;

**Fase 2** – Coleta de Dados – pode ser feita mediante diversos procedimentos entre eles a observação, a análise de documentos, a entrevista, questionários, formulários e a história de vida;

**Fase 3** – Análise e Interpretação dos dados – nessa fase a preocupação passa a ser a forma como as informações coletadas serão armazenadas, sem distorções e de forma organizada, para facilitar sua análise e interpretação. Analisar os dados significa trabalhar todo o material obtido durante a pesquisa, tal como: as transcrições de entrevistas; a análise de documentos; os relatos das observações; e as anotações;

**Fase 4** – Redação do Relatório - é a fase em que os resultados são apresentados.

A seguir, serão descritas as fases do experimento realizado por Prola para a comprovação dos resultados almejados.

**Fase 1**: Delineamento da primeira parte da pesquisa

Prola (2003) utilizou *Logs* de *Chat* da disciplina Algoritmos e Programação, a nível de graduação, da Universidade Federal do Rio Grande do Sul (UFRGS), para analisar a cooperação dos estudantes. A *unidade-caso* foi formada por 11 alunos que usaram o *Chat* da disciplina nos dias 05, 12, 19 e 26 de setembro de 2002 e pelos arquivos de log gerados nestas interações.

**Fase 2**: Coleta de Dados – Funcionamento do "Scanner"

Nesta etapa da experiência, Prola lançou mão do trabalho de Jaques (1999) que implementa um "scanner", sistema que rastreia as mensagens trocadas em uma sessão de *Chat*, para que a partir dos logs, fossem feitas estatísticas que observassem o tipo de participação que cada aluno proporcionou. Ou seja, foi criado um histórico dos tipos de participações proporcionadas por cada aluno a partir da análise de uma seqüência de *Chats* da mesma turma.

Prola lançou mão de um programa desenvolvido por Jaques (1999), que cria um *dicionário léxico<sup>1</sup>* copiando todas as palavras de um arquivo, que neste caso são os logs de uma sessão de *Chat*, para um outro arquivo, chamado léxico, com exceção das palavras que estão no *dicionário negativo*<sup>2</sup>. Depois disso, o *analisador*<sup>[3](#page-47-2)</sup> deve estudar o arquivo, que contém o dicionário léxico gerado, e, subtrair manualmente as outras palavras que não sejam substantivos (Prola, 2003).

Prola identificou manualmente as palavras que eram sinônimas como sendo do mesmo assunto. Para isso, foi utilizado um *dicionário de sinônimos[4](#page-47-3)* também desenvolvido por Jaques (1999). O dicionário de sinônimos permitia identificar, também, palavras que são subassuntos de outras. Logo a seguir, é executado o programa que lê o *Log* do *Chat* para identificar os assuntos. Após a leitura do log de *Chat*, é executado o programa que faz a análise do log.

A próxima etapa do estudo de caso foi executar um programa que capturasse as palavras mais importantes usadas pelo usuário no *Chat*. Para cada usuário (exceto o professor ou coordenador) é verificado se cada palavra usada está contida em um arquivo com *palavrachave*<sup>5</sup> e em outro arquivo com <u>palavras-chave sobre os assuntos importantes sugeridas pelo</u> professor ou coordenador durante as sessões de chats. Se a palavra usada estivesse contida no arquivo com palavras-chave, incrementa-se a variável *keyword* e se estiver contida no arquivo com informações do professor ou coordenador, será incrementada a variável **tarefa**. Portanto, se o USUÁRIO X tiver *uma porcentagem Y* de *keyword* por mensagens enviadas e uma *porcentagem N* de **tarefa** por mensagens enviadas, esta informação será usada para inferir o aluno em *Desinteressado*, *Participativo* ou *Colaborativo*.

 $\overline{a}$ 

<span id="page-47-0"></span><sup>1</sup> Dicionário léxico é um dicionário que provê duas formas de descrever significado: a *denotação* e a *conotação*. A denotação que explica o elemento em questão é a formal tradicional dos dicionários. A conotação é uma explicação extra, na qual as noções de contexto delimitam a interpretação do elemento. Portanto denotação é o que a coisa é, e conotação é como a coisa é entendida/interpretada num determinado contexto. (http://wwwdi.inf.puc-rio.br/~julio/aula13-10.pdf

<span id="page-47-1"></span> $2$  Dicionário negativo é um arquivo composto por preposições, artigos, artigos indefinidos e outros.

<span id="page-47-2"></span><sup>&</sup>lt;sup>3</sup> Neste caso, o *analisador* foi o autor desta pesquisa (Ana Tereza Prola)

<span id="page-47-3"></span>Dicionário de sinônimos.

<span id="page-47-4"></span><sup>&</sup>lt;sup>5</sup> Palavras-chave consideradas neste exemplo são: explique, gostaria, pergunta, encontrar, fazer e outras.

Levando em consideração àqueles tipos de comportamentos identificados, citados na tabela 2, seção 3.1.1, e em função das estatísticas dos dados coletados, Prola definiu os perfis mostrados na tabela 3:

| Tarefa/Mensagem<br>enviada | <b>Keyword/Mensagem</b><br>enviada | Identificação (Perfil) |
|----------------------------|------------------------------------|------------------------|
|                            |                                    |                        |
| $< 50\%$                   | $< 25\%$                           | Aluno Desinteressado   |
| $\geq 50\%$                | $< 25\%$                           | Aluno Participativo    |
| $< 50\%$                   | $\geq 25\%$                        |                        |
| $\geq 50\%$                | $\geq 25\%$                        | Aluno Colaborativo     |

Tabela 3: Perfis de alunos observáveis no ambiente de interação. Fonte: Prola (2003).

Na tabela 3, temos:

- a) Para um aluno ser inferido como Desinteressado, o  $n<sup>o</sup>$  de tarefas por mensagem enviada for menor que 50% e n<sup>o</sup> de *keywords* por mensagem enviada for menor que 25%;
- b) Para um aluno ser inferido como Participativo, o nº de tarefas por mensagem enviada por este aluno tem que ser maior ou igual a 50% e n<sup>o</sup> de *keywords* por mensagem enviada por ele tem que ser menor que  $25%$  ou se n $^{\circ}$  de tarefas por mensagem enviada pelo mesmo tem que ser menor que 50% e n<sup>o</sup> de *keywords* por mensagem enviada for maior ou igual a 25%;
- c) Finalmente, para que um aluno seja inferido como Colaborativo, o nº de tarefa por mensagem enviada por esse aluno for maior ou igual a 50% e n<sup>o</sup> de *keyword* por mensagem enviada for maior ou igual a 25%.

**Fase 3**: Análise e interpretação dos dados

As informações obtidas através do "scanner" indicaram três tipos de comportamentos dos alunos em relação às suas participações na ferramenta de Chat: *Interesse*, *Participação* e *Colaboração* (Prola, 2003). Ainda de acordo com Prola, essas características serão relevantes para apoiar a modelagem e implementação de um *Agente Pedagógico Animado*, que terá a

função de auxiliar o aprendizado, promovendo a interação entre os alunos, bem como sua relação com o conteúdo proposto.

**Fase 4**: Redação do Relatório

O estudo de caso buscou identificar a freqüência que cada aluno teve, e se ele colaborou com assuntos que poderiam provocar discussões entre os colegas ou se ele estava interessado ou não em manter uma interação de grupo (Prola, 2003).

Com base nos dados coletados e analisados das sessões de *Chat* (anexo 1), pode ser observado na tabela 4 um exemplo de inferência sobre a definição do perfil do aluno, levando em consideração o *grau de interesse*, *participação* e *colaboração* (Prola, 2003).

Tabela 4: Informações sobre a participação de um aluno.

| Fonte: Prola (2003). |  |  |
|----------------------|--|--|
|----------------------|--|--|

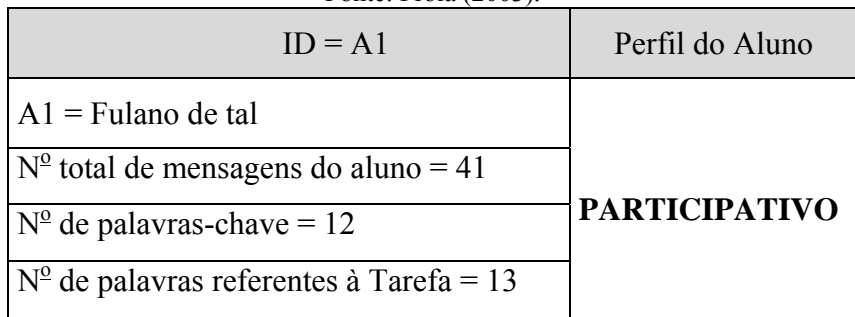

### **3.2 O trabalho de mestrado de Patrícia Jaques**

Em seu trabalho de mestrado, em 1999, Jaques, na seção 6.2.1.1.1, intitulada como *Análise com Enfoque na Colaboração em Grupo*, estudou a interação de alunos em ambientes virtuais de ensino-aprendizagem, de forma a observar a relação que cada aluno tinha com seu colega no ambiente. Jaques estudou a **associação aluno-aluno-assunto**, de maneira identificar os grupos de alunos que se formam ao ser aberta a discussão de um determinado assunto. Para tanto, as mensagens que se referem a um mesmo assunto são destacadas, criando então um novo grupo. Para coletar as informações necessárias para o seu estudo, Jaques definiu alguns itens, os quais são mostrados na tabela 5 abaixo.

| Fonte: Jaques (1999).               |        |                 |              |               |               |  |  |  |  |  |  |  |  |
|-------------------------------------|--------|-----------------|--------------|---------------|---------------|--|--|--|--|--|--|--|--|
| Período: dd/mm/aa<br>Ferramenta: X  |        |                 |              |               |               |  |  |  |  |  |  |  |  |
| Nro. total de mensagens trocadas: Y |        |                 |              |               |               |  |  |  |  |  |  |  |  |
| ID do grupo                         | Alunos | <b>Assuntos</b> | Sub-assuntos | Nro.          | Nro. total de |  |  |  |  |  |  |  |  |
|                                     |        |                 |              | individual de | mensagens     |  |  |  |  |  |  |  |  |
|                                     |        |                 |              | mensagens     |               |  |  |  |  |  |  |  |  |
|                                     |        |                 |              |               |               |  |  |  |  |  |  |  |  |
|                                     |        |                 |              |               |               |  |  |  |  |  |  |  |  |
|                                     |        |                 |              |               |               |  |  |  |  |  |  |  |  |
|                                     |        |                 |              |               |               |  |  |  |  |  |  |  |  |

Tabela 5: Tabela de itens necessários para análise da associação ALUNO-ALUNO-ASSUNTO. Fonte: Jaques (1999).

Na tabela 5, cada tupla se refere a um único grupo que trata de um único assunto, mas que, por sua vez, é formado por vários alunos que enviaram mensagens relativas àquele assunto. O conteúdo de cada campo da tabela será mais explicado a seguir:

**Ferramenta**: Identifica a ferramenta da qual as mensagens foram buscadas. Pode ser Listas de Discussão, *Chat* ou *Newsgroup*.

**Período**: Período em que as mensagens foram trocadas. Data inicial se refere à data da mensagem mais antiga e a data final é a data da mensagem mais atual.

**Nro. Total de mensagens**: Número total de mensagens trocadas por todos os alunos naquele período.

**ID do grupo**: Número decimal crescente que irá identificar um grupo de alunos.

**Alunos**: Os nomes de todos os alunos que formam um determinado grupo. Cada aluno pode pertencer há vários grupos de alunos formados.

**Assuntos**: A associação é identificada pelo assunto o qual os alunos estão discutindo. O campo assunto comum a todos os alunos. Na pré-análise, os agentes coletores armazenam todos os assuntos e sub-assuntos de uma mensagem. Ao realizar as associações para a análise, o agente busca o assunto mais específico (provavelmente um sub-assunto) que seja comum a um maior número de alunos.

**Sub-assuntos**: Caso uma mensagem seja específica, discutindo um novo tópico pertencente ao assunto tratado, este tópico é detalhado no campo sub-assunto.

**Nro. individual de mensagens**: O número de mensagens que o aluno trocou sobre um determinado assunto.

**Nro. total de mensagens**: O número total de mensagens trocadas por todos os alunos pertencentes ao grupo.

 Por exemplo, em uma turma de biologia, os alunos tratam de assuntos variados relativos ao reino animal. Entre esses assuntos estão as classificações (mamíferos, répteis, aves, anfíbios, etc). Neste caso, a tabela 6 gerada teria o seguinte aspecto:

| $\Gamma$ UIIIC. Jaques (1999).                   |                                                                    |          |         |               |           |  |  |  |  |  |  |  |  |
|--------------------------------------------------|--------------------------------------------------------------------|----------|---------|---------------|-----------|--|--|--|--|--|--|--|--|
| Período: 20/03/98 a 25/03/06<br>Ferramenta: Mail |                                                                    |          |         |               |           |  |  |  |  |  |  |  |  |
| Nro. total de mensagens trocadas: 5              |                                                                    |          |         |               |           |  |  |  |  |  |  |  |  |
| ID do grupo                                      | Nro. total de<br>Sub-assuntos<br>Nro.<br>Alunos<br><b>Assuntos</b> |          |         |               |           |  |  |  |  |  |  |  |  |
|                                                  |                                                                    |          |         | individual de | mensagens |  |  |  |  |  |  |  |  |
|                                                  | mensagens                                                          |          |         |               |           |  |  |  |  |  |  |  |  |
|                                                  | Adriano                                                            | Mamífero | Baleia  |               |           |  |  |  |  |  |  |  |  |
|                                                  | Maria                                                              | Mamífero | Tubarão |               |           |  |  |  |  |  |  |  |  |
|                                                  | Ricardo                                                            | Mamífero | Tigre   |               |           |  |  |  |  |  |  |  |  |

Tabela 6: ALUNO-ALUNO-ASSUNTO Fonte: Jaques (1999).

 Porém, se mais de um aluno discutir um destes sub-tópicos, a associação será gerada a partir do tópico mais específico. Vamos supor que mais de um aluno resolva discutir o tema "Baleia". A análise é então exibida como mostra a tabela 7 baixo:

| Fonte: Jaques (1999).                            |               |          |              |               |               |  |  |  |  |  |  |  |  |
|--------------------------------------------------|---------------|----------|--------------|---------------|---------------|--|--|--|--|--|--|--|--|
| Período: 20/03/98 a 25/03/98<br>Ferramenta: Mail |               |          |              |               |               |  |  |  |  |  |  |  |  |
| Nro. total de mensagens trocadas: 12             |               |          |              |               |               |  |  |  |  |  |  |  |  |
|                                                  |               |          |              | Nro.          | Nro. total de |  |  |  |  |  |  |  |  |
| ID do grupo                                      | <b>Alunos</b> | Assuntos | Sub-assuntos | individual de | mensagens     |  |  |  |  |  |  |  |  |
|                                                  |               |          |              | mensagens     | do grupo      |  |  |  |  |  |  |  |  |
|                                                  | Adriano       | Baleia   |              |               |               |  |  |  |  |  |  |  |  |
|                                                  | Maria         | Baleia   |              |               |               |  |  |  |  |  |  |  |  |
|                                                  | Ricardo       | Baleia   |              | 2             |               |  |  |  |  |  |  |  |  |
| $\mathfrak{D}$                                   | José          | Mamífero |              | 3             |               |  |  |  |  |  |  |  |  |
| 2                                                | Eduardo       | Mamífero | Tigre        |               |               |  |  |  |  |  |  |  |  |
| $\mathfrak{D}$                                   | Maria         | Mamífero |              | າ             |               |  |  |  |  |  |  |  |  |
|                                                  | Luciana       | Mamífero | Leão         |               |               |  |  |  |  |  |  |  |  |

Tabela 7: ALUNO-ALUNO-ASSUNTO-SUBASSUNTO.

#### **3.3 O trabalho de Elisa Boff**

Em seu trabalho de mestrado, em 2006, Boff descreve um *agente sócio-afetivo* cujo raciocínio é baseado em aspectos individuais do estudante, como o compromisso, estados afetivos, da aceitação e dos aspectos do grupo, como a coesão. Este raciocínio é baseado em ontologias. Para incorporar a consciência social em maior profundidade (essenciais para a interação com seu usuário), os agentes são dotados com personalidade e aspectos afetivos. Este agente sócio-afetivo foi testado inicialmente em um ambiente de aprendizagem, e está sendo integrado no ambiente AMPLIA, um *Ambiente Probabilístico Inteligente Multiagente*, projetado para dar suporte ao aprendizado da área médica, como diagnósticos (cf. figura 13).

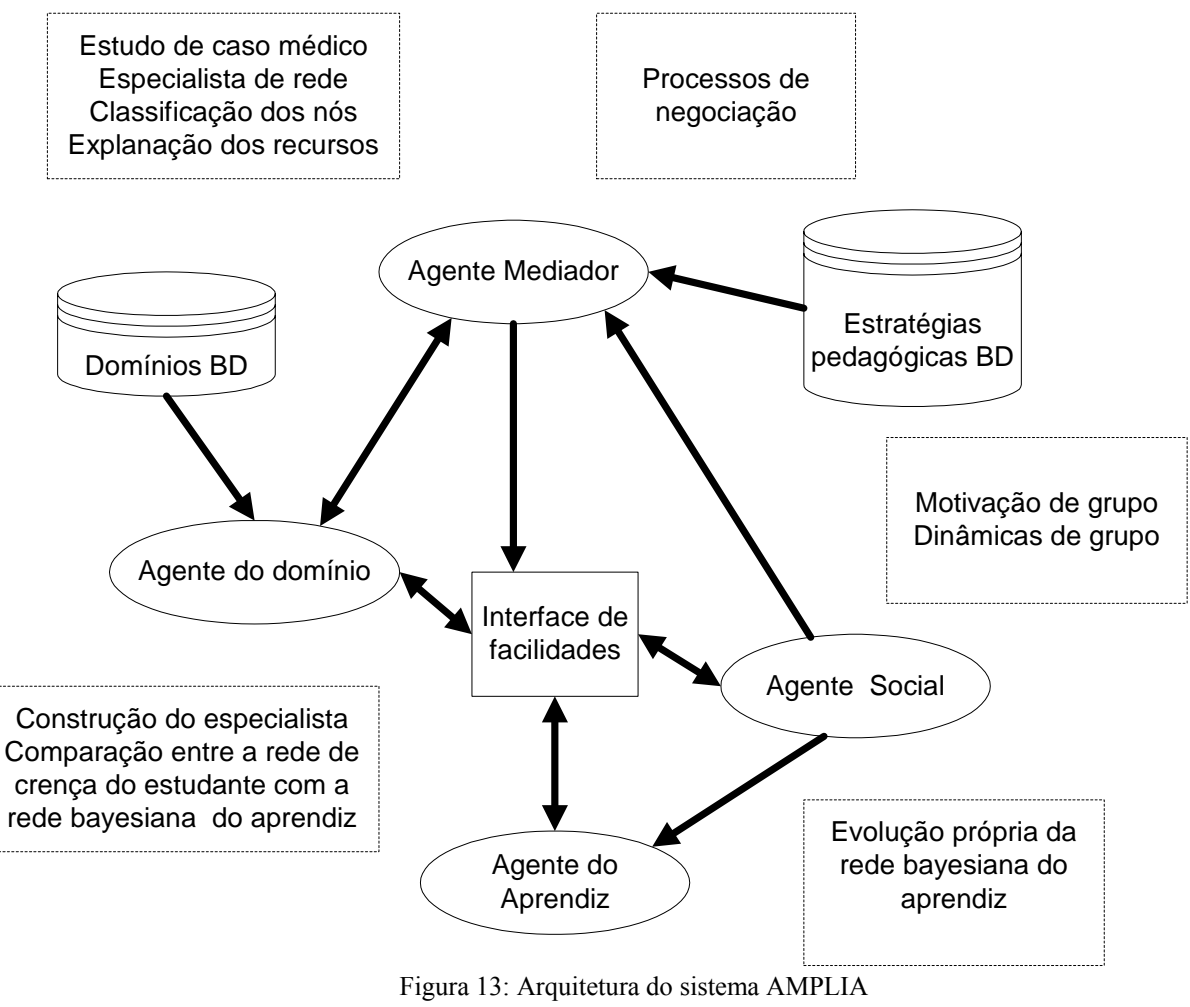

Fonte: Boff (2006).

Para inferir o estado emocional de um estudante, baseado em suas ações, podem ser usadas *Redes Bayesianas* (Conati apud Boff, 2006). Para o modelo do estudante são levados em consideração as seguintes informações: *Perfil Social*, *Grau de Aceitação*, *Grau de*  *Sociabilidade*, *Estado de Humor*, *Interesse*, *Grau de Compromisso*, *Liderança* e *Desempenho*. Serão descritos abaixo, alguns daqueles fatores, segundo Boff (2006).

**Perfil Social**: Construído durante a interação dos estudantes através de um mecanismo síncrono (por exemplo, ferramenta de *bate-papo*). As seguintes informações são coletadas durante as interações dos estudantes:

- a) *Início de uma comunicação*: tempo que um estudante leva para iniciar uma conversa com outro estudante;
- b) *Resposta para iniciar uma comunicação*: tempo que um estudante leva para responder a uma comunicação solicitada;
- c) *Histórico da interação*: indivíduos com quem o estudante interage ou interagiu, e o número das interações;
- d) *Grau de aceitação*: Mede a aceitação entre estudantes. Tais dados são coletados por meio de uma relação gráfica que permita que cada estudante indique seu grau de aceitação para com os outros estudantes. A média de todo o *Grau de Aceitação* recebido por um estudante influencia seu *Grau de Sociabilidade*;
- e) *Liderança*: Se manifesta quando uma pessoa se torna capaz de modificar a opinião, as atitudes e os comportamentos de outros indivíduos, organizando-os e guiando suas ações para os objetivos a alcançar. A liderança é relacionada também à personalidade da pessoa. Os dados coletados são armazenados em uma base de conhecimento.

## **3.4 O Ambiente Virtual Colaborativo de Ensino-Aprendizagem NetClass**

 Conforme foi citado na subseção 2.2, um dos objetivos específicos deste trabalho será a integração dos mecanismos de inferências dos fatores sócio-afetivos *Capacidade de Cooperação*, *Personalidade*, *Liderança*, *Afinidade Social*, *Habilidade Cognitiva* e *Tamanho de Grupo* ao ambiente NetClass. Portanto, nesta seção será descrito de forma sucinta o ambiente virtual colaborativo de ensino-aprendizagem NetClass (Labidi, 2003; Moreira, 2004; Lima, 2003; Labidi & Borges, 2004; http://www.NetClass.ufma.br).

O NetClass é um projeto de pesquisa que visa o desenvolvimento de um ambiente para a aprendizagem cooperativa assistida por computador. Uma visão do ambiente NetClass pode ser visto na figura 14. O referido projeto está sendo desenvolvido para suportar o processo de aprendizagem cooperativa através de um ambiente no qual os estudantes serão distribuídos em grupos e serão orientados por um professor humano com a ajuda de um *Sistema Tutor Inteligente (STI)*, composto por uma sociedade de agentes inteligentes (cf. figura 15).

Todos os componentes da arquitetura computacional do sistema NetClass, isto é, grupos de alunos, professores e os agentes estarão interconectados através da *Web* e utilizarão todos os recursos que ela pode oferecer, tais como Chat, E-mail, Listas de Discussão, Murais e outros (Lima, 2003).

É pretendido com isso, integrar alunos, professores e sistema computacional em um espaço que sirva para promover o desenvolvimento de atividades de aprendizagem cooperativa (Moreira, 2004).

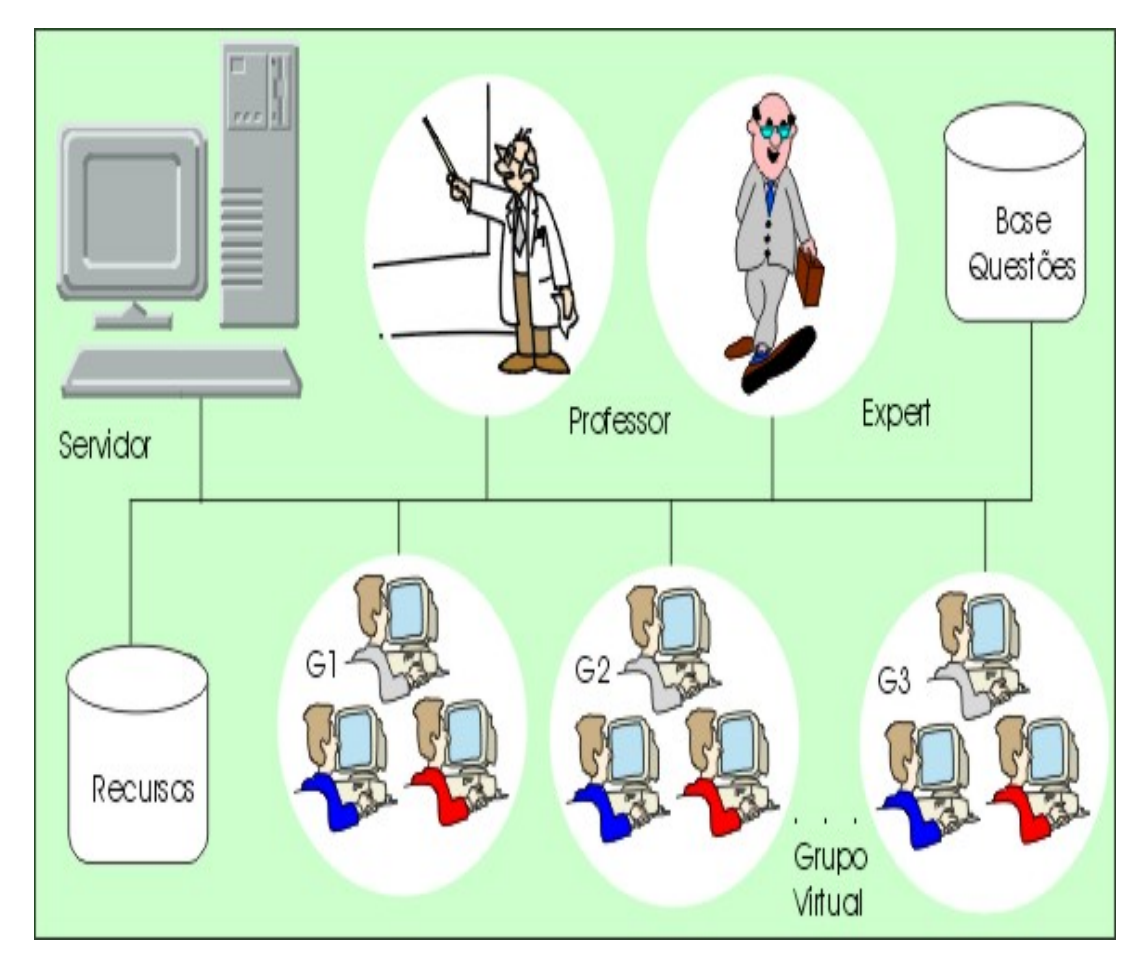

Figura 14: Ambiente virtual NetClass. Fonte: Labidi (2003).

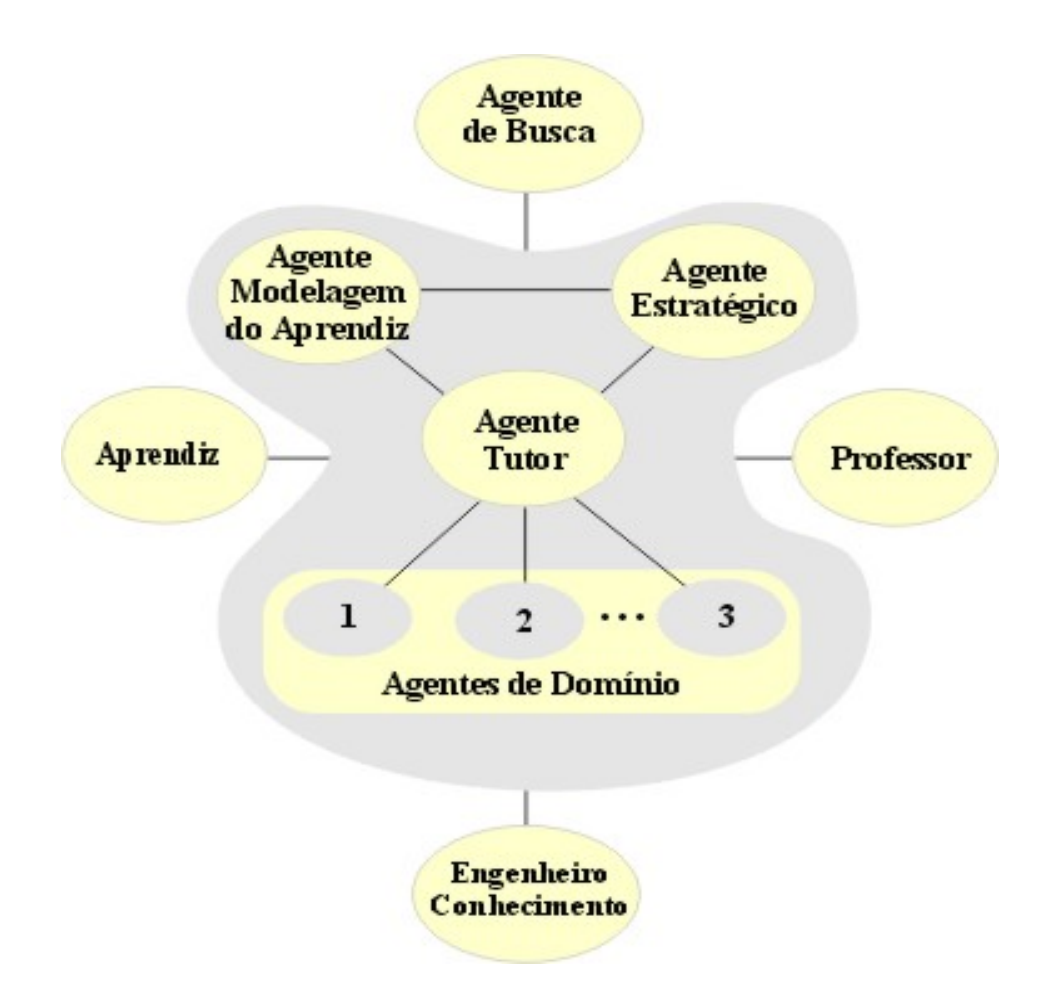

Figura 15: Arquitetura Multiagentes do Ambiente NetClass. Fonte: Labidi (2003); Labidi & Borges (2004).

Descreveremos sucintamente a seguir as entidades que constituem a arquitetura multiagentes do ambiente NetClass mostrada na figura 15, conforme Labidi & Borges ( 2004).

- a) **Agente Tutor**: O *Agente Tutor* é responsável pela apresentação do conhecimento e controla as interações dentro do sistema durante as sessões de aprendizagem. O tutor decide e coordena o conhecimento a ser apresentado, quando, e como. O tutor trata também da formação ou da reorganização dos grupos para cada sessão nova da aprendizagem, se necessário, e trata também dos alertas e dos pedidos dos agentes da relação;
- b) **Agente Estratégico**: O *Agente Estratégico* mantém e seleciona a estratégia pedagógica para ser aplicada por cada aprendiz em cada sessão da aprendizagem. As estratégias pedagógicas são escolhidas com base nos critérios pedagógicos e na

informação do modelo do aprendiz. É também responsável pela iniciação de *agentes de busca* como a parte de estratégias pedagógicas, se necessário;

- c) **Agentes do Domínio**: Os agentes do domínio são responsáveis pelo armazenamento e a distribuição do conhecimento aos aprendizes no sistema;
- d) **Agente Modelagem do Aprendiz**: O *Agente Modelagem do Aprendiz* é responsável pela aquisição, manutenção e a representação dos aprendizes e agrupa a informação durante o processo de aprendizagem no NetClass;
- e) **Agente de Busca**: Os agentes de busca são os agentes móveis que usam o perfil do aprendiz para obter a informação que ajudará os aprendizes a responder a suas perguntas no NetClass.

## **4 PROPOSTA DE TRABALHO**

Com o objetivo de inferir os fatores sócio-afetivos em ambientes colaborativos de aprendizagem, a metodologia adotada neste trabalho seguirá as seguintes etapas:

- a) Definição de quais fatores sócio-afetivos a considerar em ambientes colaborativos de aprendizagem, bem como mostrar a relevância dos mesmos para estes ambientes;
- b) Definição da metodologia a ser usada para inferência dos fatores sócio-afetivos considerados;
- c) Integração dos fatores sócio-afetivos inferidos ao ambiente colaborativo de aprendizagem NetClass, com o objetivo de contextualizar e validar a pesquisa.

#### **4.1 Considerando fatores sócio-afetivos em ambientes colaborativos de aprendizagem**

Um problema em ambientes colaborativos de aprendizagem assistidos por computador é como resolver os diferentes pontos de vistas, onde os processos de interação e decisão são afetados (De Brito & Pereira, 2004). Ainda para De Brito e Pereira, na concepção e implementação daqueles ambientes, deve ser levado em consideração elementos básicos como *comunicação*, *cooperação* e *coordenação*. Para ocorrer colaboração, os indivíduos têm que trocar informações (se comunicar), organizar-se (se coordenar) e operar em conjunto num espaço compartilhado (cooperar).

A comunicação, em um grupo de trabalho, envolve a negociação de compromissos e conhecimentos. É através da coordenação que o grupo lida com conflitos e se organiza de maneira a evitar que os esforços de comunicação e de cooperação sejam perdidos (Fuks et al., 2004).

O estímulo de valores afetivos em ambientes computacionais de aprendizagem em um contexto colaborativo é de fundamental importância. Tradicionalmente em aprendizagem havia uma divisão entre *Conhecimento* e *Afeto*. Onde *conhecimento* dizia respeito a habilidades e processos, como pensamento e solução de problemas e *afeto* a áreas emocionais como motivação, atitudes, sentimentos. Valores afetivos têm sido vistos como um pouco problemático em estudo de aprendizagem, de maneira que é bem conhecido que atitudes, motivação e estados emocionais são muito importantes, eles tem freqüentemente sido excluídos do cenário de pesquisa ou estudados separadamente da aprendizagem cognitiva (Jones & Issroff, 2005).

 A interdependência, o sentido de responsabilidade diante do grupo e as habilidades sociais e interpessoais devem merecer um cuidado especial daqueles que desejam trabalhar com aprendizagem colaborativa (Cortelazzo apud Prola, 2003).

Devido à importância de considerarmos fatores sócio-afetivos em ambientes colaborativos de aprendizagem, como explicado acima, esse trabalho se propõe em definir fatores sócio-afetivos relevantes a considerar em tais ambientes.

 Para tanto, com base na lista de fatores sócio-afetivos descritos na seção 4.4, procedeu-se a uma classificação por correlação entre os fatores. Isto foi feito com o objetivo de filtrar os fatores sócio-afetivos mais determinantes de cada grupo de fatores, de maneira a não gerar redundâncias de inferências de fatores sócio-afetivos. A tabela 8 mostra os fatores sócio-afetivos que serão considerados neste trabalho que foram escolhidos com base nesse estudo comparativo.

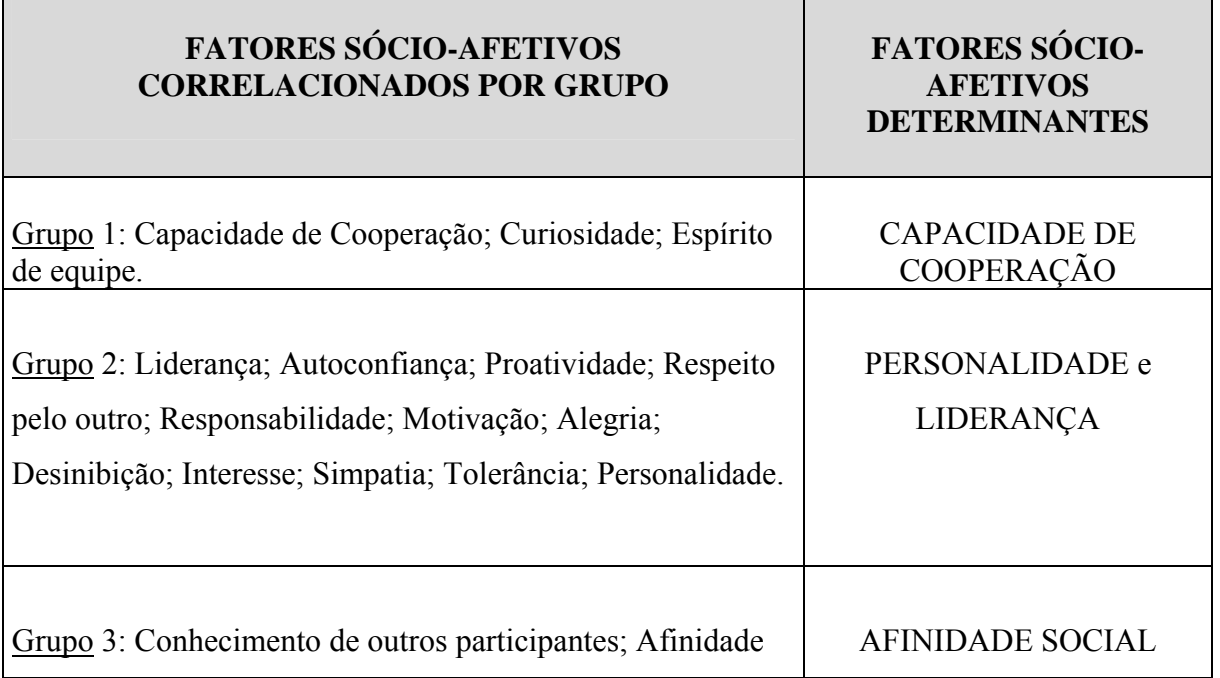

Tabela 8: Distribuição dos fatores sócio-afetivos correlacionados entre si.

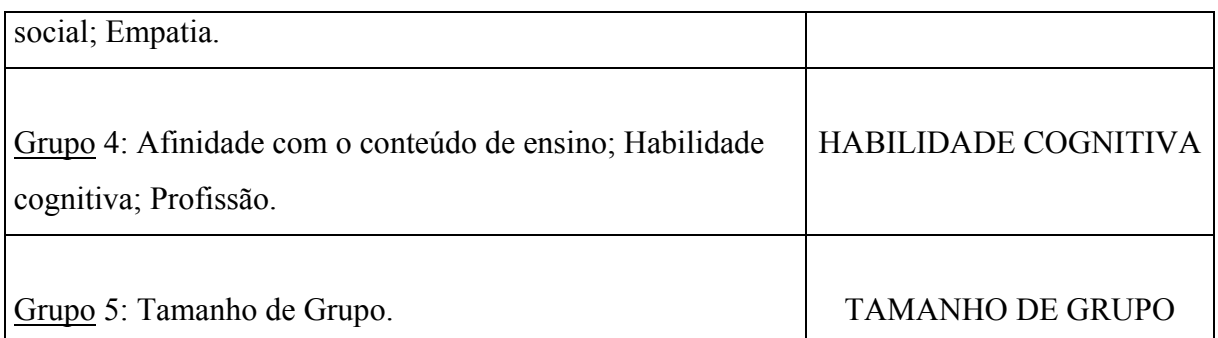

# **4.2 Descrição dos fatores sócio-afetivos considerados relevantes em ambientes colaborativos de aprendizagem**

Nesta seção serão descritos em detalhes os fatores sócio-afetivos definidos na tabela 8 e que serão considerados e inferidos neste trabalho. São eles:

- a) *Capacidade de Cooperação*;
- b) *Personalidade*;
- c) *Liderança*;
- d) *Afinidade Social*;
- e) *Habilidade Cognitiva;*
- f) *Tamanho de Grupo*.

**Capacidade de Cooperação**: Capacidade que o aprendiz possui de trabalhar em grupo e poder ajudar os demais colegas na realização das tarefas de ensino (Labidi, 2003). Capacidade que os membros de um grupo têm de se ajudarem mutuamente, que sejam responsáveis não só pelo seu próprio comportamento, mas também pelo comportamento do grupo e pelo produto do seu trabalho (Cochito, 2004).

**Liderança**: Processo comportamental que os componentes despertam de influenciar indivíduos e grupos na direção de metas estabelecidas (Barrow apud Júnior, 2005). Para Maxwell (2003),

a verdadeira medida da liderança é a *influência*. Maxwell também considera que se não tiver *influência* nunca será capaz de liderar outros.

Conforme Cartwright & Zander (2005), a liderança promove maior coesão no grupo de trabalho e, sobretudo, favorece as boas relações. Conforme Cartwright e Zander, liderança é a realização de atos que auxiliam o grupo a atingir seus resultados desejados, podemos entender que os atos que se associam a funções do grupo são: *auxiliar o estabelecimento de objetivos do grupo*; *realizar movimento em direção aos objetivos*, *observar a qualidade da interação*, *permitir coesão*.

Segundo Lira & Paz (2005), a qualidade de liderar conduz o trabalho de grupo de forma que todos os integrantes desenvolvam suas capacidades.

A liderança é um aspecto da personalidade, uma característica que alguns indivíduos têm e outros não. O líder consegue associar-se emocionalmente às pessoas, com habilidade de tocar no sentimento de seus liderados.

**Habilidade Cognitiva**: Facilidade em lidar com um tipo de informação (Primi et al., 2001). A habilidade cognitiva favorece a colaboração de grupo, pois os alunos que conhecem um assunto mais que outro podem ajudar na solução de problemas, promovendo a colaboração e a integração dos mesmos (Jones & Issroff, 2005; Zabala, 1998).

**Tamanho de Grupo**: Quando o grupo é muito grande pode ficar difícil para todos os estudantes se conhecerem bem e desenvolverem uma confiança em cada um (Jones & Issroff, 2005). Quanto maior o grupo, maior será a diversidade de opiniões e conhecimentos, e, conseqüentemente, mais desequilíbrios e menos colaborações poderão ocorrer. Grupos de dez a doze participantes seria um limite máximo para colaboração. Quando o grupo cresce muito, a quantidade de interações e contribuições poderá aumentar de uma forma que, ao invés de excitar a colaboração, dividirá o grupo em subgrupos menores, fazer com que trocas e mensagens sejam desconsideradas, dispersar o grupo e dificultar a discussão sobre os temas básicos envolvidos ou simplesmente marginalizar alguns integrantes (Nitze et al., 1999). Colaboração em pequenos grupos pode constituir um poderoso recurso para promover e elevar a aprendizagem e interações sociais (Guedes, 2005; Lira & Paz, 2005).

**Personalidade**: Personalidade é a qualidade do que é pessoal, caráter próprio e exclusivo de uma pessoa, individualidade consciente (Bueno, 2000). Personalidade são traços, crenças,

atitudes e valores que se integram em uma configuração característica do indivíduo (Santos, 2003). Segundo o dicionário de psicologia de Henri Pieron (apud Santos, 2003), personalidade é o conjunto de características de constituição, temperamento, inteligência e caráter e suas modalidades específicas de comportamento. A personalidade é uma qualidade ou conjunto de qualidades que se destacam, de modo positivo ou negativo (Machado, 2005). Alguns traços de personalidade indicam a possibilidade de maior ou menor adequação a certas atividades sendo, por vezes, *sine qua non* ou contra-indicativos. Uma pessoa muito rígida em seu modo de fazer as coisas terá enormes dificuldades em uma atividade que exija flexibilidade, assim como uma pessoa extrovertida e comunicativa não pode trabalhar de forma isolada por muito tempo (Santos, 2003). Para Mohana (1980), personalidade de alguém inclui suas aptidões.

**Afinidade Social**: Leva em consideração o respeito e a vontade dos estudantes trabalharem juntos, pois facilitará no processo de colaboração de grupo (Jones & Issroff, 2005; Cortelazzo apud Prola, 2003). A afinidade social sempre terá um efeito significante na natureza e afetividade de uma interação colaborativa (Issroff & Del Soldado apud Jones & Issroff, 2005). Estudantes que trabalham juntos em função da afinidade social não precisam negociar as regras de colaboração, pois conseguem estabelecer modos de interação que são explicitamente entendidos pelo grupo. Porém estudantes que trabalham juntos sem afinidade social tiveram que negociar as regras da interação, que se tornava desmotivador para alguns participantes (Issroff et al. apud Jones & Issroff, 2005). Nas comunidades virtuais, o processo de formação do laço de afinidade social sofre uma espécie de inversão. Se, na vida real, estamos acostumados a encontrar fisicamente as pessoas, conhecê-las pouco-a pouco, identificando, à medida que se aprofunda o conhecimento, áreas de interesse comum e interagindo em função delas, em ambientes virtuais o processo se inverte: interagimos primeiro em função de interesses comuns previamente determinados, conhecemos as pessoas e, só então conhecemos fisicamente essas pessoas (Pizzi apud Filho, 2004).

Podemos destacar quatro razões que motivaram a considerar em ambientes colaborativos de aprendizagem os fatores sócio-afetivos descritos acima. São elas:

- a) em atividades colaborativas de aprendizagem, habilidades individuais sócio-afetivas precisam ser conjugadas com as de outras pessoas de forma a produzirem um trabalho de grupo (De Brito & Pereira, 2004);
- b) Considerando a concepção do modelo de colaboração 3C, descrito nas seções 3 e 6.1, acreditamos que quando os fatores sócio-afetivos *Capacidade de Cooperação*, *Personalidade*, *Afinidade Social*, *Habilidade Cognitiva*, *Liderança* e *Tamanho de Grupo* forem explorados em ambientes colaborativos de aprendizagem, eles seriam fatores básicos e decisivos para a promoção da colaboração de grupo;
- c) as inferências dos fatores sócio-afetivos ajudariam na formação de grupos de aprendizes para colaboração;
- d) o processo de interatividade e colaboração, estimulados através dos fatores sócioafetivos citados acima, pode ser alcançado pelo uso das ferramentas de comunicação *Chat*, *Fórum*, *Listas de Discussão* e *E-mail*.

# **4.3 Inferindo fatores sócio-afetivos considerados relevantes em ambientes colaborativos de aprendizagem**

Nesta seção serão descritos os mecanismos de inferência dos seis fatores sócioafetivos descritos na seção 4.2 considerados relevantes em ambientes colaborativos de aprendizagem. Na tabela 9 são definidos os mecanismos a serem usados nas inferências dos fatores sócio-afetivos.

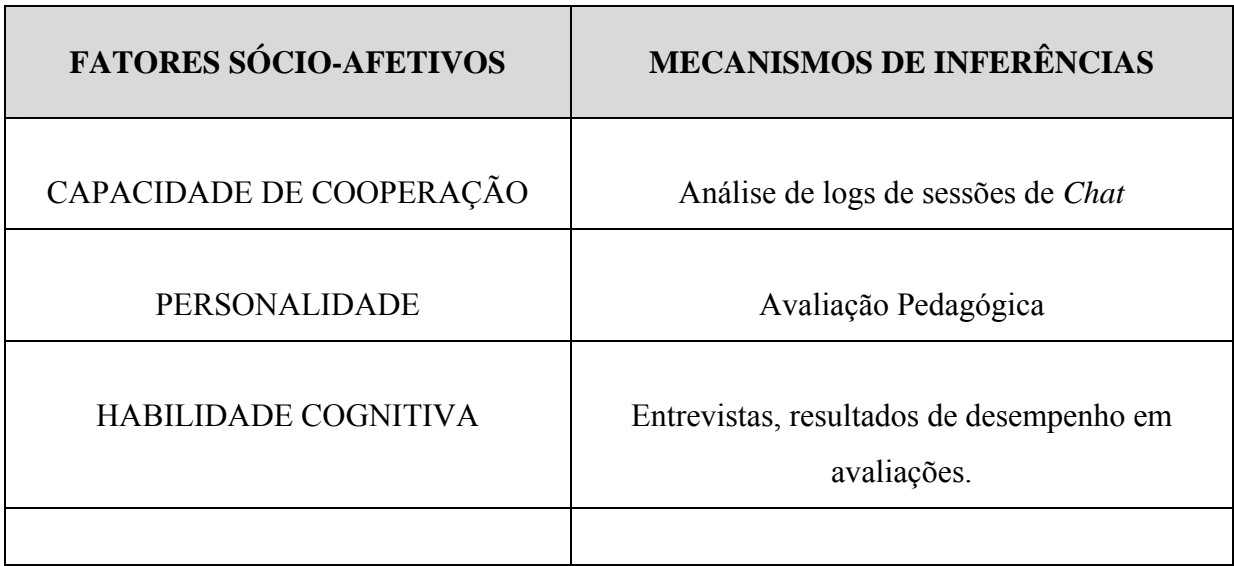

Tabela 9: Fatores sócio-afetivos e mecanismos de inferências.

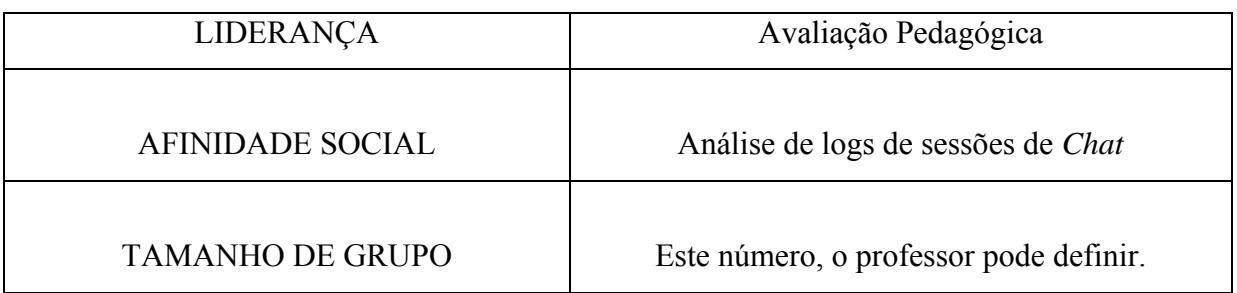

# **4.3.1 Inferindo o fator sócio-afetivo Capacidade de Cooperaçã[o6](#page-63-0)**

Para a inferência do fator *Capacidade de Cooperação*, será adotada a técnica de análise de *logs* de sessões de C*hat* em ambientes colaborativos de aprendizagem. O objetivo desta análise é verificar o comportamento dos alunos em interação para definir perfis de estudantes em função dos níveis de capacidade de cooperação e classificá-los, respectivamente, em *Estudantes Desinteressados*, *Estudantes Participativos* e *Estudantes Colaborativos*. Esta abordagem foi adotada por Prola (2003), conforme descrito na seção 3 e será estendida neste trabalho. Na tabela 10 abaixo é feita a descrição da categoria de cada estudante.

| Tabela 10: Categorias de estudantes por grau de interesse. |                                                                           |  |  |  |  |  |  |  |  |  |
|------------------------------------------------------------|---------------------------------------------------------------------------|--|--|--|--|--|--|--|--|--|
| <b>CATEGORIA</b>                                           | <b>DESCRICÃO</b>                                                          |  |  |  |  |  |  |  |  |  |
|                                                            | Estudantes que menos interagem ou que não participam das atividades de    |  |  |  |  |  |  |  |  |  |
| <i>Estudantes</i>                                          | ensino (Prola, 2003).                                                     |  |  |  |  |  |  |  |  |  |
| Desinteressados                                            |                                                                           |  |  |  |  |  |  |  |  |  |
|                                                            | Estudantes que interagem no ambiente de ensino-aprendizagem, porém        |  |  |  |  |  |  |  |  |  |
|                                                            | não de forma a incentivar ou fomentar a participação dos outros colegas   |  |  |  |  |  |  |  |  |  |
| <i>Estudantes</i>                                          | (Prola, 2003). O grau de interatividade não é definido pela frequência de |  |  |  |  |  |  |  |  |  |
| Participativos                                             | interações, mas pela extensão para a qual estas interações influenciam    |  |  |  |  |  |  |  |  |  |
|                                                            | processos cognitivos para o grupo (Dillenbourg, 1999).                    |  |  |  |  |  |  |  |  |  |
|                                                            | Estudantes que interagem e são incentivadores da participação dos outros  |  |  |  |  |  |  |  |  |  |
|                                                            | alunos (Prola, 2003). São estudantes que elucidam conhecimentos,          |  |  |  |  |  |  |  |  |  |
|                                                            | interiorizam, reduzem carga de conhecimentos, resolvem problemas de       |  |  |  |  |  |  |  |  |  |
|                                                            | forma compartilhada (Dillenbourg, 1999). Interesse seria a capacidade do  |  |  |  |  |  |  |  |  |  |
|                                                            | estudante de se integrar, dedicar-se e participar, de forma intensa, na   |  |  |  |  |  |  |  |  |  |

<span id="page-63-0"></span><sup>&</sup>lt;sup>6</sup> A inferência desse fator sócio-afetivo foi publicada na International Conferênce on Advanced Learning Technologies – ICALT<sub>2006</sub>, The 6<sup>th</sup> IEEE, July  $5 - 7$ , 2006, KerKrade, The Netherlands.

 $\overline{a}$ 

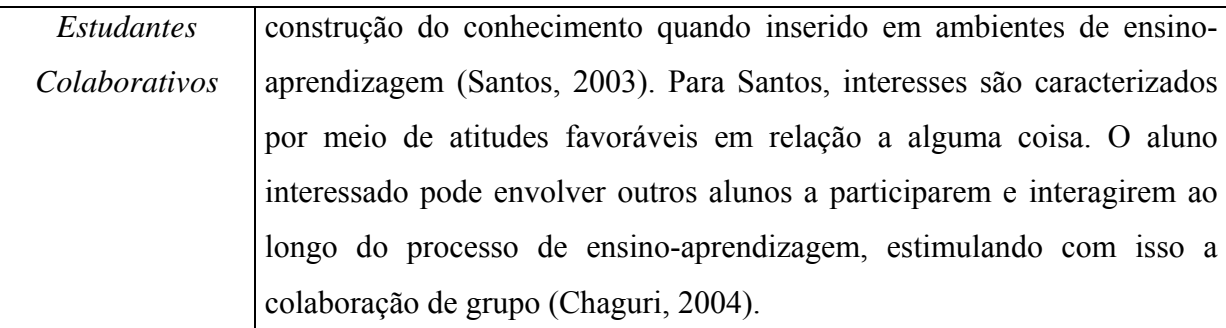

Na classificação dos alunos em desinteressados, participativos e colaborativos, as seguintes variáveis serão utilizadas:

- a) nAulas: número total de aulas;
- b) nAlunos: número total de alunos;
- c) CPE<sub>ii</sub> (contador de participações do aluno) identifica se, para todo aluno i = 1 até nAlunos, este participou ou não da aula j. Esta variável pode ter 2 valores: 0 ou 1, onde 0 representa que o aluno não enviou nenhuma mensagem na aula j, e 1 que o aluno enviou de 1 a n mensagens na mesma aula (cf. tabela 11). Desta maneira,

$$
\forall i = 1 ... nAlunos , \sum_{j=1}^{j= nAulas} CPE_{ij} \text{ identifica o número de aulas em}
$$

que o aluno i participou, não interessando o número de participações em cada aula. Por exemplo, se o aluno i participou 5 vezes na aula j, esse contador irá contar apenas 1 para a aula j, pois ele só serve para indicar se houve participação em cada aula e não para contar a quantidade de participações. Desta maneira o contador de participações nunca será maior que o nAulas, apenas menor ou igual (no melhor caso);

d) CCE<sub>ij</sub> (contador de colaborações do aluno) funciona da mesma forma que o CPE<sub>ij</sub>, no entanto no que diz respeito às colaborações. Uma colaboração é uma mensagem na qual o seu conteúdo possa contribuir para a construção do conhecimento do grupo. Identifica se, para todo aluno i = 1 até nAlunos, este colaborou ou não na aula j. Esta variável pode ter 2 valores: 0 ou 1, onde 0 representa que o aluno não enviou nenhuma colaboração na aula j, e 1 que o aluno enviou uma ou mais colaborações na mesma aula. Por exemplo, o aluno i pode ter colaborado 3 vezes na aula j, no entanto o CCE<sub>ii</sub> será incrementado apenas em uma unidade, da mesma forma que o  $\text{CPE}_{ij}$ . E da

mesma maneira que o CPE<sub>ij</sub>, o CCE<sub>ij</sub> nunca será maior que nAulas, apenas menor ou igual;

e) NPE<sub>ii</sub> representa o número total de participações (mensagens, sejam elas ou colaborações ou não) do estudante i na aula j. Desta forma,

$$
\forall i = 1 ... nAlunos , \sum_{j=1}^{j=nAulas} NPE_{i,j} \text{ identifica o somatório das}
$$

participações do aluno i em todas as aulas.

**Estudantes Desinteressados**: Nesse perfil, será adotado o seguinte critério:

$$
\forall i = 1...nAlunos , \sum_{j=1}^{j= nAulas} \text{CPE}_{ij} < 0,75 \text{ x nAulas}
$$

- Quando o somatório ( $\forall i = 1...n$ Alunos,  $\sum_{\text{CPE}}$ = *j nAulas* =  $\forall i =$ *j*  $i = 1...nAlunos$ 1 1... $n$ Alunos,  $\sum$  CPE<sub>ij</sub>) for menor que setenta e

cinco por cento do número de aulas, o perfil do aluno será do tipo *Desinteressado*. Este percentual de setenta e cinco por cento foi tomado como base a partir da carga horária mínima estabelecida pela LDB (Lei de Diretrizes e Bases da Educação Nacional nº 9.394, de 20 de dezembro de 1996), e que será adotado no contexto deste trabalho.

Exemplo: O perfil do aluno E (ver tabela 11) foi do tipo *Desinteressado* porque o somatório do CPE<sub>ij</sub>(E) < 0,75 x nAulas, ou seja,  $3 < 0.75x5 \Rightarrow 3 < 3.75$ 

**Estudantes Participativos**: Nesse perfil, serão adotados os seguintes critérios:

$$
\forall i = 1 ... nAlunos , \sum_{j=1}^{j=nAulas} CPE_{ij} \ge 0.75 \times nAulas e
$$
  

$$
\forall i = 1 ... nAlunos , \sum_{j=1}^{j=nAulas} NPE_{ij} \ge nAulas
$$

- Quando o somatório ( $\forall i = 1...n$ Alunos).  $\sum_{\text{CPE}}$ = *j nAulas* =  $\forall i =$ *j*  $i = 1...nAlunos$ 1 1...nAlunos,  $CPE_{ij}$ ), for maior ou igual a

setenta e cinco por cento do número de aulas, este aluno deverá passar pelo outro critério

$$
v = 1...nAlunos, \sum_{j=1}^{j=nAulas} NPE_{ij} \ge nAulas
$$
, caso contrário será inferido como

desinteressado.

$$
\forall i = 1...nAlunos , \sum_{j=1}^{j= nAulas} NPE_{ij} \ge nAulas, significa que o aluno participa
$$

pelo menos uma vez em cada aula.

Exemplo: O perfil do aluno A (ver tabela 11) foi do tipo *Participativo* porque o somatório do CPE<sub>ij</sub>(A) ≥ 0,75 x nAulas e o somatório do NPE<sub>ij</sub> ≥ nAulas , ou seja, 4 ≥ 0,75x5 e 12 ≥ 5  $\Rightarrow$  4  $≥ 3,75$  e 12  $≥ 5$ .

**Estudantes Colaborativos**: Nesse perfil, serão adotados os seguintes critérios:

$$
\forall i = 1...nAlunos , \sum_{j=1}^{j= nAulas} \text{CCE}_{ij} \ge 0,75 \text{ x} nAulas e
$$
  

$$
\forall i = 1...nAlunos , \sum_{j=1}^{j= nAulas} \text{NCE}_{ij} \ge 0,75 \text{ x} nAulas
$$

onde, CCE (contador do número de colaborações do estudante) representa se o aluno

colaborou ou não na aula e 
$$
\forall i = 1 ... nAlunos
$$
,  $\sum_{j=1}^{j= nAulas}$  NCE<sub>ij</sub> é o somatório do

número de colaborações. Quando o aluno colabora, não interessando o número de colaborações, este contador (CCE) será incrementado de uma unidade, caso contrário, não haverá incremento .

- Quando o somatório ( $\forall i = 1 ... n$ Alunos ,  $\sum$  CCE = =  $\forall i =$ *j nAulas j*  $i = 1 ... nAlunos$ 1 1 ...  $nAlunos$ ,  $\sum$  CCE<sub>ij</sub>), for maior ou

igual a setenta e cinco por cento do número de aulas, este aluno deverá passar pelo outro

$$
\text{critério } (\forall i = 1 \dots \textit{nAlunos }, \sum_{j=1}^{j=\textit{nAllas}} \text{NCE}_{ij} \geq 0.75 \text{ x nAulas}), \text{ caso }
$$

contrário será inferido apenas como participativo.

- Quando o somatório das colaborações (
$$
∀ i = 1 ... nAlunos
$$
,  $\sum_{j=1}^{j=nAulas}$  NCE<sub>ij</sub> ≥

0,75 x nAulas) for superior ou igual a setenta e cinco por cento do número de aulas, o estudante será inferido como colaborativo.

Exemplo: O perfil do aluno A (ver tabela 11) foi do tipo *Colaborativo*<sup>7</sup> porque o somatório do CCE<sub>ij</sub> ≥ 0,75 x nAulas e o somatório do NCE<sub>ij</sub> ≥ 0,75 x nAulas , ou seja, 4 ≥ 0,75x5 e 11 ≥  $3,75 \Rightarrow 4 > 3,75 \text{ e } 11 > 3,75$ .

## **4.3.1.1 Inferência manual do fator sócio-afetivo Capacidade de Cooperação**

Nesta seção serão descritos os passos para a inferência manual do fator sócio-afetivo *Capacidade de Cooperação.* A análise manual tem como finalidade auxiliar na seqüência dos passos necessários para a identificação automática pelo computador deste fator.

**Passo 1**: Consistiu na análise manual dos *logs* de sessões de C*hat* (anexo 1) da disciplina da graduação de Introdução à Programação, ministrada pela professora Lúcia Giraffa, da PUC do Rio Grande do Sul, no período de março a junho de 1999, de forma a obter os níveis de capacidade de cooperação dos estudantes. Para essas inferências, será adotada a metodologia de identificação do objetivo das frases no processo de interação entre os estudantes, ou seja, verificar se a frase trocada na interação entre os estudantes contém valor que possa agregar ou gerar conhecimentos ao processo de ensino-aprendizagem ou verificar se as frases contêm apenas respostas curtas tipo *sim* ou *não*, *isto*, *isto mesmo*, *isso*, *isso mesmo*, etc e com isso saber mais sobre a participação do aluno em cooperar no processo de ensino-aprendizagem

<span id="page-67-0"></span> 7 Todo aluno *Colaborativo* é *Participativo*.

colaborativo. Para a inferência do perfil dos estudantes será também considerado o número de participações do estudante (NPE) ao longo do processo de interação.

**Passo 2**: Com base nas definições dos perfis dos estudantes descritos na tabela 10, dos critérios definidos na seção 4.3.1e utilizando os logs de *Chat* da disciplina ministrada pela professora Lúcia Giraffa citada anteriormente, foi construída a tabela 11 abaixo que mostra todos os dados e cálculos estatísticos coletados com base nestas interações de sessões de *Chat*.

|               | Aulas          |   |                   |     |                |     |                   |     |                  |            |     |   |         |                |     |     |                |                |     |     |            |            |     |     |                |  |  |  |  |  |                   |  |  |  |           |  |  |  |  |  |  |  |                 |
|---------------|----------------|---|-------------------|-----|----------------|-----|-------------------|-----|------------------|------------|-----|---|---------|----------------|-----|-----|----------------|----------------|-----|-----|------------|------------|-----|-----|----------------|--|--|--|--|--|-------------------|--|--|--|-----------|--|--|--|--|--|--|--|-----------------|
|               |                |   | Aula <sub>1</sub> |     |                |     | Aula <sub>2</sub> |     |                  | Aula 3     |     |   |         |                |     |     |                |                |     |     |            |            |     |     | Aula 4         |  |  |  |  |  | Aula <sub>5</sub> |  |  |  | SOMATÓRIO |  |  |  |  |  |  |  | Perfil do Aluno |
| <b>Alunos</b> | NPE            |   | NCE CPE           | CCE | <b>NPE</b>     | NCE | CPE               | CCE | <b>NPE</b>       | <b>NCE</b> | CPE |   | CCE NPE | <b>NCE</b>     | CPE | CCE | NPE            | <b>NCE</b>     | CPE | CCE | <b>NPE</b> | <b>NCE</b> | CPE | CCE |                |  |  |  |  |  |                   |  |  |  |           |  |  |  |  |  |  |  |                 |
| A             | $\overline{2}$ |   |                   |     | $\overline{2}$ | 2   |                   |     | 4                |            |     |   |         | 4              |     |     | 0              | 0              |     | 0   | 12         | П          |     |     | Colaborativo   |  |  |  |  |  |                   |  |  |  |           |  |  |  |  |  |  |  |                 |
| B             | $\overline{2}$ | 0 |                   | 0   | $\overline{2}$ | ŋ   |                   |     | 17               | 17         |     |   | 3       | 3              |     |     | $\overline{2}$ | $\overline{2}$ |     |     | 26         | 24         | 5   |     | Colaborativo   |  |  |  |  |  |                   |  |  |  |           |  |  |  |  |  |  |  |                 |
| C             |                | 0 |                   | 0   | $\overline{2}$ | 2   |                   |     | $\boldsymbol{6}$ | 6          |     |   | ۹       | 3              |     |     | 5              | 4              |     |     | 17         | 15         | 5   |     | Colaborativo   |  |  |  |  |  |                   |  |  |  |           |  |  |  |  |  |  |  |                 |
| D             |                | 0 |                   | 0   | 2              | 2   |                   |     | 12               | 12         |     |   | 3       | 2              |     |     | $6\phantom{a}$ | $\overline{5}$ |     |     | 24         | 21         | 5   |     | Colaborativo   |  |  |  |  |  |                   |  |  |  |           |  |  |  |  |  |  |  |                 |
| E             | 0              | 0 | 0                 | 0   | 3              | 3   |                   |     | 0                |            | 0   | 0 | 3       | 2              |     |     |                |                |     |     |            | 6          | 3   | 3   | Desinteressado |  |  |  |  |  |                   |  |  |  |           |  |  |  |  |  |  |  |                 |
| г             | 0              | 0 | 0                 | 0   | $\overline{2}$ | 2   |                   |     | 13               | 13         |     |   | 3       | $\overline{2}$ |     |     |                |                |     |     | 19         | 18         | 4   |     | Colaborativo   |  |  |  |  |  |                   |  |  |  |           |  |  |  |  |  |  |  |                 |
| G             | 0              | 0 | 0                 | 0   | 0              | 0   | 0                 | 0   | 6                | 6          |     |   | 3       | 2              |     |     | 4              | 4              |     |     | 13         | 12         | 3   | 3   | Desinteressado |  |  |  |  |  |                   |  |  |  |           |  |  |  |  |  |  |  |                 |
| H             | 0              | 0 | 0                 | 0   | 0              | 0   | 0                 | 0   | 0                |            | 0   | 0 | 2       | 2              |     |     | 0              | 0              | 0   | 0   | 2          | 2          |     |     | Desinteressado |  |  |  |  |  |                   |  |  |  |           |  |  |  |  |  |  |  |                 |
|               | 0              | 0 | 0                 | 0   | 0              | 0   | 0                 | 0   | 3                | 3          |     |   | 2       | 2              |     |     | 0              | 0              | 0   | 0   | 5          | 5          | 2   | 2   | Desinteressado |  |  |  |  |  |                   |  |  |  |           |  |  |  |  |  |  |  |                 |
|               | 0              | 0 | 0                 | 0   | 0              | 0   | 0                 | 0   | 4                | 4          |     |   |         |                |     |     | 0              | 0              | 0   | 0   | 5          | 5          | 2   |     | Desinteressado |  |  |  |  |  |                   |  |  |  |           |  |  |  |  |  |  |  |                 |
|               | 0              | 0 | 0                 | 0   | 0              | 0   | 0                 | 0   | 7                | .,         |     |   | 0       | 0              | 0   | 0   | 0              | 0              | 0   | 0   |            |            |     |     | Desinteressado |  |  |  |  |  |                   |  |  |  |           |  |  |  |  |  |  |  |                 |
| M             | 0              | 0 | 0                 | 0   | 0              | 0   | 0                 | 0   | 8                | 8          |     |   |         |                |     |     | 0              | 0              | Ō   | 0   | 9          | 9          | 2   |     | Desinteressado |  |  |  |  |  |                   |  |  |  |           |  |  |  |  |  |  |  |                 |

Tabela 11: Dados estatísticos levantados com base nas interações dos estudantes.

Os elementos que formam a tabela 11 (linhas e colunas), bem como os procedimentos de cálculo dos mesmos são descritos a seguir:

- a) A coluna *Alunos* (A, B, C, ... M) representa os alunos envolvidos na interação pelo uso da ferramenta *Chat*. Cada letra em uma linha diferente desta coluna representa um aluno da aula virtual;
- b) As colunas *Aula 1, Aula 2, Aula 3, Aula 4 e Aula 5* representam as aulas (registro de *Chat*). Neste caso uma amostra de cinco aulas retirada aleatoriamente do curso ministrado pela Profa. Lúcia Giraffa (anexo 1);
- c) As colunas *NPE* e *NCE* de cada aula representam respectivamente o número de participações e o número de colaborações do estudante naquela aula;
- d) Na coluna Total estão o somatório dos NPEs (Número de Participações dos Estudantes) e dos NCEs (Número de Colaborações dos Estudantes) para cada estudante ao longo das cinco aulas;
- e) As colunas CPE e CCE representam o contador do número de participações do estudante e contador do número de colaborações do estudante em cada aula, respectivamente;
- f) A coluna Perfil representa o perfil do estudante ao final do curso em Desinteressado, Participativo e Colaborativo. O aluno A foi inferido como *Colaborativo* porque seu  $\sum$ *CCE* ≥ 0,75xnAulas e seu  $\sum$  NCE ≥ 0,75xnAulas, ou seja 4 ≥ 3,75 e 11 ≥ 3,75 (ver dados da tabela 11. Esse mesmo procedimento foi feito para os demais alunos da tabela 11.

## **4.3.1.2 Inferindo computacionalmente o fator sócio-afetivo capacidade de cooperação**

Nesta seção serão descritos os passos para a inferência do fator sócio-afetivo *Capacidade de Cooperação* de forma computacional, como proposta de integrá-lo ao ambiente colaborativo de aprendizagem assistido por computador NetClass (Labidi, 2003; Moreira, 2004; http://www.NetClass.ufma.br). A arquitetura computacional proposta será utilizada na monitoração da interação de alunos no uso da ferramenta de comunicação síncrona Internet *Chat*, de maneira a validar o grau de interesse do aluno em *Desinteressado*, *Participativo* ou *Colaborativo*, conforme os critérios definidos na seção 4.3.1. A arquitetura computacional proposta será composta de três elementos básicos, que são: *Logs de Chat*, *Analisador Léxico*, *Palavras-Chave/Domínio de conhecimento* conforme pode ser visto na figura 16 abaixo.

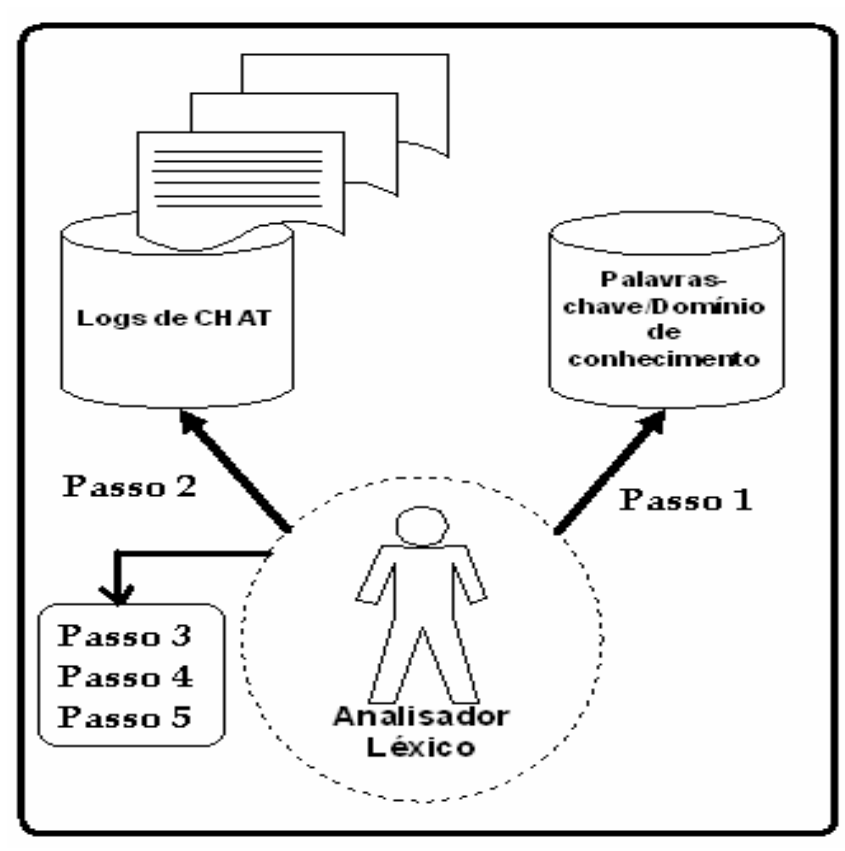

Figura 16: Arquitetura Computacional.

Na arquitetura computacional acima, o *analisador léxico* representa um "scanner", sistema que rastreia as mensagens trocadas em uma sessão de *Chat*, para que a partir dos logs, sejam feitas estatísticas que observa o tipo de participação que cada aluno proporcionou. Ou seja, será criado um histórico dos tipos de participações proporcionadas por cada aluno a partir da análise de uma seqüência de *Chats* da mesma turma. O programa "scanner" realizará os passos na ordem que são descritos abaixo:

- a) O analisador léxico irá carregar a sua base de dados que contém as palavraschave/Domínio de conhecimento (**Passo 1**);
- b) Em função do CPE<sub>ii</sub> (contador de participações do aluno i na aula j) e do NPE<sub>ii</sub> (número de participações do estudante i na aula j), o *analisador léxico* identificará cada uma das sentenças de cada aluno (cada participação) (**Passo 2**);
- c) Dentro de cada sentença, o analisador léxico irá varrer o texto, identificando cada uma das palavras que compõem o texto (**Passo 3**);
- d) Para cada palavra encontrada, o analisador léxico verificará se a palavra lida é uma das palavras-chave que foram carregadas no passo 1, se positivo irá passar para o **passo 4**;

e) Finalmente, no **passo** 5, o analisador léxico contará esta sentença do aluno como uma participação do tipo colaborativa.

A seguir, serão descritos os componentes que formam a arquitetura computacional mostrada na figura 16:

a) **Palavras-chave/Domínio de conhecimento**: representa um conjunto de palavraschave que caracterizam um determinado domínio que se deseja ensinar ao estudante (Russel & Norvig, 1995).

Na arquitetura computacional, a base de dados das palavras-chave/Domínio de conhecimento é construída por uma entidade que pode ser representada por um professor do domínio de conhecimento, coordenador ou engenheiro de conhecimento, que estariam sempre atualizando a base de dados do domínio específico. Este trabalho se baseará no trabalho de (Jaques & Oliveira, 2000), que consideraram como palavras-chave apenas os substantivos. Nesta análise léxica, advérbios, preposições, valores numéricos e substantivos são desconsiderados. Isso porque substantivos possuem valor semântico maior que as demais palavras. A tabela 12 mostra um exemplo de palavras-chave/domínio de conhecimento da disciplina Inteligência Artificial.

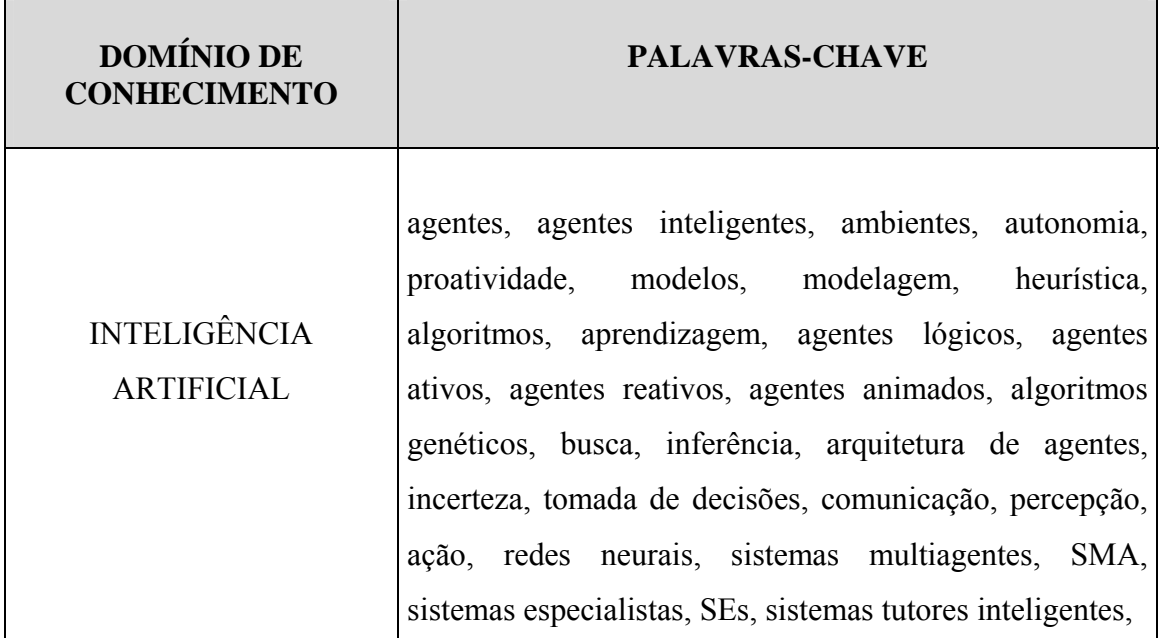

Tabela 12: Palavras-chave do domínio de conhecimento.
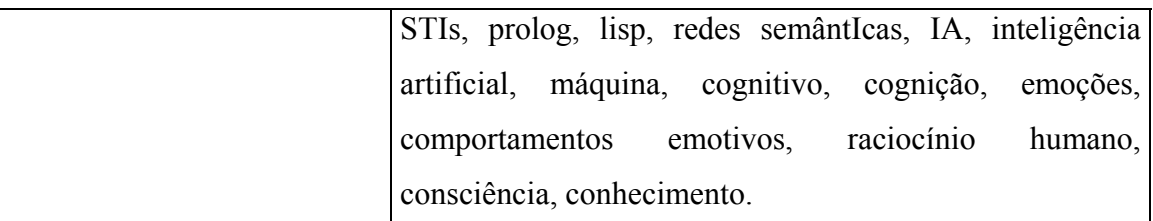

- b) **Analisador Léxico**: o analisador léxico scaneará a mensagem enviada pelo estudante como um todo e procurará sempre relacionar todas as palavras-chave/Domínio de conhecimento, de modo a quantificar as ocorrências desta comparação. À medida que o analisador vai realizando essas comparações, o estudante já estará sendo inferido em Desinteressado, Participativo ou Colaborativo;
- c) **Logs de Chat**: são registros de interações dos estudantes no uso da ferramenta C*hat* e que podem ser utilizados para levantar características sócio-afetivas dos estudantes. (cf. anexo 1).

São mostrados abaixo, através da tabela 13, um quantitativo individual da participação de um aluno nas sessões de Chat, de maneira a ilustrar a funcionabilidade do *analisador léxico* dentro da arquitetura computacional proposta. Os quantitativos levantados das interações de log foram extraídos de aulas virtuais de Introdução a Tutores Inteligentes, ministradas pela Profa. Dra. Rosa Maria Viccari, do Instituto de Informática (INF), da Universidade Federal do Rio Grande do Sul (UFRGS).

Buscou-se com esse quantitativo observar quanto que o aluno colaborava nas participações. Com base no conteúdo das mensagens enviadas pelo estudante, o *analisador léxico* comparava cada palavra das mensagens enviadas pelo estudante com as palavraschave/Domínio de conhecimento, conforme descrito nos passos da seção 4.3.1.2 da arquitetura computacional. Ao fazer essa comparação, o analisador léxico teria dados para poder inferir o estado de cada estudante em *Desinteressado*, *Participativo* ou *Colaborativo*. Notou-se também pelo levantamento que na maioria das mensagens enviadas pelo aluno tinha sempre palavras-chave/Domínio de conhecimento, levando com isso a indexar pelo *analisador léxico* que este aluno teve uma participação colaborativa no ambiente de ensinoaprendizagem. Na figura 17, podemos observar alguns trechos das mensagens trocadas pelos estudantes nas aulas virtuais ministradas pela Profa. Dra. Rosa Maria Viccari, no uso da ferramenta Chat. É ilustrada na mesma figura 17 a forma como o *analisador léxico* exploraria o conteúdo das mensagens, de modo a inferir o grau de participação do aluno nas interações, através das palavras-chave/domínio de conhecimento contidas no corpo das mensagens.

r

|                                                                             | N <sup>o</sup> de palavras-<br>chave/<br>Domínio de<br>conhecimento | Quantidade de<br>ocorrência nas<br>mensagens |
|-----------------------------------------------------------------------------|---------------------------------------------------------------------|----------------------------------------------|
|                                                                             | Inteligência Artificial                                             | $\mathbf{1}$                                 |
|                                                                             | Inteligente                                                         | $\overline{2}$                               |
| <b>ALUNO X</b><br>$N^{\underline{o}}$ total de mensagens<br>enviadas $= 13$ | Máquina                                                             | 3                                            |
|                                                                             | Programa MANDA                                                      | $\mathbf{1}$                                 |
|                                                                             | Agentes                                                             | $\mathbf{1}$                                 |
|                                                                             | Comandos                                                            | $\mathbf{1}$                                 |
|                                                                             | Sensores                                                            | $\mathbf{1}$                                 |
|                                                                             | IA                                                                  | $\mathbf{1}$                                 |
|                                                                             | Robótica                                                            | $\mathbf{1}$                                 |
|                                                                             | SÉS                                                                 | $\overline{2}$                               |

Tabela 13: Quantitativo da participação do estudante nas sessões de Chat.

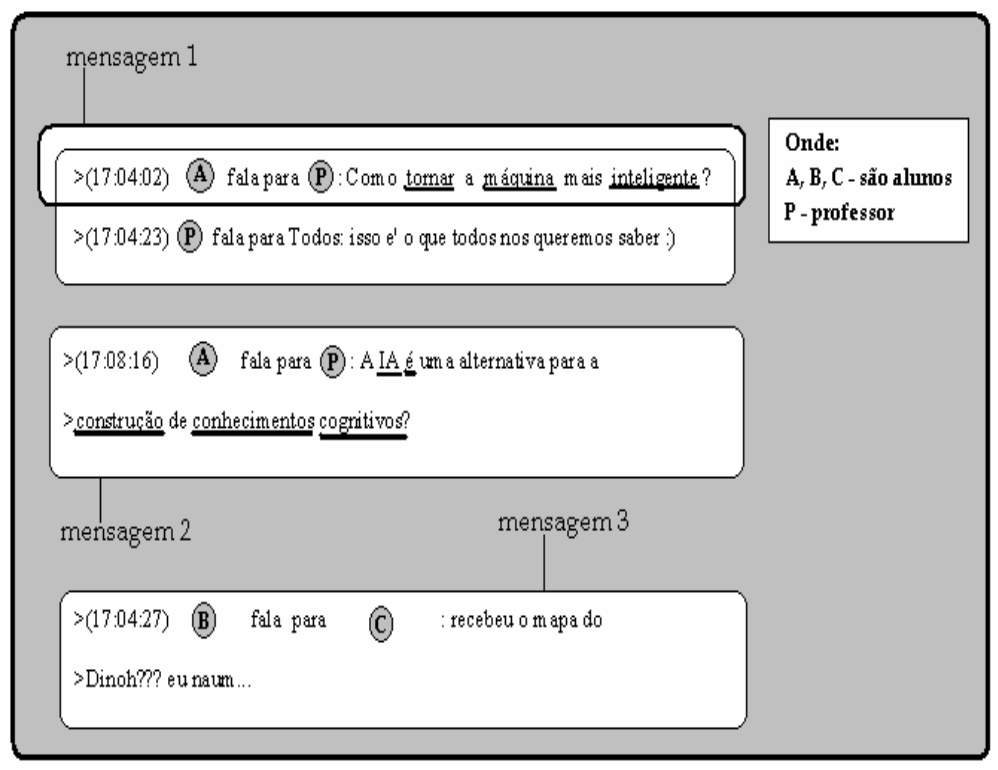

Figura 17: Trechos de sessão de chat de aulas virtuais de Introdução a Tutores Inteligentes, ministradas pela Prof. Dra. Rosa Maria Viccari (INF/UFRGS).

Podemos observar na mensagem 1 que das seis palavras que compõem o conteúdo da mesma, duas são determinantes no significado semântico da frase, as quais são : *máquina* e *inteligente* e ambas são palavras-chave/domínio de conhecimento Inteligência Artificial. Essa sentença do aluno seria considerada uma colaboração. A segunda mensagem também seria considerada uma colaboração, pois também possui palavras-chave do domínio. Já no contexto 3, observa-se que nenhuma palavra da frase é palavra-chave do domínio de conhecimento Inteligência Artificial. Neste caso da interação, o analisador léxico não classificaria essa sentença como uma participação colaborativa.

# **4.3.1.3 Semelhanças e diferenças entre a inferência do fator Capacidade de Cooperação do trabalho de Ana Teresa Prola com a referente pesquisa de dissertação.**

Conforme descrito na seção 3, a inferência do fator *Capacidade de Cooperação* deste trabalho se relacionaria com o trabalho realizado por Ana Teresa Prola. Portanto, nessa seção serão apresentadas algumas semelhanças e diferenças desta pesquisa com o trabalho de Prola (2003). Para tal trabalho comparativo, foram levados em consideração alguns itens tais como:

a) *Objetivos*;

- b) *Fatores sócio-afetivos considerados*;
- c) *Mecanismos de inferências*;
- d) *Critérios de inferências*;
- e) *Arquiteturas computacionais*;
- f) *Trabalhos relacionados*
- g) *Resultados obtidos*.

O referente estudo comparativo pode ser visto na tabela 14.

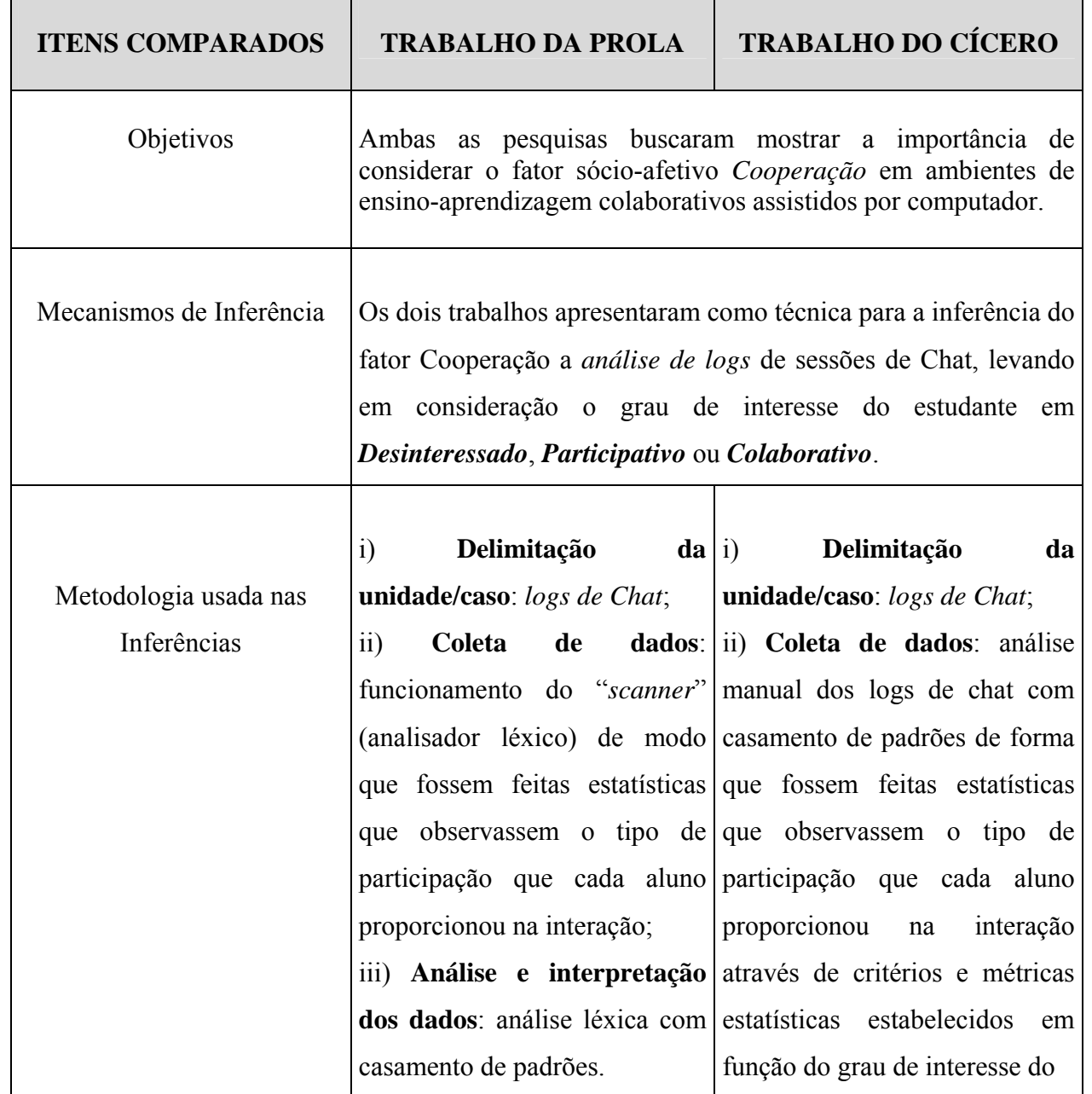

Tabela 14: Estudo comparativo entre o trabalho relacionado de Ana Teresa Prola com esta pesquisa.

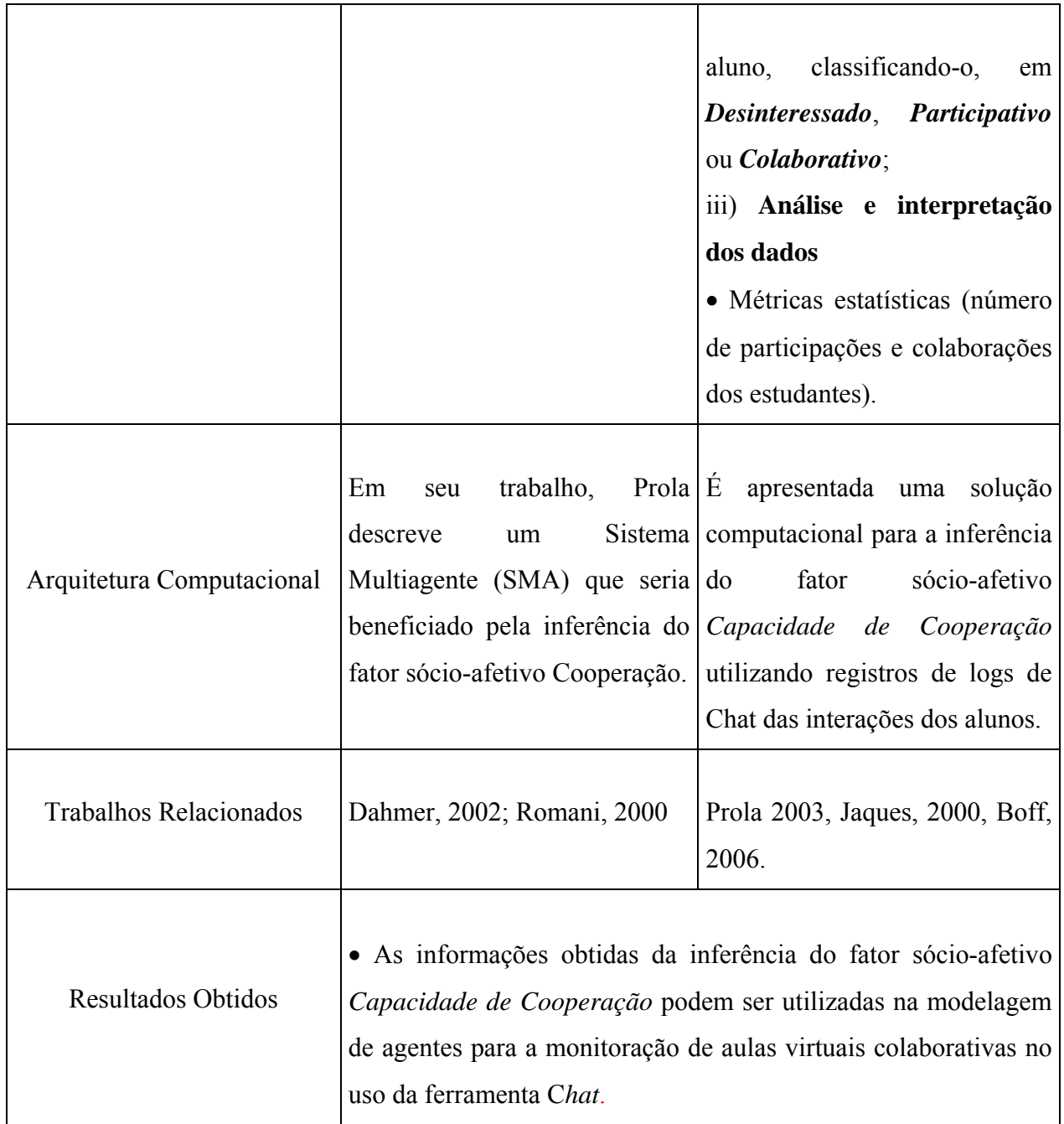

# **4.3.2 Inferindo os fatores sócio-afetivos Personalidade e Liderança**

De acordo com Heymans (apud Justo, 1966), os fatores fundamentais do caráter são: *emotividade*, *atividade* e *repercussão* (duração das representações). O indivíduo é chamado *emotivo* (E) se experimentar mais facilmente prazer e dor que a média dos homens; no caso contrário, é *não-emotivo* (nE). Será *ativo* (A) se a ação constituir uma necessidade e um prazer para ele; se lhe custar entrar em ação, será *não-ativo* (nA). *Repercussão* é a duração

mais ou menos prolongada da influência dos acontecimentos na consciência. O tipo é *primário* (P) quando o efeito se esvai quase logo depois de passado o fenômeno; se a lembrança perdurar, aprofundando-se no subconsciente, e orientar a vida, o indivíduo pertencerá ao tipo *secundário* (S). Na figura 18 pode ser visto o cubo dos temperamentos utilizado na caracterização de personalidades (Justo, 1966), a qual será, a seguir, explicada:

![](_page_77_Figure_1.jpeg)

Fonte: Justo (1966).

Na face da direita, figuram os temperamentos **ATIVOS** (A); na face à esquerda, os temperamentos **NÃO-ATIVOS** (nA). Em baixo, os **NÃO-EMOTIVOS** (nE); em cima, os **EMOTIVOS** (E). Na face anterior, encontram-se os **PRIMÁRIOS** (P); e na posterior, os **SECUNDÁRIOS** (S) – Os **TIPOS ANTITÉTICOS**, com fórmula contrária nos três elementos, estão situados nas extremidades das diagonais que passariam pelo centro do cubo: instável e fleumático, melancólico e social, líder e amorfo, ativo e apático. – Os **TIPOS AFINS**, que possuem duas propriedades comuns, estão situados nas extremidades das arestas que convergem para o vértice do temperamento considerado. Ex.: o melancólico, o amorfo e o ativo são afins do tipo instável.

Para Heymans (apud Justo, 1966), existem oito tipos de temperamentos de caráter: *Instável*, *Melancólico*, *Líder*, *Social*, *Amorfo*, *Apático*, *Ativo* e *Fleumático*. A seguir, descreveremos cada um dos temperamentos citados acima segundo Justo (1966). Esta descrição ajudará no entendimento e na mensuração dos resultados do mecanismo de inferência dos fatores sócio-afetivos *Personalidade* e *Liderança*.

*Tipo Instável*: pessoas com elevado número e variedade de disposições. Inclinação para as artes, necessidade de distrações, pouca pontualidade, tendência à ociosidade e à contradição. Tem inclinação ao ciúme, distraído, agressivo, irritável, preguiçoso, tem pouco domínio pessoal, depende muito do corpo, gosta de mudanças, de diversões e conversas. Ex. deste temperamento: Baudelaire, Musset, Poe, Verlaine, Heine, Chopin, Stendhal, Mozart, Chateaubriand, Fagundes Varela, Álvares de Azevedo. Profissões liberais afins: Artista, escritor (poesia, literatura), jornalista, correspondente. Ofícios: Pintor, decorador, modista, músico (ambulante), vendedor ambulante (caixeiro viajante), agente de turismo, artífice, garçon de café e restaurante.

*Tipo Melancólico*: é introvertido, solitário, suscetível, impressionável, escrupuloso, retraído, desconfiável, hesitante, tímido, falta de habilidade na vida prática, sonha grandes planos que não realiza. Contenta-se com o saber teórico, sem visar-lhe a aplicação prática. Fechado, voltado para si mesmo, sério. Gosta da natureza. Pouca persistência, desanima facilmente no trabalho, não encarna as ocupações. Ex. deste temperamento: Rousseau, Robespierre, Vigny, Junqueira Freire, Machado de Assis. Profissões liberais afins: Professor (literatura, moral), médico (pediatria), escritor (literatura, moral). Ofícios: Contador, porteiro, telegrafista, programador, funcionário, guarda florestal, apicultor, relojoeiro, tipógrafo.

*Tipo Ativo*: pessoa de ação, afável, fascina, arrasta, é improvisador, não acumula experiência, capacidade de adaptação social, entretém a todos, facilmente entusiasmado, serviçal, prático, empreendedor, ativo. Faz muito pelos outros, mesmo com sacrifício. Ex. deste temperamento: Vitor Hugo, Barão do Rio Branco, Coelho Neto, Olavo Bilac, Dom Pedro I, Jorge Sand. Profissões liberais afins: Escritor (romance, poesia, ciências), advogado, orador, jornalista, médico, engenheiro (mecânica, eletricidade, química), professor (literatura, ciências experimentais), política, repórter. Ofícios: Corretor, mecânico, chofer, industrialista, marinheiro, carreira militar (marinha, aeronáutica), bombeiro, empreiteiro, detetive, desenhista, hoteleiro, eletricista.

*Tipo Líder*: pessoa de mando, de ação. Poder e dedicação são-lhe característicos. Grande capacidade de trabalho, boa capacidade de concentração, prático, enérgico. Resiste tenazmente. Severo para consigo e os outros. Bondoso para com os inferiores. Não muda a opinião formada, não tolera rivais, é sistemático. Não se submete com facilidade. Ex. deste temperamento: Napoleão, Pascal, Miguel Ângelo, Pasteur, Joaquim Nabuco, Padre Antônio Vieira, Monteiro Lobato. Profissões liberais afins: Chefe (militar, religioso, político, de empresas), escritor (Filosofia, teologia, história, literatura, ciências), professor (secundário, superior), magistrado, médico, diplomata, engenheiro. Ofícios: Construtor, comerciante, inspetor (fiscal), agente, carreira militar, tipógrafo, gravador, hoteleiro, enfermeiro, assistente social.

*Tipo Social*: pessoa com aptidões práticas, voltadas para o útil, espírito científico, deixa-se guiar pela razão, reações rápidas e decididas, sossegado, objetivo, alegre, corajoso, gosta da sociedade, franco, leal, perseverante, facilmente encontra solução para tudo, otimista, extrovertido. Ex. deste temperamento: Montesquieu, Mazarino, Carlos de Laet, Bocage. Profissões liberais afins: Diplomata, banqueiro, financista, jornalista, correspondente, médico (clínica geral), advogado, engenheiro (agrônomo, mecânico), arquiteto, professor (línguas, ciências, desenho). Ofícios: Comerciante, merceeiro, cozinheiro, cabeleireiro, operário, arboricultor, viticultor, agricultor, empreiteiro, soldado, desenhista, padeiro, carpinteiro, chofer.

*Tipo Fleumático*: pessoa do dever, da ordem, da medida, ponderação, reflexão, é teórico, sempre ocupado, fiel, frio, decidido e perseverante. Sério, exato, simples nos hábitos da vida, tolerante para com as opiniões alheias, bom observador, moderado e metódico no trabalho, pouco impulso (carência de emotividade). Ex. deste temperamento: Kant, Washington, Franklin, Floriano Peixoto. Profissões liberais afins: Engenheiro (teorias), juiz, professor (Matemática, ciências abstratas), escritor (filosofia, teologia, direito), médico (cirurgia), economista, administrador. Ofícios: Funcionário, enfermeiro, sapateiro, comerciante, antiquário, tipógrafo, telefonista, relojoeiro, alfaiate, contador, estenógrafo, guarda, mineiro, açougueiro.

*Tipo Amorfo*: Interessa-se pelas alegrias e prazeres sensoriais. É dócil, situa-se no pólo oposto do líder, tem falta de iniciativa e entusiasmo, sossegado, indiferente, impassível e equilibrado, objetivo, tolerante, é "boa pessoa", negligente, pouca necessidade de ação, gosta dos prazeres da mesa, teimoso, egoísta, pouco serviçal. Ex. deste temperamento: Luís XV, Lima Barreto. Profissões liberais afins: Dentista, farmacêutico, advogado, engenheiro mecânico, químico, dermatologista. Ofícios: Comediante, cantor, músico, chapeleiro, enfermeiro, bufarinheiro, pasteleiro, maquiador.

*Tipo Apático*: pessoa sossegada, indiferente, tranqüila, disciplinada e fiel. Não se esperem intensas emoções psíquicas desse tipo, nem decisões repentinas, devido ao grau diminuto de emotividade e atividade, gosta da solidão, teimoso, difícil para se reconciliar, severo e duro. Ex. deste temperamento: Luís XVI, Xavier de Maistre. Profissões liberais afins: Médico (veterinário), farmacêutica, droguista, dentista, subchefe de estação, administrador (secretário). Ofícios: Funcionário, cultivador, lenhador, expedicionário, carrasco, sapateiro, calígrafo, porteiro de palácio, tribunal, bedel de universidade. A tabela 15 mostra o grau de afinidade entre os tipos de temperamentos mais determinantes nas pessoas com os outros menos determinantes, bem como os temperamentos antitéticos.

| <b>Temperamentos</b><br><b>Determinantes</b> | <b>Temperamentos Afins</b>      | <b>Temperamentos</b><br><b>Antitéticos</b><br>(opostos) |
|----------------------------------------------|---------------------------------|---------------------------------------------------------|
| Melancólico                                  | Líder, Instável, Apático        | Social                                                  |
| Instável                                     | Melancólico, Amorfo, Ativo      | Fleumático                                              |
| Amorfo                                       | Instável, Apático, Social       | Líder                                                   |
| Apático                                      | Melancólico, Amorfo, Fleumático | Ativo                                                   |
| Social                                       | Amorfo, Ativo, Fleumático       | Melancólico                                             |
| Fleumático                                   | Social, Líder, Apático          | Instável                                                |
| Ativo                                        | Instável, Social, Líder         | Apático                                                 |
| Líder                                        | Fleumático, Melancólico, Ativo  | Amorfo                                                  |

Tabela 15: Afinidades entre os temperamentos de caráter e o grupo dos antéticos. Fonte; Justo (1966).

Nesta seção serão descritos os mecanismos de inferências dos fatores sócio-afetivos *Personalidade* e *Liderança* de forma manual e computacional. A inferência manual tem como finalidade auxiliar na verificação dos passos necessários para a identificação automática por computador dos fatores citados acima.

#### **4.3.2.1 Inferência Manual dos Fatores Sócio-Afetivos Personalidade e Liderança**

A primeira etapa consistiu na aplicação de uma *Avaliação Pedagógica* (anexo 2). Essa avaliação foi aplicada em 30 alunos de ensino técnico do Centro Federal de Educação Tecnológica do Maranhão (CEFET-MA). O objetivo desta avaliação foi coletar características ou traços do aluno, de maneira a inferir a sua personalidade/temperamento, com base nas descrições dos fatores *emotividade (E)*, *atividade (A)* e *repercussão (R)*, que conduzem aos tipos de temperamentos conforme vistos na figura 18 e abreviados na Avaliação Roger Verdier (cf. figura 19). Este perfil conhecido será explorado na formação de grupos de estudantes que venham trabalhar em cenários de aprendizagem colaborativos. Para Justo (1966), há que se considerar que os líderes quando em mesmo grupo, não se relacionam bem, pois são pessoas que antes gostam de comandar, tendo dificuldade em aceitar comandos. Para a quantificação dos resultados foi utilizada a *Escala de Avaliação Roger Verdier, baseada em Heyman Le Sene* (cf. figura 19).

![](_page_81_Picture_66.jpeg)

Figura 19: Quantificação da Avaliação Roger Verdier Fonte: Justo (1966).

O resultado geral das trinta avaliações pedagógicas, bem como o perfil da personalidade/temperamento final de cada aluno que respondeu à avaliação, é mostrado no gráfico 1.

![](_page_82_Figure_1.jpeg)

Gráfico 1: Personalidades dos trinta alunos avaliados

# **4.3.2.2 Inferência computacional dos fatores sócio-afetivos Personalidade e Liderança**

Nesta seção serão mostradas as etapas para a inferência dos fatores Personalidade e Liderança de forma computacional utilizando a avaliação pedagógica Roger Verdier (Justo, 1966). A inferência computacional tem por objetivo a integração das inferências dos fatores sócio-afetivos citados acima com o ambiente virtual de ensino-aprendizagem colaborativo NetClass (Labidi, 2003; Lima, 2005). Para tal, foi desenvolvido um protótipo da simulação do teste de caráter de Roger Verdier. Esta simulação é composta de uma interface gráfica em JSP (Java Server Page) (Anexo 3) e um componente Java Bean (Classe Java) (Partes 1, 2, 3 e 4 da figura 20).

package fatores;  $^{\textcircled{\texttt{r}}}$ import java.util.Vector; public class inferenciaPerfilPersonalidade { private int emotivo; private int ativo; private int repercSecundaria; private String emotividade, atividade, repercussao; private  $Vector$  respostas = new  $Vector()$ ; //construtor da classe public inferenciaPerfilPersonalidade(){ emotivo = ativo = repercSecundaria = 0; //Obtém os valores da interface gráfica //respostas = session getAttribute("mod\_codigo"); }

 $(\mathsf{e})$ public String perfiPersonalidade() { //C ompararando e quantificando as respostas conforme a escala de avaliação Roger Verdier.  $for(int i = 0 ; i \leq respostas.size() ; i++)$ //Se o aluno responder a partir de 3 SIM para as perguntas  $2, 4, 7, 8, e14$ //Será E (Emotivo), senão nE (não-Emotivo) if ((i = = 2 & & i = = 4 & & i = = 7 & & i = = 8 & & i = = 14) & & (  $respostas.equals("sim")$  ) { emotivo++:  $\#$ Se o aluno responder a partir de 3 SIM para as perguntas 3, 6, 10, 11 e 13 //Será A (Ativo), senão nA (não-ativo) if ((i== 3 & & i== 6 & & i == 10 & & i == 11 & & i == 13) & & (  $respostas.equals("sim")$  ) { ativo++; ł

```
(≡)
15
                      //Será S (Repercussão Secundária) senão será P (Repercussão Primária)
                      if ((i == 1 & & i == 5 & & i == 9 & & i == 12 & & i == 15) & & (
respostas.equals("sim"))) {
                             repercSecundaria++;
              J.
              //Definindo o cubo de temperamento
              if (emotivo \ge 3)
                      emotividade = "E"; //Em otivo
              else
                      emotividade = "nE"; \#não Emotivo
              if (\text{ativo} \geq 3)
                      atividade = "A"; //Ativo
              else
                      atividade = "nA"; //não Ativo
              if (repercSecundaria>=3)
                      repercussao = "S"; //Repercussão Secundária
              else
                      repercussão = "P"; //Repercussão Primária
```
![](_page_84_Figure_1.jpeg)

Figura 20: Partes 1, 2, 3 e 4 do componente Java Bean (Classe Java).

**Passo 1**. Após o aluno ter respondido a avaliação pedagógica através da interface gráfica, o componente Java Bean vai obter as respostas da página JSP e armazená-las para fazer o processo de comparação e quantificação. O processo de quantificação e comparação funciona da seguinte forma:

- a) Se o aluno responder a partir de 3 SIMs para as perguntas 2, 4, 7, 8 e 14 (cf. anexo 3), ele é considerado E (Emotivo), senão será nE (não-Emotivo);
- b) Se o aluno responder a partir de 3 SIMs para as perguntas 3, 6, 10, 11 e 13 (cf. anexo 3), ele é considerado A (Ativo), senão será nA (não-ativo);
- c) Se o aluno responder a partir de 3 SIMs para as perguntas 1, 5, 9, 12 e 15 (cf. anexo 3), ele é considerado S (Repercussão Secundária), senão será P (Repercussão Primária).

**Passo 2**. Tem por finalidade determinar a personalidade/temperamento do estudante, e funcionará da seguinte forma:

- a) O componente Java Bean combina os fatores resultantes, da quantificação dos resultados obtidos no passo 1, os quais poderão resultar em várias combinações (fórmulas) de acordo com o cubo dos temperamentos (cf. figura 18), tais como: nEnAS, nEnAP, nEAP, nEAS, EnAP, EAP, EnAS ou EAS;
- b) De acordo com o cubo de temperamentos o componente Java Bean infere o temperamento do aluno, conforme descrito a seguir:
	- b.1) Se a fórmula for nEnAS, o aluno é do tipo *Apático*;
	- b.2) Se a fórmula for nEnAP, o aluno é do tipo *Amorfo*;
	- b.3) Se a fórmula for nEAP, o aluno é do tipo *Social*;
	- b.4) Se a fórmula for nEAS, o aluno é do tipo *Fleumático*;
	- b.5) Se a fórmula for EnAP, o aluno é do tipo *Instável*;
	- b.6) Se a fórmula for EAP, o aluno é do tipo *Ativo*;
	- b.7) Se a fórmula for EnAS, o aluno é do tipo *Melancólico*;
	- b.8) Se a fórmula for EAS, o aluno é do tipo *Líder*.

## **4.3.2.3 Testes de avaliação dos fatores sócio-afetivos Personalidade e Liderança**

 Nesta seção serão descritos os testes de avaliação das inferências dos fatores *Personalidade/temperamento* e *Liderança*. Os objetivos principais destes testes de avaliação são:

a) Averiguar a capacidade de cooperação entre os membros do grupo;

b) Averiguar o papel do líder no grupo.

Para avaliar os dois objetivos, foi definido o seguinte planejamento:

- a) serão formados 3 grupos, sendo o primeiro grupo, de 10 alunos, é formando com alunos de *perfis afins*. O segundo grupo, com 10 alunos, será formado com alunos de *perfis antitéticos* e o terceiro grupo, de 11 alunos, será formado por sorteio, ou seja, aleatoriamente, onde ficarão alunos de perfis afins e de perfis antitéticos juntos. O aluno que participar de um grupo não pode participar dos outros dois;
- b) Será proposta uma temática única dentro do estudo da disciplina de Física III (Eletricidade) da turma 303 (ensino médio) do Centro Federal de Educação Tecnológica do Maranhão – CEFET/MA;
- c) Disponibilizar uma plataforma virtual de ensino-aprendizagem (NetClass, UNIVIMA ou outro ambiente virtual de ensino), a partir da qual os alunos possam utilizar a ferramenta de comunicação *Chat* e um *Editor de Texto* para a realização da atividade colaborativa (elaboração de um trabalho de texto).

 A avaliação do grupo em relação à atividade no editor de texto passaria pelos itens listados abaixo:

- a) Elaboração de um texto, levando em consideração os seguintes itens:
	- a.1) Introdução,
	- a.2) Desenvolvimento,
	- a.3) Conclusão,
	- a.4) Coesão interna do grupo (harmonia no texto),
	- a.5) Coerência na exposição temática,
	- a.6) Clareza para o leitor,
	- a.7) Referencial teórico exposto,
	- a.8) Apreciação do conjunto do texto,
	- a.9) Apresentação do texto,
	- a.10) Criatividade do texto.

 Cada item citado acima, como parte da avaliação, valerá um ponto cada, totalizando 10 (dez) pontos.

- b) Papel da(s) liderança(s) emergente(s) do grupo:
	- b.1) agregadora (1),
	- b.2) desagregadora (0).

 O valor 0 corresponde à situação onde o líder não conseguiu agregar o grupo e o valor 1 corresponde à situação onde o líder do grupo conseguiu atuar na forma de agregar o grupo para a realização da temática de ensino. Este comportamento será avaliado através da análise das mensagens dos logs de *Chat* enviadas pelos líderes de cada grupo;

c) Conflitos? Aconteceram (1) ou não (0)? Quando houvesse conflitos no grupo, seria incrementado 0 se o líder não conseguiu resolvê-los, caso contrário, seria incrementado 1.

A seguir serão descritas as etapas para a realização dos testes de validação.

**Etapa 1**: Aplicação da Avaliação Pedagógica Roger Verdier

Nesta etapa, aplicou-se a Avaliação Pedagógica Roger Verdier na turma da 3ª série do ensino médio da disciplina de Física 3 do Centro Federal de Educação Tecnológica do Maranhão – CEFET-MA. O objetivo desta avaliação é o levantamento das características da personalidade/temperamento dos alunos. O resultado geral com os perfis dos alunos é mostrado na tabela 16. Foi levantado, a partir da tabela 16, que 16% dos alunos é Apático, 16% é Líder, 22,5% é Social, 9,7% é Melancólico, 3,3% é Ativo, 25,8% é Fleumático, 3,3% é Instável e 3,3% é Amorfo.

| <b>Alunos</b> | <b>Temperamento</b> | <b>Alunos</b> | <b>Temperamento</b> |
|---------------|---------------------|---------------|---------------------|
| Aln1          | Líder               | A $ln17$      | Apático             |
| Aln2          | Líder               | Aln18         | Instável            |
| Aln3          | Social              | A $ln19$      | Líder               |
| Aln4          | Melancólico         | Aln20         | Amorfo              |
| Aln5          | Social              | Aln21         | Apático             |
| Aln6          | Social              | A $ln22$      | Social              |
| Aln7          | Ativo               | Aln23         | Social              |
| Aln8          | Líder               | A $ln24$      | Social              |

Tabela 16: Temperamentos dos alunos

![](_page_88_Picture_129.jpeg)

**Etapa 2**: Formação dos grupos de trabalho

 Nesta etapa, procedeu-se à formação de três grupos de alunos definidos da seguinte forma:

- a) Grupo 1 formado com perfis afins;
- b) Grupo 2 formado com alunos de temperamentos antéticos;
- c) Grupo 3 formado aleatoriamente. Nas tabelas 2, 3 e 4 são mostrados a composição de cada grupo de trabalho.

Nas tabelas 17, 18 e 19 são mostrados como ficou a composição desses grupos.

| <b>Alunos</b> | <b>Temperamentos</b> |
|---------------|----------------------|
| Aln1          | Líder                |
| Aln4          | Melancólico          |
| Aln7          | Ativo                |
| Aln9          | Melancólico          |
| Aln11         | Fleumático           |
| Aln13         | Fleumático           |
| A $ln 14$     | Fleumático           |
| A $ln 16$     | Fleumático           |
| Aln $26$      | Fleumático           |
| A $ln29$      | Melancólico          |

Tabela 17: Grupo 1 – Temperamentos Afins

Tabela 18: Grupo 2 – Temperamentos antitéticos (opostos)

![](_page_88_Picture_130.jpeg)

| Aln10     | Apático |
|-----------|---------|
| Aln5      | Social  |
| A $ln24$  | Social  |
| A $ln 17$ | Apático |

Tabela 19: Grupo 3 – Temperamentos aleatório

| <b>Alunos</b> | <b>Temperamentos</b> |
|---------------|----------------------|
| Aln3          | Social               |
| Aln $6$       | Social               |
| Aln8          | Líder                |
| A $ln 12$     | Líder                |
| Aln $15$      | Apático              |
| A $ln19$      | Líder                |
| Aln21         | Apático              |
| A $ln22$      | Social               |
| Aln23         | Social               |
| A $ln30$      | Social               |
| Aln31         | Apático              |

**Etapa 3**: Nesta etapa, foi disponibilizada a ferramenta de comunicação *Chat* e um Editor de Texto da plataforma virtual de ensino-aprendizagem colaborativo UNIVIMA<sup>[8](#page-89-0)</sup>, através da tecnologia de comunicação digital **IP.TV** (cf. figuras 21 e 22, respectivamente) com os nomes verdadeiros dos alunos e professor (login – usuário e senha) obedecendo as configurações dos grupos das tabelas 17, 18 e 19.

 $\overline{a}$ 

<span id="page-89-0"></span><sup>&</sup>lt;sup>8</sup> Pela não disponibilidade do sistema de ensino-aprendizagem colaborativo NetClass, os testes de validação foram realizados através da tecnologia **IP.TV** (cf. figura 22), da UNIVIMA - Universidade Virtual do Estado do Maranhão, que ofereceu aos alunos os mesmos serviços de comunicação Chat e Editor de Texto .

![](_page_90_Picture_0.jpeg)

Figura 21: Página principal da Universidade Virtual do Maranhão. Fonte: UNIVIMA – **[http://www.univima.ma.gov.br](http://www.univima.ma.gov.br/)**.

![](_page_90_Picture_2.jpeg)

Figura 22: Tecnologia de comunicação digital **IP.TV** da UNIVIMA para prover ensino à distância.

**Etapa 4**: A etapa 4 consiste em disponibilizar no ambiente virtual colaborativo a temática de ensino "Aplicações da Eletricidade no Cotidiano". O tempo para a realização da tarefa de grupo será estipulado em três horários seguidos de aula, ou seja, das 10:20hs às 11:30hs.

**Etapa 5**: A etapa 5 consiste na analise dos *logs de Chat* e os trabalhos dos grupos para avaliar a capacidade de cooperação dos alunos, com base na atividade temática desenvolvida no editor de texto. Qual grupo se sairá melhor na Capacidade de Cooperação? Quais líderes desempenharão melhor sua função? Estas questões serão respondidas pela análise das interações dos alunos no uso da ferramenta *Chat*.

**Etapa 6**: A etapa 6 consistirá na aplicação do *teste sociométrico*, de forma a avaliar o grau de satisfação de cada aluno para o trabalho cooperativo. O teste sociométrico objetiva avaliar formação de amizades, relações de proximidades nas interações em trabalho de grupo (SILVA, 2005; Batista; Regina, 2004). O teste sociométrico constará de duas perguntas que deverão ser respondidas pelos alunos após a temática de ensino no ambiente virtual. As perguntas são:

- a) Com quem gostou mais de trabalhar? Por quê?;
- b) Com quem gostou menos de trabalhar? Por quê?

# **4.3.2.4 Resultados dos testes avaliativos dos fatores sócio-afetivos Personalidade/ Liderança e teste Sociométrico**

 Nesta seção serão apresentados os resultados dos testes de avaliação dos fatores Personalidade e Liderança, bem como o resultado do teste sociométrico que buscaram observar o *comportamento colaborativo* dos grupos formados com perfis afins, antitéticos e aleatório e *a conduta do líder* no grupo, bem como avaliar *o grau de satisfação* de cada aluno em trabalhar com qual ou com quais colegas do grupo respectivamente. A metodologia de análise dos resultados obedecerá a sistemática definida e descrita nos itens a), b) e c), etapa 6, da seção 4.3.2.3. Nas tabelas 20, 21, 22 e 23 são mostrados os dados estatísticos da interação dos alunos no uso da ferramenta *Chat*, assim como os perfis de cada aluno. Na figura 23, é mostrado o resultado do teste sociométrico, através do qual os alunos puderam expressar seu grau de satisfação em relação ao outro colega durante a temática de ensino.

|                   |                   |              | Aula    |     |            |              | SOMATÓRIO    |                 |                |
|-------------------|-------------------|--------------|---------|-----|------------|--------------|--------------|-----------------|----------------|
| Grupo 1           | Aula <sub>1</sub> |              |         |     |            |              |              | Perfil do Aluno |                |
|                   | NPE               |              | NCE CPE | CCE | <b>NPE</b> | <b>NCE</b>   | CPE          | CCE             |                |
| Aln1              | 4                 | ٥            |         | ۵   | 4          | 0            |              | 0               | Participativo  |
| Aln4              | 8                 | 3            |         |     | 8          | 3            |              |                 | Colaborativo   |
| Aln7              | ٥                 | ٥            | ٥       | 0   | 0          | 0            | 0            | 0               | Desinteressado |
| Aln9              | 48                | 6            |         |     | 48         | 6            |              |                 | Colaborativo   |
| Aln11             | ٥                 | $\bf{0}$     | n       | 0   | 0          | 0            | 0            | ٥               | Desinteressado |
| Aln13             | 55                | 0            |         | ō   | 55         | 0            | 4            | 0               | Participativo  |
| Aln14             | 44                | $\mathbf{0}$ |         | ō   | 44         | $\mathbf{0}$ | 4            | ٥               | Participativo  |
| Aln16             | 36                | 0            |         | Ō   | 36         | 0            |              | ٥               | Participativo  |
| Aln26             | $\bf{0}$          | $\bf{0}$     | n       | 0   | 0          | 0            | $\mathbf{0}$ | O               | Desinteressado |
| Aln <sub>29</sub> | n                 | n            | n       | o   | ٥          | 0            | o            | ٥               | Desinteressado |

Tabela 20: Estatísticas e perfil dos alunos do Grupo 1 (temperamentos afins)

A seguir, será explicada cada coluna da tabela 20:

- a) A coluna G*rupo 1* representa os alunos que formam o grupo (Aln1, Aln4, etc);
- b) A coluna *Aula* representa a aula (registro de *Chat*). Neste caso uma amostra de uma aula de três horários (10:20hs às 11:30hs) ocorrida na disciplina Física III (eletricidade) do Centro Federal de Educação Tecnológica do Maranhão – CEFET-MA (anexo 5);
- c) As colunas *NPE* e *NCE* representam respectivamente o número de participações e o número de colaborações do estudante naquela aula;
- d) Na coluna Total estão o somatório dos NPEs (Número de Participações dos Estudantes) e dos NCEs (Número de Colaborações dos Estudantes) para cada estudante ao longo das cinco aulas;
- e) As colunas CPE e CCE representam o contador do número de participações do estudante e contador do número de colaborações do estudante em cada aula, respectivamente;
- f) A coluna Perfil representa o perfil do estudante ao final da atividade de ensino em *Desinteressado*, *Participativo* e *Colaborativo*. Por exemplo, o aluno identificado como Aln4 foi inferido como *Colaborativo* porque ao entrar com seus dados estatísticos das suas interações no uso da ferramenta *Chat*, ele atendeu ao critério definido nas seções e na tabela 10 para alunos Colaborativos, que determina para que um aluno seja inferido como *Colaborativo*, o seu

∑*CCE* <sup>≥</sup> 0,75xnAulas <sup>e</sup> seu ∑ NCE <sup>≥</sup> 0,75xnAulas, que podemos confirmar pela tabela 20 que  $1 \ge 0.75$  e  $3 \ge 1$ . Esse mesmo procedimento foi feito para os demais alunos e grupos das tabelas 21 e 22.

|                   | Aula |    |                   |            |            |            |           |                 |                |
|-------------------|------|----|-------------------|------------|------------|------------|-----------|-----------------|----------------|
|                   |      |    | Aula <sub>1</sub> |            |            |            | SOMATÓRIO | Perfil do Aluno |                |
| Grupo 2           | NPE. |    | NCE CPE           | <b>CCE</b> | <b>NPE</b> | <b>NCE</b> | CPE       | CCE             |                |
| Aln <sub>18</sub> | 12   | ٥  |                   | ٥          | 12         | 0          |           | 0               | Participativo  |
| Aln <sub>25</sub> | 42   | 12 |                   |            | 42         | 12         |           |                 | Colaborativo   |
| Aln20             | ٥    | 0  | ٥                 | 0          | 0          | 0          | 0         | 0               | Desinteressado |
| Aln <sub>2</sub>  | 10   | 5  |                   |            | 10         | 5          |           |                 | Colaborativo   |
| Aln27             |      | 4  |                   | 4          | 7          | 4          | и         |                 | Colaborativo   |
| Aln <sub>28</sub> | ō    | ō  | ō                 | $\Omega$   | ō          | 0          | 0         | ō               | Desinteressado |
| Aln10             | 39   | 23 |                   | 4          | 39         | 23         | 1         |                 | Colaborativo   |
| Aln <sub>5</sub>  | 23   | 7  |                   | 4          | 23         | 7          | 1         |                 | Colaborativo   |
| Aln <sub>24</sub> | 36   | 13 |                   | 1          | 36         | 13         | 1         |                 | Colaborativo   |
| Aln17             | 32   | 18 |                   |            | 32         | 18         |           |                 | Colaborativo   |

Tabela 21<sup>9</sup>: Estatísticas e perfil dos alunos do Grupo 2 (temperamentos antitéticos).

Tabela 2[210:](#page-93-1) Estatísticas do Grupo 3 (temperamentos aleatório).

|                   | Aula       |                |                   |     |            |             |              |                 |                |
|-------------------|------------|----------------|-------------------|-----|------------|-------------|--------------|-----------------|----------------|
|                   |            |                | Aula <sub>1</sub> |     |            |             | SOMATÓRIO    | Perfil do Aluno |                |
| Grupo 3           | <b>NPE</b> | <b>NCE</b>     | CPE               | CCE | <b>NPE</b> | <b>NCE</b>  | CPE          | CCE             |                |
| Aln <sub>3</sub>  | 23         | 14             | 1                 |     | 23         | 14          | 1            |                 | Colaborativo   |
| Aln6              | 12         | n              | 1                 | n   | 12         | $\mathbf 0$ |              | 0               | Participativo  |
| Aln <sub>8</sub>  | 32         | 21             |                   |     | 32         | 21          | 1            |                 | Colaborativo   |
| Aln12             | $\bf{0}$   | $\bf{0}$       | ٥                 | ٥   | $\bf{0}$   | 0           | 0            | 0               | Desinteressado |
| Aln <sub>15</sub> | $\Omega$   | ٥              | n                 | n   | $\Omega$   | o           | $\Omega$     | 0               | Desinteressado |
| Aln19             | 18         | 5              |                   |     | 18         | 5           | 1            |                 | Colaborativo   |
| Aln <sub>21</sub> | $\bf{0}$   | ٥              | ٥                 | n   | 0          | 0           | $\mathbf{0}$ | o               | Desinteressado |
| Aln <sub>22</sub> | 3          | 2              | 1                 |     | з          | 2           |              |                 | Colaborativo   |
| Aln <sub>23</sub> | $\Omega$   | n              | n                 | n   | o          | o           | o            | 0               | Desinteressado |
| Aln30             | 6          | $\overline{2}$ | 1                 | 1   | в          | 2           | 1            | 1               | Colaborativo   |
| Aln31             | 37         | 16             |                   |     | 37         | 16          |              |                 | Colaborativo   |

É mostrado através do gráfico 2 o retrato global dos níveis de envolvimento dos grupos ao longo da temática de ensino.

 $\overline{a}$ 

<span id="page-93-0"></span>**<sup>9</sup>** A construção desta tabela seguiu a mesma sistemática aplicada na tabela 21 com relação na definição das colunas e dados das mesmas.

<span id="page-93-1"></span><sup>&</sup>lt;sup>10</sup> A construção desta tabela seguiu também a mesma sistema aplicada na tabela 21 com relação na definição das colunas e dados das mesmas.

![](_page_94_Figure_0.jpeg)

Gráfico 2: Quantitativo dos perfis dos alunos por grupo de temperamentos.

Podemos verificar através, do gráfico 2, que o grupo 1, constituído com alunos de *temperamentos afins* não apresentaram bons resultados com relação à colaboração. Este grupo apresentou quantidades altas de alunos desinteressados e alunos que apenas participou, mas não de promover a colaboração. Os melhores índices de envolvimento com a temática de ensino foram obtidos pelo grupo 2 (temperamentos antitéticos). O perfil dos alunos deste grupo foi satisfatório, pois apresentou um percentual de alunos colaborativos alto, indicativo que as interações deste grupo tenderam para o perfil colaborativo. Podemos observar pelo gráfico 2 que foram inclusive mais uniformes que os níveis do grupo 3 (grupo formado aleatoriamente).

De acordo com Dillenbourg (1999), o campo da aprendizagem colaborativa procura explorar basicamente atividades e mecanismos de: elucidação de conhecimento; interiorização e redução de carga de conhecimento. Ainda para Dillenbourg, o grau de interatividade entre grupos não é definido pela freqüência das interações, mas pela extensão a que estas interações influenciam os processos cognitivos envolvidos na aprendizagem dos grupos. Levando-se em consideração Dillenbourg (1999), o grupo 1 interagiu bastante, mas essas interações não

contribuíram para a realização da temática colaborativa de ensino exposta e esperada pelos grupos.

 Na tabela 23 são mostrados os resultados com relação ao papel dos líderes emergentes nos grupos formados. Este teste teve como objetivo observar a conduta do líder em relação aos conflitos que por ventura vieram a ocorrer ao longo da temática de ensino exposta aos grupos de trabalho, bem como analisar a habilidade que cada líder teve em resolver esses conflitos.

| <b>ALUNOS</b> | <b>GRUPOS</b> |              | <b>CONFLITOS</b> | SE ACONTECERAM CONFLITOS? |             |
|---------------|---------------|--------------|------------------|---------------------------|-------------|
|               |               | Aconteceram? | Não              | Agregou?                  | Desagregou? |
|               |               |              | Aconteceram?     |                           |             |
| Aln1          |               |              | x                |                           |             |
| Aln2          |               | X            |                  | X                         |             |
| Aln8          |               |              |                  |                           |             |
| Aln12         |               | X            |                  | X                         |             |
| Aln19         |               |              |                  |                           |             |

Tabela 23: Papel das lideranças emergentes dos grupos

Passaremos a seguir explicar cada coluna que compõe a tabela 23, temos:

- a) **Alunos**: Esta coluna representa os alunos líderes dos grupos 1, 2 e 3, respectivamente (Aln1, Aln2, Aln8, etc). Os alunos que formaram a tabela 23 foram todos inferidos como líderes no teste de avaliação pedagógica Roger Verdier (ver tabelas 17, 18 e 19, na seção 4.3.2.3). Observa-se, também, pela tabela 23 que no Grupo 1 teve um aluno com temperamento de líder. No Grupo 2, teve um aluno com temperamento de líder e no Grupo 3, teve três alunos com temperamento de líder;
- b) **Grupos**: Representa os grupos envolvidos na atividade colaborativa (Grupo 1, Grupo 2 e Grupo 3);
- c) **Conflitos**: O conflito em psicologia surge quando há a necessidade de escolha entre situações que podem ser consideradas incompatíveis. Todas as situações de conflito são antagônicas e perturbam a ação ou a tomada de decisão por parte da pessoa ou de grupos. Trata-se de um fenômeno subjetivo, muitas vezes inconsciente ou de difícil percepção. As situações de conflito podem ser resultado da concorrência de respostas incompatíveis, ou seja, um choque de motivos, ou informações desencontradas. O

conflito, no entanto, pode ter efeitos positivos, em certos casos e circunstâncias, como fator motivacional da atividade criadora. Os conflitos, para ter uma solução pacífica, devem ter todos os meios possíveis de negociação de controvérsias, estas, precisam ser executadas com diplomacia, bons ofícios, arbitragem e conciliação (http://pt.wikipedia.org/wiki/Conflito). Observa-se na tabela 23, que o grupo 1, que menos contribuiu na colaboração, não houve conflitos e que os grupos que mais apresentaram rendimentos satisfatórios na atividade colaborativa ocorreram conflitos, que foram nos Grupos 2 e 3;

d) **Se aconteceram conflitos?**: Representa a situação onde ocorreram conflitos. Por exemplo, ocorreram conflitos nos Grupos 2 e 3, por isso, por convenção, foi incrementado o valor 1 para cada grupo, respectivamente.

Nos trechos de *Chat* abaixo, podemos observar um exemplo do papel das lideranças emergentes dos Grupos 2 e 3, respectivamente, na intenção de agregar ou não a situação conflito caracterizada.

### **Grupo 2 – temperamentos antitéticos (opostos) – mensagens com conotação de conflito**

10:18:28 <Aln25> como é q eu vou aprender se eu não sei? 10:31:39 <Aln20> VIROU BAGUNÇA ISSO AKI 10:57:31 <Aln24> vamos juntos, tudo vai dar certo 11:04:07 <Aln18> como a gemte vai fazer isso? 11:13:54 <Aln17> gente: introdução, desenvolvimento e conclusão, vamu lá galera!

#### **Grupo 3 – temperamentos aleatórios – mensagens com conotação de conflito**

<Aln23> eu não <Aln23> eu não to pedindo a vez o computador tah doidinho <Aln23> prof. eu nem pego no mouse e o computador despara <Aln19> prof nao da a vez para rosa <Aln23> nem pra nonata <Aln23> o que é teodoro <Aln23> quem é João? <Aln23> quem é jise  $\langle \text{Aln23} \rangle$  ? <Aln23> prof. é José <Aln23> pode ser o dia todo  $\langle \text{Aln23} \rangle$  p <Aln23> organizar o que, thalisson esta fazendo, galera <Anl23> NINGUEM DÁ A VEZ PRA NONATA <Aln23> cade o pedro, ja terminou

 $\langle \text{Aln23}\rangle$ 

<Aln23> não o que teodoro

# **Mensagem do Aln31 – temperamento: APÁTICO (situação solução conflito/agregador)**

<Aln19> prof nao da a vez para rosa <Aln23> nem pra nonata <Aln31> VAMU PARAR D MULECAGEM AKI PESSOAL!

## **Mensagem do Aln8 – temperamento: LÍDER (situação: agregadora)**

<Aln8> PESSOAL, ANALISEM BEM O ARQUIVO ANTES DE MANDAR <Aln8> PRA NÃO PERDER TEMPO <Aln8> E AÍ TEODORO, COMO TÁ O TRABALHO? <Aln8> TEODORO, VÊ ESSE LINK AQUI <Aln8> http://www.geocities.com/prof\_lunazzi/f329/medidas\_de\_seguranca.htm <Aln31> manda <Aln8> CLICA NELE <Aln6> é o horário bateu  $\langle$ Aln31 $>$ eh  $\langle$ Aln $6$  $\times$ xau galerinha + ou – <Aln6> Tá na hora d ir para casa!!!! <Aln6> Tô com fome!!!!!!!!!!!!!!!!!! <Aln8> GALERA  $\leq$ Aln8> $\neq$ ATÉ 12:30 <Aln8> Q O PROF. FALOU <Aln31> E NAO TEM COMO MONTAR OU ORGANIZAR ISSO  $\langle$ Aln8>RAPAZ <Aln8> REDIGE UM TEXTO AÍ <Aln8> COMO O TU SABE, SEI LÁ...  $\langle A|n8\rangle$  6 MINUTOS

Podemos, através da análise dos *Chats*, que os grupos 2 e 3 conseguiram alcançar a conciliação diante da situação de conflitos que emergiram ao longo das interações.

 Conforme foi descrito na seção 4.3.2.3, um dos objetivos que mais nortearia o análise dos testes seria a elaboração de um trabalho sistemático colaborativo de grupo que culminaria com a produção final de um texto pelos grupos, onde esse resultado dependeria de todo um envolvimento cooperativo de cada aluno. Os itens e pontuação que foram levados em consideração na elaboração do texto pelos grupos são mostrados na tabela 24 abaixo. No anexo 5 são mostrados os trabalhos produzidos pelos grupos, levando em consideração os critérios mostrados na tabela 24.

|                |                  |                  | <b>Total de</b><br>pontos |                  |                  |                  |                  |                  |                  |                  |                  |
|----------------|------------------|------------------|---------------------------|------------------|------------------|------------------|------------------|------------------|------------------|------------------|------------------|
| <b>Grupos</b>  | $\mathbf{A}$     | $\, {\bf B}$     | $\mathbf C$               | $\mathbf D$      | E                | ${\bf F}$        | G                | H                | I                | $\bf J$          |                  |
| $\mathbf{1}$   | $\boldsymbol{0}$ | $\boldsymbol{0}$ | $\boldsymbol{0}$          | $\boldsymbol{0}$ | $\boldsymbol{0}$ | $\boldsymbol{0}$ | $\boldsymbol{0}$ | $\boldsymbol{0}$ | $\boldsymbol{0}$ | $\boldsymbol{0}$ | $\boldsymbol{0}$ |
| $\overline{2}$ | $\boldsymbol{0}$ | 1                | $\boldsymbol{0}$          | 1                | $\mathbf{1}$     | 1                | 1                | 1                | 1                | $\boldsymbol{0}$ | $\overline{7}$   |
| 3              | $\mathbf{1}$     | $\mathbf{1}$     | $\boldsymbol{0}$          | 1                | $\mathbf{1}$     | $\mathbf{1}$     | 1                | $\mathbf{1}$     | 1                | $\mathbf{1}$     | 9                |

Tabela 24: Análise da qualidade do texto produzido pelos grupos.

Legenda: A (Introdução); B (Desenvolvimento); C (Conclusões); D (Coesão interna do grupo /harmonia no texto); E (Coerência na exposição temática); F (Clareza para o leitor); G ( Referencial teórico exposto); H (Apreciação do conjunto do texto); I (Apresentação do texto); J (Criatividade do texto).

 Nas tabelas 25, 26, 27, 28, 29 e 30 são mostrados, respectivamente, os resultados do *Teste Sociométrico* respondidos pelos alunos dos grupos 1, 2 e 3 e que foi constituído pelas perguntas 1 e 2, conforme especificadas abaixo:

Pergunta 1: Com quem gostou mais de trabalhar? Por quê?;

Pergunta 2: Com quem gostou menos de trabalhar? Por quê?

| <b>Alunos</b> | <b>Grupos</b> | <b>Temperamento</b> | Pergunta 1 | <b>Temperamento</b> | Por quê?                                                                                                    |
|---------------|---------------|---------------------|------------|---------------------|----------------------------------------------------------------------------------------------------|
| A $ln 13$     | 1             | Fleumático          | Aln $26$   | Fleumático          | Foi a pessoa com a qual mais<br>mantive contato.                                                                                   |
| Aln9          | $\mathbf{1}$  | Melancólico         | A $ln26$   | Fleumático          | Era prestativa, participativa e<br>atenciosa.                                                                                      |
| A $ln 14$     | 1             | Fleumático          | Aln $7$    | Ativo               | Porque com ele houve uma<br>maior interação. Mais<br>afinidades e mais semelhanças<br>nas idéias discutidas para e no<br>trabalho. |

Tabela 25: Resultado do teste sociométrico do grupo 1, referente à Pergunta 1.

| Aln1     | Líder       | Aln9      | Melancólico | Porque foi a pessoa com quem<br>mais conversei, sobre tudo,<br>incluindo o trabalho. |
|----------|-------------|-----------|-------------|--------------------------------------------------------------------------------------|
| Aln $26$ | Fleumático  | A $ln 13$ | Fleumático  | Pela integração, reciprocidade<br>entre nós quanto a respostas.                      |
| Aln29    | Melancólico | A $ln 7$  | Ativo       | Participou consideravelmente<br>dos temas entre as conversas                         |

Tabela 26: Resultado do teste sociométrico do grupo 1, referente à Pergunta 2.

![](_page_99_Picture_99.jpeg)

![](_page_99_Picture_100.jpeg)

![](_page_99_Picture_101.jpeg)

| A $ln17$  | 2              | Apático    | Aln24    | Social  | Socializa o conteúdo.                                                                                                    |
|-----------|----------------|------------|----------|---------|----------------------------------------------------------------------------------------------------|
| Aln $25$  | $\overline{2}$ | Fleumático | Aln10    | Apático | Por ser o mais organizado e<br>dinâmico, ajudando muito no<br>trabalho.                                                                  |
| A $ln24$  | $\overline{2}$ | Social     | Aln10    | Apático | Pois além de organizar, me<br>ajudou na transferência de<br>arquivos.                                                                    |
| A $ln 18$ | $\overline{2}$ | Instável   | A $ln24$ | Social  | Porque ele agiu como líder,<br>chamando atenção do grupo<br>para o trabalho e contribuiu<br>muito para o desenvolvimento<br>do trabalho. |

Tabela 28: Resultado do teste sociométrico do grupo 2 referente à Pergunta 2.

![](_page_100_Picture_130.jpeg)

| <b>Alunos</b> | <b>Grupos</b> | Temperamento | Pergunta 1 | <b>Temperamento</b> | Por quê?                                                      |
|---------------|---------------|--------------|------------|---------------------|---------------------------------------------------------------|
| A $ln22$      | 3             | Social       | Aln8       | Líder               | Porque ele tenta agilizar o<br>trabalho                       |
| Aln6          | 3             | Social       | Aln31      | Apático             | Porque foi quem mais se<br>interessou pelo trabalho.          |
| A $ln30$      | 3             | Social       | Aln31      | Apático             | Porque ele soube organizar a<br>equipe.                       |
| Aln31         | 3             | Apático      | Aln8       | Líder               | Foi o mais dedicado e<br>responsável com o nosso<br>trabalho. |
| Aln19         | 3             | Líder        | Aln31      | Apático             | Ajudou bastante, dava dicas,<br>tentou organizar o trabalho.  |
| Aln $15$      | 3             | Apático      | A $ln31$   | Apático             | Pois ele organizou muito bem<br>o trabalho que eu enviava.    |

Tabela 29: Resultado do teste sociométrico do grupo 3 referente à Pergunta 1.

Tabela 30: Resultado do teste sociométrico do grupo 3 referente à Pergunta 2.

| <b>Alunos</b> | <b>Grupos</b> | <b>Temperamento</b> | Pergunta 2 | <b>Temperamento</b> | Por quê?                                                                                                    |
|---------------|---------------|---------------------|------------|---------------------|----------------------------------------------------------------------------------------------------|
| A $ln22$      | 3             | Social              | Aln $23$   | Social              | Porque ela tratava de coisas<br>que não tinham nada a ver<br>com o trabalho                                                               |
| Aln6          | 3             | Social              | Aln30      | Social              | Porque toda vez pedia a vez<br>para enviar um arquivo, ela<br>estava com a vez, não dava<br>oportunidade para ninguém.                    |
| Aln $30$      | 3             | Social              | Aln6       | Social              | Porque ele menos trabalha.                                                                                                    |
| Aln31         | $\mathcal{E}$ | Apático             | A $ln23$   | Social              | Não só por não ser realmente<br>séria, mas também porque não<br>sabe distinguir hora de brincar<br>da hora de se dedicar e<br>concentrar. |
| Aln19         | 3             | Líder               | A $ln30$   | Social              | Não ajudou muito, pedia a<br>vez, porém não sabia<br>aproveitar o tempo.                                                                  |
| Aln $15$      | 3             | Apático             | Aln23      | Social              | Porque ela não foi muito clara<br>no trabalho, às suas idéias.                                                                            |

A seguir, será explicada às tabelas, referente ao *teste sociométrico* aplicado:

- a) Coluna **Alunos**: São todos os alunos que constituem os grupos de trabalho (Aln1, Aln8);
- b) Coluna **Grupos**: Grupos dos alunos envolvidos na atividade de ensino-aprendizagem;
- c) Coluna **Temperamento**: Temperamento de cada aluno. A primeira coluna com temperamento corresponde a cada aluno que está respondendo às perguntas do *teste sociométrico* e a segunda coluna com temperamento corresponde ao temperamento do aluno do qual este anterior está associando as suas respostas. Por exemplo: Na primeira linha, da figura 23, o Aln13 pertence ao Grupo 1, tem temperamento fleumático, gostou mais de trabalhar com o Aln26, o qual tem temperamento fleumático e esse procedimento foi aplicado para os três grupos de trabalho;
- d) Coluna **Pergunta 1**: Corresponde à primeira pergunta do teste sociométrico que foi *Com quem gostou mais de trabalhar?*;
- e) Coluna **Por quê?** Corresponde à resposta do aluno em relação à pergunta 1;
- f) Coluna **Pergunta 2**: Corresponde à segunda pergunta do teste sociométrico que foi *Com quem gostou menos de trabalhar?*

![](_page_103_Figure_0.jpeg)

Grupo 3 - Pergunta 1 (Com quem mais gostou de trabalhar?). Grupo 3 - Pergunta 2 (Com quem menos gostou de trabalhar?). Figura 23**[11](#page-103-0)**: Diagrama associativo referente às duas perguntas do teste sociométrico para o Grupo 1, Grupo 2 e Grupo 3.

Na figura 23 temos que Grupo 1 – Pergunta 1 e Grupo 1 – Pergunta 2 representam respectivamente as correspondências às duas perguntas do teste sociométrico, ou seja, a pergunta 1 se resumia em saber "Com quem gostou mais de trabalhar?" e a pergunta 2 se limitava em saber "Com quem gostou menos de trabalhar?". Esta sistemática foi repetida para os outros dois grupos e feita a correspondência gráfica, conforme mostra a figura 23.

Pelos resultados obtidos, a partir dos testes de avaliação dos fatores sócio-afetivos Personalidade/temperamento e Liderança, podemos concluir que o grupo de alunos formado com perfis afins não alcançou a colaboração desejada para realizar a atividade de ensino e que os grupos formados com perfis antitéticos e aleatórios apresentaram melhores resultados de cooperação, ou seja, o rendimento de aprendizagem do grupo foi alto. Podemos concluir

 $\overline{a}$ 

<span id="page-103-0"></span> $11$  As correspondências entre as colunas foram feitas sempre da esquerda para a direita.

também que metodologicamente o grupo formado com perfis antitéticos é uma melhor opção, pois evitaria que em grupos formados aleatoriamente ocorresse a presença de perfis afins em grande proporção. Portanto, em função dos resultados dos testes de validação, podemos concluir que o perfil social e afetivo do grupo de estudantes, em ambientes de ensinoaprendizagem assistidos por computador, deve apresentar características heterogêneas, de modo a promover uma maior interação e colaboração entre os estudantes.

## **4.3.3 Inferindo o fator sócio-afetivo Afinidade Social**

 Conforme foi descrito na tabela 9, da seção 4.3, para a inferência do fator sócio-afetivo *Afinidade Social*, será adotada a técnica de análise de logs de sessões de *Chats* em ambientes colaborativos de aprendizagem. O objetivo desta análise é verificar o comportamento dos alunos em relação às suas afinidades sociais durante a interação, isto é, qual aluno interage mais com o colega no ambiente virtual. A inferência do fator sócio-afetivo *Afinidade Social* pode se basear no trabalho de mestrado de Jaques, 1999, conforme descrito na seção 3.2. A definição de uma metodologia para inferência computacional para o referente fator será trabalho futuro. Os resultados dos testes sociométrico podem ser usados para avaliação da inferência daquele fator, pois ele mostra com quem um individuo gostou mais de trabalhar e com quem não gostou, conforme pode ser visto na figura 23 e nas tabelas 25 – 30.

### 4**.3.4 Inferindo o fator sócio-afetivo Habilidade Cognitiva**

Conforme foi descrito na seção 1.1, um dos objetivos específicos norteadores desta pesquisa é integrar ao ambiente colaborativo de aprendizagem NetClass os mecanismos de inferências dos fatores sócio-afetivos considerados, entretanto como a forma de avaliação do aluno naquele ambiente ainda não está definido, a inferência, tanto manual como computacional, do fator sócio-afetivo *Habilidade Cognitiva*, não fará parte desta pesquisa. Como solução para a inferência deste fator, poderia ser utilizado o *Agente Tutor*, da Arquitetura Multiagentes do sistema NetClass, descrita na seção 4.3.1.1 para analisar a mensagem enviada pelo *Agente do Aprendiz*, este responsável por avaliar o aluno e partir das mensagens que tem as notas do aluno. O Agente Tutor definiria qual seria a habilidade cognitiva do aluno. Na figura 24 são mostrados os itens e critérios adotados pelo professor para avaliar o rendimento dos alunos na realização das atividades de ensino-aprendizagem por módulo (tópicos do curso) disponibilizados no ambiente NetClass.

![](_page_105_Picture_85.jpeg)

Fonte: Moreira, 2004.

Podemos observar na figura 24 que os itens levados em consideração para avaliar o rendimento do alunos são:

(1) *Prova (conhecimento)*;

(2) *Atitudes;* 

(3) *Participação*.

Dentre estes três itens avaliativos, podemos considerar para a inferência do fator sócioafetivo Habilidade Cognitiva, o item 1, ou seja, Prova (conhecimento). Na inferência daquele fator, podemos adotar, por exemplo, os seguintes critérios:

- a) se o aluno tira uma nota entre 8,5 e 10, na prova de conhecimento, pode-se considerar que a habilidade cognitiva do aluno é *Alta*;
- b) de 6,5 a 8,0, a habilidade cognitiva do aluno é *Média*;
- c) e de 0,0 a 6,4, a habilidade cognitiva do aluno é inferida como *Baixa*.

Na tabela 11, da seção 6.3.1.1, pode ser feita a inserção de uma coluna com o nome HC (Habilidade Cognitiva), a qual armazenaria todas as notas dos alunos ao longo dos módulos de ensino. Com base naquelas notas, os critérios abaixo seriam aplicados para inferir a habilidade cognitiva do aluno:

- a) Se HC  $\geq$  8,5 ou HC  $\leq$  10,0, A Habilidade Cognitiva do aluno será Alta (HCA);
- b) Se HC  $\leq$  8,0 ou HC  $\geq$  6,5, A Habilidade Cognitiva do aluno será Média (HCM);
- c) Senão, A Habilidade Cognitiva do aluno será Baixa (HCB).

## **4.3.5 Tamanho de Grupo**

 Conforme tabela 9, seção 4.3, este fator não é inferido e sim deixado para o professor decidir, porém, segundo De Rezende (2003), um número de 12 a 18 participantes seria ideal para evitar a monotonia e o excesso de participação. Grupos de dez a doze participantes seria um limite máximo para colaboração.

 Stahl (2006), argumenta que grupos pequenos são as melhores unidades de investigação para o estudo da construção de significado intersubjetiva, por várias razões. Objetivamente, nos grupos pequenos os métodos dos membros para a aprendizagem intersubjetiva podem ser observados. Grupos de vários membros possibilitam o aparecimento que uma extensa gama de interações sociais, mas não devem ser tão grandes a ponto dos pesquisadores se perderem. A construção compartilhada de significado é mais visível e disponível para pesquisa na unidade de investigação caracterizada pelos grupos pequenos, onde ela aparece como *cognição do grupo*. Grupos pequenos, além de se localizarem na

fronteira entre os indivíduos e uma comunidade, fazem a sua mediação. A construção de conhecimento em grupos pequenos torna-se "internalizada pelos seus membros como aprendizagem individual e externalizada nas suas comunidades como conhecimento certificável" (Stahl, 2006). Entretanto, grupos pequenos não devem ser o único agrupamento social estudado. A análise de mudanças de larga escala em comunidades e organizações pode levar a um entendimento do fenômeno da aprendizagem social emergente, bem como elucidar o papel dos grupos responsáveis em conduzir estas mudanças.

Quando o grupo cresce muito, a quantidade de interações e contribuições poderá aumentar de uma forma que, ao invés de promover a colaboração, dividirá o grupo em subgrupos menores, fazer com que trocas e mensagens sejam desconsideradas, dispersar o grupo e dificultar a discussão sobre os temas básicos envolvidos ou simplesmente marginalizar alguns integrantes (Nitze et al., 1999). Colaboração em pequenos grupos pode constituir um poderoso recurso para promover e elevar a aprendizagem e interações sociais (Guedes, 2005; Lira & Paz, 2005). Nos testes de validação do trabalho de Lima et al., (2005), Lima trabalhou com grupos formados a partir de 3 alunos em cada grupo, de uma classe com 36 estudantes, porém, as divisões propostas, quando possível, sempre respeitaram os critérios de aceitação do professor e da coesão sociométrica.
### **5 CONCLUSÕES**

#### **5.1 Comparações com trabalhos existentes**

 Considerando os trabalhos científicos relacionados com essa pesquisa e outros usados na fundamentação teórica, são apresentados a seguir uma breve comparação de alguns destes trabalhos com a atual pesquisa. Buscando apontar semelhanças, distinções e contribuições para os ambientes de ensino-aprendizagem colaborativos. O principal foco deste trabalho foi DEFINIR quais fatores sócio-afetivos a inferir? POR QUÊ inferir àqueles fatores? e por último, item norteador da pesquisa, foi COMO inferir os fatores considerados?. Os únicos trabalhos relacionados e estudados que mais se aproximaram desta natureza foram os trabalhos de Prola (2003) e o de Jaques (2000), embora as pesquisadoras tenham usado outras denominações para esses fatores. O trabalho de Prola (2003) deu ênfase apenas na inferência do fator sócio-afetivo *Cooperação*, enquanto o de Jaques (2000), procurou inferir o fator *Afinidade Social*. Esta pesquisa propôs considerar e inferir seis fatores sócio-afetivos que foram *Capacidade de Cooperação*, *Personalidade*, *Liderança*, *Afinidade Social*, *Habilidade Cognitiva* e *Tamanho de Grupo*. Espera-se que os resultados obtidos com as inferências dos fatores sócio-afetivos citados acima, possam ser utilizados na construção do *Agente Social Afetivo* proposto por Boff (2006), conforme descrito na seção 3.3, sobre trabalhos relacionados. O agente sócio-afetivo proposto por Boff (2006) tem seu raciocínio baseado em aspectos individuais do estudante, como personalidade, liderança, interesse, estados afetivos, da aceitação e dos aspectos do grupo, como a coesão. Outros trabalhos relacionados como o de Jones; Issroff (2005), Dillenbourg (1999), Gerosa (2005), De Brito & Pereira (2004), Labidi (2003), De Andrade (2000), Jaques & Viccari (2004) apontavam apenas a importância de considerar a afetividade em ambientes colaborativos de ensino assistidos por computador, entretanto não apresentavam como àqueles fatores poderiam ser inferidos manualmente ou computacionalmente.

#### **5.2 Considerações finais**

Para que ocorra uma eficaz colaboração em ambientes de ensino-aprendizagem assistidos por computador, deve-se criar e manter relações que incluam objetivos comuns entre os estudantes (Prola, 2003).

Valores afetivos têm sido vistos como um pouco problemático em estudo de aprendizagem, de maneira que, embora seja bem conhecido que atitudes, motivação e estados emocionais são muito importantes, eles têm freqüentemente sido excluídos do cenário de pesquisa ou estudados separadamente da aprendizagem cognitiva. Para que comunidades *online* suportada por computador tenham êxito, *fomentadores* e *projetistas* precisam prestar atenção para o *social*, assim como o fazem para *assuntos técnicos* (Jones & Issroff, 2005).

O perfil social e afetivo do grupo de estudantes, em ambientes de ensinoaprendizagem assistidos por computador, deve apresentar características heterogêneas (não coesas), de modo a promover uma maior interação e colaboração entre os estudantes (Labidi, 2003).

O primeiro meio para aumentar a probabilidade que alguns tipos de interação ocorram é o cuidado na formação de grupo para colaboração (Dillenbourg, 1999).

Quanto mais informações de natureza social e afetiva tivermos do estudante, mais condições teremos na definição dos grupos, na busca da interação e da cooperação em ambientes de ensino-aprendizagem colaborativos assistidos por computador (Prola, 2003).

Em função do que foi citado acima sobre a relevância de considerar fatores sócioafetivos em ambientes virtuais de ensino, este trabalho procurou não se limitar apenas em apontar a importância da afetividade em ambientes virtuais de ensino, porém, a pesquisa se propôs também mostrar mecanismos e critérios de inferências de modo manual e computacional dos fatores considerados. Levando em consideração que o processo de interação em ambientes colaborativos de ensino se efetua basicamente pelo uso das ferramentas de comunicação *Chat*, *E-mail* e *Listas de Discussão*, a pesquisa procurou estudar os fatores sócio-afetivos que pudessem ser inferidos e que dessem condições de avaliar e medir a colaboração de grupo através daqueles fatores, bem como utilizando àquelas ferramentas de comunicação citadas. Portanto, neste trabalho buscou-se inferir os fatores sócio-afetivos *Capacidade de Cooperação*, *Personalidade*, *Liderança*, *Afinidade Social*, *Habilidade Cognitiva* e *Tamanho de Grupo*, de forma que os mesmos sejam determinantes no auxílio à colaboração de grupo em ambientes virtuais de ensino. A seguir, será feita uma breve explanação de que forma os fatores sócio-afetivos inferidos podem ser usados: O fator *Capacidade de Cooperação* pode ser aplicado para avaliar a intensidade de interação colaborativa ou não quando estudantes habitarem ambientes virtuais de ensino pelo uso da ferramenta *Chat*. O fator *Afinidade Social* é destinado para verificar com quem um determinado aluno gosta de interagir mais, suas preferências na comunicação. Já os fatores *Personalidade* e *Liderança* podem ser utilizados na formação de grupos, de modo a serem explorados no quesito de lideranças de grupo para resolver conflitos, agregar o grupo rumo aos objetivos comuns de aprendizagem, manter a organização do processo de interação entre os estudantes. O fator *Habilidade Cognitiva* pode ser aplicado para avaliar o grau de conhecimento e aprendizagem do aluno, de modo que este possa aprender e ensinar outros estudantes com dificuldades ou falta de conhecimento em determinado assunto do conhecimento, promovendo assim uma maior troca de experiência entre o grupo. E finalmente, o fator *Tamanho de Grupo* pode ser aplicável na definição da melhor quantidade de componentes do grupo para a colaboração, pois grupos grandes de estudantes pode prejudicar e desmotivar as interações, pela grande quantidade de mensagens trocadas pelos alunos.

#### **5.3 Trabalhos futuros**

O presente trabalho propôs metodologias para inferência computacional dos fatores *Capacidade de Cooperação*, *Personalidade*, *Liderança*, *Afinidade Social*, *Habilidade Cognitiva* e *Tamanho de Grupo*. Essa metodologia pode ser utilizada para implementação de agentes que são capazes de inferir os fatores sócio-afetivos citados e utilizá-los para proporcionar maior colaboração/cooperação, assim como na formação de grupos. Abaixo descrevemos em maiores detalhes essas idéias que pretendemos desenvolver como trabalho futuro:

- a) A construção de agentes que em função do comportamento do grupo de estudantes, diante às interações no uso da ferramenta de comunicação síncrona *Chat* e dos fatores sócio-afetivos inferidos, tomassem decisões de quais alunos estão somente participando, ou colaborando, ou seja agentes que vão monitorar o ambiente com a intenção de despertar o interesse do aluno em participar da aula de forma colaborativa;
- b) Implementar um a*gente pedagógico* que utilizará as informações obtidas das inferências dos fatores sócio-afetivos para a formação de grupos de alunos com os perfis mais adequados para a colaboração.

# **REFERÊNCIAS**

AHMED, Kazi Sabbir. Animated Pedagogical Agents in Web-Based Intelligent Learning Environment, Department of Educational and Staff Development, Singapore Polytecnic, 2000.

AMES, C. A. Motivation: What Teachers Need to Know, Teachers College Record, 1990.

BALLONE, G. J. Alterações da Afetividade, <http://www.psiqweb.med.br/cursos/afet.html> Acesso em: 15 de Fev. 2004 , 2004.

BATISTA, Marcus Weiby & REGINA, Sônia. Inclusão Escolar e Deficiência Mental: A análise da interação social entre companheiros, 2004.

BERCHT, Magda & VICARI, Rosa Maria. Afetividade em Máquina: Uma possibilidade? Workshop Informática na Educação, INF/UFRGS, 2004.

BOCCA, Everton et al.. Modelagem e Implementação da Interface para Apresentação de Comportamentos Animados e Emotivos de um Agente Pedagógico Animado, INF / UFRGS, 2003.

BOFF, Elisa & VICARI, Rosa Maria. Sócio-Affective Agents for Group Formation in Intelligent Learning Environments. ITS, 2006.

BUENO, Silveira. Minidicionário da língua portuguesa. São Paulo: FTD, 2000.

CAMPBELL, Linda et al.. Ensino e aprendizagem por meio das inteligências múltiplas. Porto Alegre, Artes Médicas, 2000.

CARTWRIGHT, Dorwin & ZANDER, Alvin. Dinâmica de Grupo, cap. 25, 2005.

CHAGURI, Jonathas de Paula. Jogos: Uma Maneira Lúdica em Aprender a Língua Inglesa. In: Trabalho apresentado à Graduação em Letras(Port. Ingl. Esp) como requisito à disciplina de Prática de Inglês II. Faculdade Intermunicipal do Noroeste do Paraná, FACINOR, Loanda, 2004, p. 1-13.

COCHITO, Maria Izabel Geraldes Santos. Cooperação e Aprendizagem: Educação Intercultural, 2004.

DA CRUZ, Glenda Demes. O melhor professor do mundo, 2005.

DE ANDRADE, Adja F. et al.. Uma proposta de modelo computacional de aprendizagem à distância baseada na concepção sócio-interacionista de Vyotsky, SBIE, 2000.

DE BRITO, Ronnie Fagundes & PEREIRA, Alice Theresinha Cybis. Um estudo para ambientes colaborativos e suas ferramentas, UFSC, 2004.

DE REZENDE, Juliana Lucas. Aplicando Técnicas de Conversação para Facilitação de Debates no Ambiente AulaNet. Dissertação de Mestrado. Departamento de Informática da Pontíficie Universidade Católica do Rio de Janeiro. RJ, 2003.

DILLENBOURG, Pierre. What do you mean by collaborative learning?, University of Geneva, Switzenland, 1999.

EUSTÁQUIO, Geraldo. Auto-estima e autoconfiança, 2004.

FARACO, Carlos Emílio & DE MOURA, Francisco Marto. Gramática, São Paulo: Ática, 2001.

FERREIRA, Vilma Toloto. O uso do computador na educação escolar, PUC/SP, 2002.

FILHO, Eduardo Gonçalves D´Avila. Comunidades Virtuais: Um estudo do grupos.com.br, 2004.

FREITAS, Joaquim José. Você é proativo?. UNIPAC/FARV, IPATINGA, MG, 2005.

FUKS, H. ; RAPOSO, A. B. ; GEROSA, M. A. . Do Modelo de Colaboração 3C à Engenharia de Groupware. In: IX Simpósio Brasileiro de Sistemas Multimídia e Web (Trilha de CSCW), 2003, Salvador. Anais do IX Simpósio Brasileiro de Sistemas Multimídia e Web, 2003. p. 445-452.

GARDNER, Howard. Multiple intelligence theory, harvard, 1985.

GEROSA, Marco Aurélio et al.. Suporte à Percepção em Ambientes de Aprendizagem Colaborativa, Laboratório de Engenharia de Software (LES), PUC-RIO, 2005.

GIRAFFA, Maria Lúcia Martins. Fundamentos de Sistemas Tutores Inteligentes, 2003.

GOMES, Eduardo Rodrigues et al.. Social, affective and pedagogical agents for the recommendation of student tutors, INF/UFRGS, 2004.

GUEDES, Vitor Santos. Formação de Grupos em Ambientes de Ensino Colaborativo Apoiados por Computador, 2005.

JAQUES, Patrícia Augustin. Agentes de Software para Monitoração da Colaboração em Ambientes Telemáticos de Ensino – Faculdade de Informática, PUCRS, 1999.

\_\_\_\_\_\_\_. Agentes Pedagógicos e o Ensino Colaborativo à Distância : exame de qualificação, 2001, 143 f.

\_\_\_\_\_\_\_. Using na Animated Pedagogical Agent to Interact Affectively with the Student. Tese de doutorado, INF/UFRGS, 2004.

JAQUES, Patrícia Augustin & DE OLIVEIRA, Flávio Moreira. Um experimento com agentes de software para monitorar a colaboração em aulas virtuais. Pontifícia Universidade Católica do Rio Grande do Sul, 2000.

JAQUES, Patrícia Augustin & VICCARI, Rosa Maria. Considering Students´s emotions in computer-mediated learning environments**,** In: Zongmin Ma (Org). Web-based intelligent elearning systems: Technologies and applications. Hershey, 2004.

\_\_\_\_\_\_\_. Pat: Um Agente Pedagógico Animado para interagir afetivamente com o aluno,  $2005.$ 

JOHNSON, W. Lewis et al.. Animated Pedagogical Agents: Face-to-Face Interaction in Interactive Learning Environments, Center for Advanced Research in Technology for Education (CARTE) – USC Information Sciences Institute, 2000.

. Pedagogical Agents on the Web, Center for Advanced Research in Technology for Education USC / Information Sciences Institute <http://www.isi.edu/isd/carte>, 1999.

JONES, Ann & ISSROFF, Kim. Learning technologies: Affective and social issues in computer-supported collaborative learning, University College, London, UK, 2005.

JÚNIOR, Osmar de Sá Ponte. Economia Solidária, Cooperação e Autogestão, UFC, 2005.

JÚNIOR, Rubens Venditti & WINTERSTEIN, Pedro José. Aspectos da liderança na Pedagogia do movimento. Um fator psicológico no ambiente dos esportes, jogos e atividades físicas, 2004.

JUSTO, F. S. C. Teste de Caráter ao Alcance de Todos, 1966.

LABIDI, Sofiane. NetClass: Sistema multiagentes ao ensino-aprendizagem colaborativa, Laboratório de Sistemas Inteligentes (LSI/UFMA), 2003.

LABIDI, Sofiane ; BORGES, Helder Pereira . Problem Resolution in the NetClass Tutoring System.. In: International Conference on Computers and Advances Technology in Education (CATE-04), 2004, Kauai, Hawai. Proceedings of the International Conference on Computers and Advances Technology in Education, 2004.

LESTER, James C. et al. The persona effect: Affective impact of animated pedagogical agents, Department of computer science, USA, 1997.

\_\_\_\_\_\_\_. A life-like animated pedagogical agent with deictic believability, 1998.

LIMA, Mark Renato Campos & LABIDI, Sofiane. Algoritmos genéticos na formação de grupos para aprendizagem cooperativa, LSI/UFMA, 2003.

LIMA, Mark R. C. et al.. Aprendizagem cooperativa e o problema de formação de grupos. CINTED – UFRGS, Novas Tecnologias na Educação, 2005.

LIRA, Nilsa & PAZ, Sandra. Perfil do Profissional de Grupos, 2005.

MACHADO, Luiz. Personalidade e Emotologia, Cidadedocérebro, 2005.

MANRIQUE, Ana Lúcia. A afetividade manifestada por professores participantes de um processo de formação em geometria, PUC/SP, 2004.

MAXWELL, John C.. Segredos de Confiança, ed. MC: São Paulo, 2003.

MILLER, Jacqueline. A ferramenta do humor, 1997.

MOHANA, João. Auto-análise para o êxito profissional. Porto Alegre: Globo, 1980.

MOREIRA, Thiago Drumond. NetClass – realização e implementação de um ambiente interativo de aprendizagem cooperativa assistida por computador, LSI/UFMA, 2004.

NITZE, Júlio A. et al.. Criação de Ambientes de Aprendizagem Colaborativa, X SBIE, 1999.

NORMAN, Donald. Emotional design – The ACM IT magazine and forum, 2004.

OLGUIN, Carlos José M. et al. O uso de agentes em ambientes de aprendizagem colaborativos, 1998.

PICARD, Roalind W. & KLEIN, Jonathan. Computers that recognise and respond for user emotion. Theoretical and pratical implications, MIT Media Lab & Twin City office center, 2001.

PRIMI, Ricardo et al. Competências e habilidades cognitivas: Diferentes definições dos mesmos construtos, Universidade de São Francisco/SP, 2001.

PROLA, Ana Teresa Medronha. Modelagem de um agente pedagógico animado para um ambiente colaborativo: Considerando fatores sociais relevantes, INF/UFRGS, 2003.

RICKEL, Jeff & JOHNSON, W. Lewis. STEVE: A Pedadgogical Agent for Virtual Reality, Information Sciences Institute & Computer Science Department, University of Southern California <http://www.isi.edu/isd/VET/vet.html>, 1999.

RUSSEL, Stuart & NORVIG, Peter. Artificial inteligence – A modern approach, New Jersey, 1995.

SANTORO, Flávia Maria et al.. A avaliação de estudantes em ambientes de aprendizagem cooperativa apoiada por computador, 2002.

SANTOS, Eduardo. Interesse e Personalidade: Fatores Fundamentais, 2003.

SILVA, Adelina. Mundos reais, mundos virtuais – Os jovens nas salas de chats, 2005.

SILVA, Carlos Lima. O limite da tolerância: uma questão ética para o mundo empresarial, 2004.

SILVEIRA, Orlando Ferreira. Você é proativo?, 2005.

SOLOWAY, Elliot et al.. Learning theory in practice: Case studies of learner-centered design, University of Mechigan, 2004.

Stahl, G. Group cognition: Computer support for building collaborative knowledge. Cambridge, MA: MIT Press. Retrieved from, 2006.

STONE, Brian A. & LESTER, James C.. Dynamically Sequencing an Animated Pedagogical Agente, Multimedia Laboratory, Department of Computer Science, North Carline State Univerrsity, 1997.

TAJRA, Carlos Alberto F. Internet na educação – O professor na era digital, São Paulo/SP, Érica, 2002.

TESHAINER, Marcus. Competições: Motivação e stress, PUC/SP, 2004. <http://www.webrun.com.br/home/index.php?destinocomum=psicologia\_mostra&id\_noticias  $=1634\text{$ kid} eventos $\Rightarrow$  Acesso em Jun. 2004.

TRESCA, Rosemary & JÚNIOR, de Rose Dante. Estudo comparativo da motivação intrínseca em escolares praticantes e não praticantes de dança, UCCB/SP, 2004.

VEIGA, Marise Schmidt. Computador e educação? Uma ótima combinação, Petrópolis, RJ, 2001.

ZABALA, Antoni. A Prática Educativa, como ensinar, Porto Alegre: Artmed, 1998.

\_\_\_\_\_\_\_\_\_\_Educação Infantil inspira avaliação formativa, <http://novaescola.abril.uol.com.br/ed/138\_dez00/html/zabala.doc> Acesso em Jun. 2005, 2005.

WOOLDRIDGE, Michael & JENNINGS, Nicholas R.. Intelligent Agents: Theory and Practice, Department of Computing – Manchester Metropolitan University / Department of Electronic Engineering – Queen Mary & Westfield College, 1995.

ANEXO 1 – Logs de aula na ferramenta *Chat* da disciplina de Introdução à Programação, da graduação ministrada pela professora Lúcia Girafa, da PUC do Rio Grande do Sul, no período de março a junho de 1999.

# *Aula 1*

Quantidade de alunos = 12 Aluno A pergunta: alguém tem ICQ? Alunos B, C e D respondem: sim. Aluno B coloca: não consegui fazer funcionar a página do ibest lá em casa. Aluno A pergunta: Aluno B, o que não conseguistes fazer no ibest? Aluno B responde: escrevi meu nome, meu e-mail, respondi ibest; e agora? Aluno B responde: sorry, preciso preencher o nome de três amigos.

## *Aula 2*

Quantidade de alunos = 12

Aluno A responde: 1445 al-Kashi: Tabac al-Manatec - dispositivo para simplificar cálculos de importantes tempos associados aos eclipses lunares

Aluno B responde: 1445 al-Kashi: Tabac al-Manatec - dispositivo para simplificar cálculos de importantes tempos associados aos eclipses lunares

Aluno C responde: 1614 John Napier, dispositivo que usa ossos p/ demonstrar a divisão através de subtrações e multiplicação por adições.

Aluno D responde: 1833 Charles Babbage, projeto Máquina Analítica, cartões perfurados: 1o modelo teórico de um computador.

Aluno E responde: 1931 1o computador mecânico é construído na Alemanha, por Konrad Zuse.

Aluno E: 1958 1os computadores eletrônicos no Japão: NEC-1101 e -1102

Aluno F responde: Estamos ainda aqui (F, G e H). Por enquanto. só encontramos o Histórico a partir de 1983. Estamos procurando

Aluno A responde: 1941 Colossus é projetado por Alan M. Turing e iniciada a sua construção por M.H.A. Neuman e Tommy Flowers, Universidade de Manchester, 1o dispositivo de calcular eletrônico (participação de Alan Turing)

Aluno B responde: 1948 IBM constrói o Selective Sequence Electronic Calculator (SSEC), computador com 12,000 válvulas

Aluno C responde: em 1921 Começam circurlar termos como robôs, depois de 10 anos Aluno D responde: 1940 calculador de números complexos. comp digital Aluno E responde: em 1931 o 1 compt mecânico e inventado Aluno F responde: 1945 J. Presper Eckert e John Mauchly assinam contrato p/ construir o EDVAC (Electronic Discrete Variable).

#### *Aula 3*

Quantidade de alunos = 12

Professor pergunta: Qual foi a primeira geração de computadores?

Aluno A responde: De válvulas

Aluno B responde: os baseados a válvula

Aluno B pergunta: e então, que tipo de energia eles consumiam?

Aluno C responde: As válvulas funcionam com energia elétrica

Professor pergunta: Quem gostaria de pesquisar sobre os transístores e enviar as informações para nós?

Aluno B responde: eu posso

Aluno L responde: Eu posso fazer a pesquisa.

Professor pergunta: Quem sabe me dizer alguma coisa sobre o silício?

Aluno F responde: com a evolução, placas de silício começaram a ser usadas para o encapsulamento tanto de chips de processadores quanto para a utilização para memória RAM Aluno B responde: o silício é um material nobre de baixa resistência elétrica utilizado na fabricação de circuitos integrados e processadores

Professor pergunta: Onde utilizamos o silício no computador? que componente utiliza este material?

Aluno B responde: o processador

Aluno C responde: nas placas em geral

Aluno G responde: nas placas

Professor pergunta: O que é um CHIP?

Aluno F responde: Um chip é um artefato que contem microinstrucoes

Aluno B responde: é um circuito integrado que é configurado de acordo com a necessidade

Aluno M responde: E pode se dizer que comanda o resto da placa

Professor pergunta: O que significa a sigla RAM?

Aluno B responde: ramdom acess memory

Aluno G responde: Randon Acess Memory

Aluno L responde: random access memory

Aluno M responde: Random acess memory

Aluno L responde: ready only memory

Aluno B responde: read only memory

Aluno D responde: read only memory - Memoria que só pode ser lida, que nem no CD-Rom.

Aluno F pergunta: alguém sabe o que quer dizer BIOS?

Aluno D responde: basic instructions operation system

Aluno G responde: Basic Input Output System

Professor pergunta: O que tem na BIOS , alguém pode me dizer?

Aluno F responde: Instrucoes básicas de entrada e saidas para que o computador possa ser operado adequadamente

Aluno L responde: a configuração de entrada e saída da maquina?

Aluno B responde: todas as instruções em linguagem de máquina que permitem o micro funcionar

Professor pergunta: Por que temos de fazer o teste do BUG do Milênio na nossa BIOS?

Aluno D responde: por causa da data

Aluno F: porque se ela não estiver de acordo no dia 1/1/2000 a BIOS irá interpretar que estaremos no dia 00 ou seja todos os dados irão se bagunçar duma maneira que não é nem bom pensar

Aluno B responde: porque a BIOS foi desenvolvida para trabalhar com dois dígitos no ano

Aluno B responde: aliás no ano 00

Aluno G responde: voltaremos ao ano de 1900! Hehe

Aluno F pergunta: alguém aqui tem algum periférico USB já?

Aluno B pergunta: o que é um periférico USB?

Aluno F responde: Universal Serial Bus

Aluno F responde: é uma nova tecnologia de entrada e saída de periféricos

Professor pergunta: E os periféricos de saída que vocês utilizam quais são?

Aluno D responde: monitor

Aluno B responde: vídeo, impressora

Aluno L responde: monitor

Aluno C responde: impressora

Aluno D responde: OPS

- Aluno M responde: monitor, vídeo , impressora
- Aluno M responde: modem, vídeo, impressora
- Professor pergunta: Que tipo de impressora vocês tem?
- Aluno B responde: hp deskjet 600
- Aluno D responde: deskjet 850 c
- Aluno responde M: Canon 2400
- Aluno J responde: Canon Bjc-4200.
- Aluno A responde: hp deskjet 820cse
- Aluno I responde: HP 850
- Aluno L responde: Epson
- Aluno C responde: Epson 800
- Aluno G responde: Printiva 700C
- Professor pergunta: Como funciona esta impressora térmica?
- Aluno G responde: ela imprime através de fusão térmica de cera
- Professor pergunta: Ótimo, quanto aos periféricos de armazenamento.. o que vocês possuem?
- Aluno D responde: drives
- Aluno D responde: hd
- Aluno B responde: hd e disco flexível
- Aluno F responde: CD-RW, Zip Drive, Floppy
- Aluno D responde: cd-r
- Aluno J responde: HD, 3 1/2', CD-ROM, MODEM.
- Professor pergunta: Vocês sabem o que é um ZIP DRIVER? e sua importância?
- Aluno F responde: Zip drive é um disco que cabe quase 100Mb
- Aluno D responde: cabe 100 mb num disco
- Aluno M responde: existem melhores como o Jaz drive, e o Zito drive
- Professor pergunta: Falando em aplicação, qual o sistema operacional que vocês utilizam?
- Aluno F responde: Linux
- Aluno M responde: Win95
- Aluno L responde: win95
- Aluno B responde: win95
- Aluno D responde: windows NT
- Aluno C responde: win 98
- Aluno A responde: win95

Aluno J responde: Windows 95

Aluno I responde: Windows NT

Professor pergunta: Como vocês definiriam Sistema Operacional?

Aluno F responde: Sistema operacional tem que ser estável, seguro e de preferência sem bugs

Aluno F responde: Tudo que a MS não oferece hehehehe

Aluno M: é verdade, mas todo mundo usa.

Professor pergunta: Quais as funções do SO?

Aluno J responde: SO são programas que gerenciam todos os sistemas internos da máquina.

Professor pergunta: vocês tem olhado os arquivos com as aulas que estou deixando na pagina?

Aluno M responde: sim

Aluno A responde: sim

Aluno B responde: sim

Aluno D responde: sim

Aluno C responde: sim

Aluno F responde: sim

Aluno I responde: sim

### *Aula 4*

Quantidade de alunos = 12

Pergunta do Professor: Para que serve um sistema operacional?

Aluno A responde: para configurar e gerenciar todo o hardware da maquina

Aluno B responde: para controlar todo o gerenciamento do PC.

Aluno C responde: São os programas q gerenciam todos os sistemas internos da máquina

Aluno D responde: exatamente isto

Aluno E responde: isso aí

Aluno F responde: E isto

Aluno G responde: isto

Pergunta do Professor: Que tipo de programa é o WORD?

Aluno A responde: Editor de Texto

Aluno B responde: Editor de Texto

Aluno C responde: Editor de Texto

Aluno D responde: Editor de Texto

Aluno E responde: Editor de Texto Aluno F responde: Editor de Texto Aluno G responde: Editor de Texto Aluno H responde: Editor de Texto Aluno I responde: Editor de Texto Aluno J responde: Editor de Texto Aluno M responde: Software aplicativo, editor de textos Pergunta do Professor: Como poderíamos definir os SW aplicativos? Aluno A responde: Tem os SOF básicos e os aplicativos? O CUSEEME é um SW aplicativo? Pergunta do Professor: cada um de vocês apresente um exemplo de SW aplicativo. Aluno A responde: Excel Aluno B responde: icq Aluno C responde: AutoCad Aluno D responde: Power Point Aluno E responde: PaintBrush Aluno F responde; AutoCad. S.W. aplicativo para desenhos mecânicos, arquitetônicos etc.... Aluno G responde: mirc Aluno H responde: winamp Aluno I responde: Eudora

## *Aula 5*

Quantidade de alunos = 12

Pergunta do professor: Turma, o que são VIRUS?

Aluno D responde: É um programa capaz de se autocopiar, ou seja, reproduzir, para outras áreas, sem q o usuário permita ou tome conhecimento.

Aluno G responde: e preparado para prejudicar o seu computador.

Aluno D responde: Só entrará em atividade quando for executado o programa infectado

Pergunta do professor: O que significa programa infectado?

Aluno B responde: é um programa que infecta todo o computador e começa desorganizar seus programa , principalmente o de execução.

Aluno C responde: é um programa que recebeu uma determinada ação indesejada através do vírus.

Aluno D responde: O vírus é planejado para ser executado pegando carona com um outro programa. No momento em que um programa infectado for carregado para a memória, fatalmente as instruções do vírus também serão.

Aluno E responde: É um programa que não funciona corretamente ou não funciona por causa do vírus.

Aluno B responde: sai do controle do usuário e se pode perder tudo o que já foi registrado na maquina.

Pergunta do professor: Por que é tão complicado uma maquina ficar infectada?

Aluno D responde: Pode apagar tudo o HD, um vírus tal de Jesus, um exemplo.

Aluno C responde: normalmente o vírus contém instruções de acesso ao disco rígido.

Pergunta do professor: Que tipo de programa é o vírus? básico, utilitário, aplicativo.........

Aluno C responde: é um software aplicativo.

Pergunta do professor: para que serve este aplicativo?

Aluno C responde: para perturbar a vida das pessoas.

Aluno D responde: Contaminar a máquina.

Aluno D pergunta: Professor, vamos falar dos tipos?

Aluno C pergunta: Professor, como são escritos? em C e compilados?

Professor responde: Olha, eles são escritos nas mais diversas linguagens.Tem vírus escrito até em Basic, vírus escrito em Assembler, C,...enfim varia.

Aluno G pergunta: o vírus não pode se instalar na memória ROM?

Professor responde: Em principio não pq a ROM e só de leitura. O vírus se instala em áreas, programas que estão abertos a gravação.

Aluno G responde: Mas, eu li que havia um vírus que se instalava na memória ROM, e quando dava BOOT o computador era danificado.

Aluno F responde: li este fim de semana um livro sobre vírus e cheguei a conclusão que a função dele e a fabricação de antivírus.

Aluno G coloca: Pesquisar em livros e sites e responder às seguintes questões:

1) O que são vírus de computador?

- 2) Qual a diferença entre vírus e vermes?
- 3) O que são vírus de macro?
- 4) Existem mesmo vírus na INTERNET? Como eles funcionam?

5) O que fazer quando sua máquina é contaminada? (enviar por e-mail as respostas).

ANEXO 2: Avaliação pedagógica Roger Verdier.

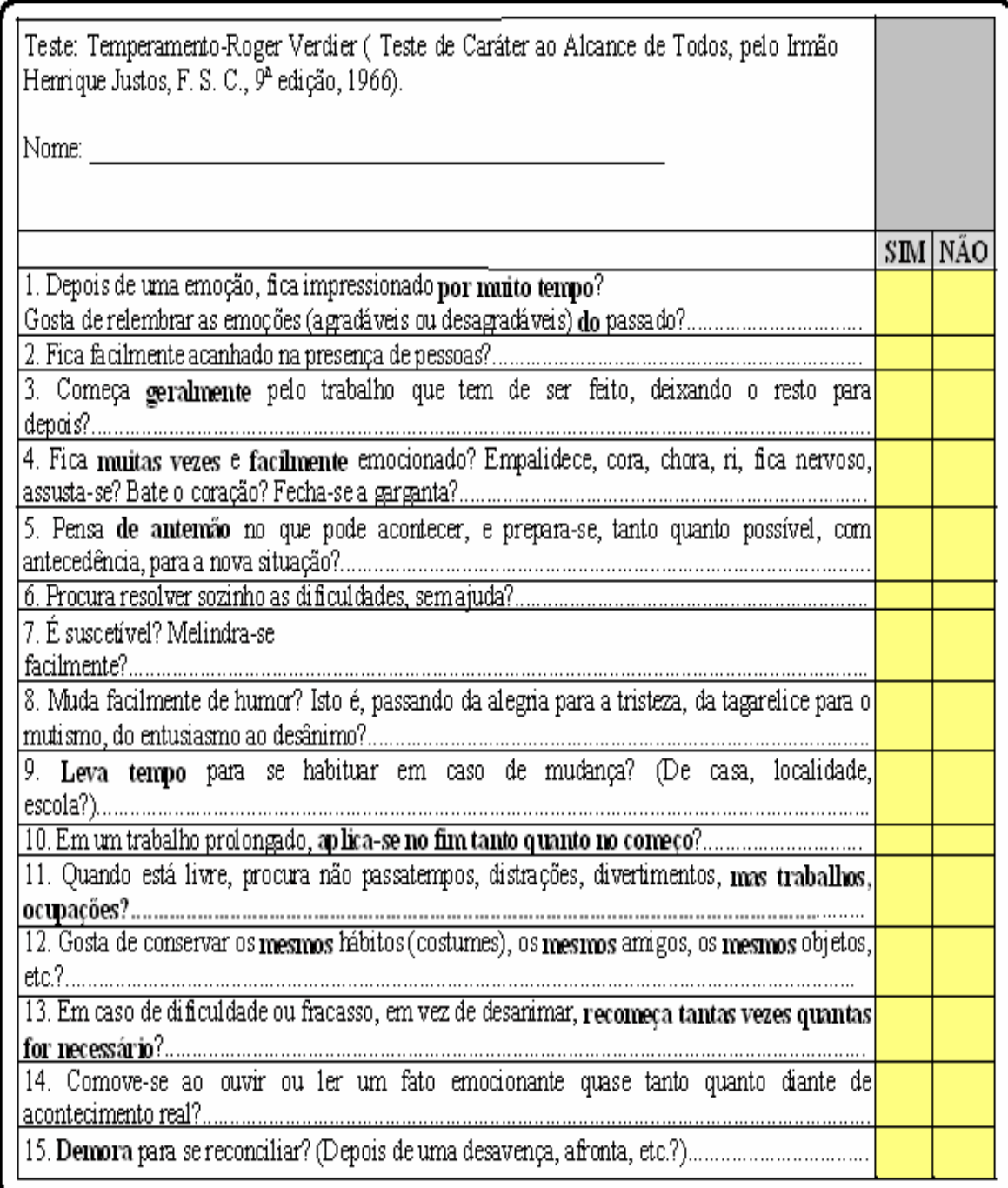

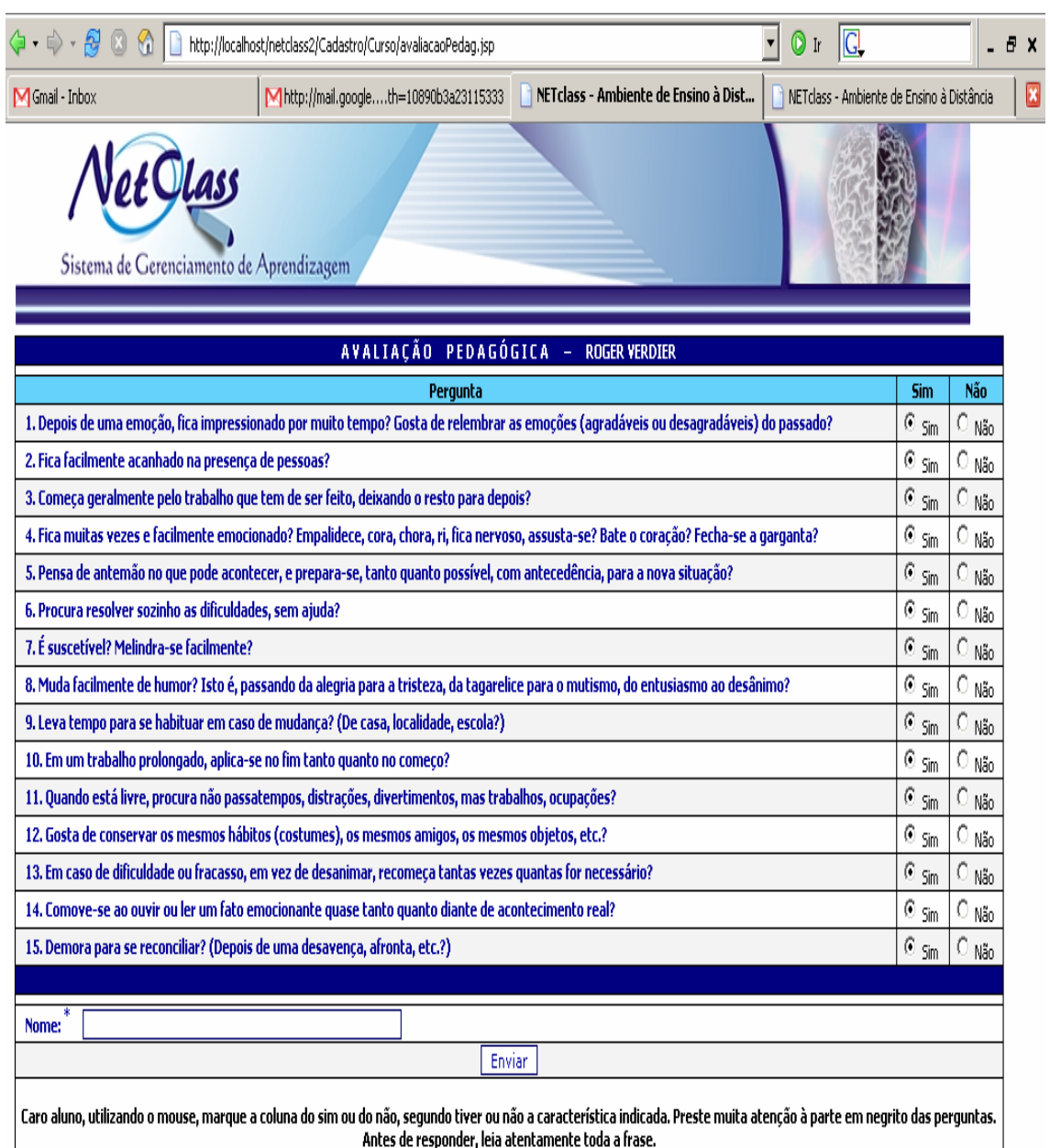

ANEXO 3: Interface gráfica Web para aplicação da Avaliação Pedagógica.

 $^*$ IRMÃO HENRIQUE JUSTO, F. S. C. , 9a edição, 1966.

Rođapé - LSI

netclass@lsi.ufma.br

ANEXO 4 – Logs de Chat dos testes de validação dos fatores sócio-afetivos Personalidade e

Liderança.

### *Logs de Chat – Grupo 1*

<Aln16> eh mais fácil fazer sem pc esse rabalho  $\leq$ Aln16> trabalho\*  $\langle \text{Aln9}\rangle$ eh  $\langle \text{Aln9}\rangle$  + vamo <Aln9> a ELETRICIDADE  $\langle \text{Aln9} \rangle$  ... <Aln16> acho q a tomada eh uma aplikção naum eh?  $\leq$ Aln16> la vai....... <Aln16> quer um chokito??????poe o dedo na tomadita!!! <Aln16> vai ser um trabalho chocante <Aln9> tbm axo <Aln16> vamo eletrizar os outros grupos <Aln4> eu acho q.....................a eletricidade é usada para..........eletrizar as coisa  $\langle$ Aln9 $>$  boa! <Aln4> é´´´´´´´´´´´´´´´´´´´´´´´´´´´´´´´´´´ <Aln9> eu penso q a eletricidade...  $\leq$ Aln16> $\rightarrow$ <Aln9> eh indispensável p/ a vida hj <Aln16> dah pra pasar a pesquisa pro word e dpois pra galera do grupo? <Aln9> axo dá <Aln9> sei lá <Aln4> pq eletriza sa cpoisa,,,,sabe <Aln14> eiii <Aln14> alguem achou exa birok  $<$ Aln14>?? <Aln14> birosk <Aln14> alguemmmmmmmmmmmmmmmmmmmm <Aln14> achou  $\leq$ Aln 14> ?? <Aln14> alguem  $\langle$ Aln14> ??? <Aln14> alguem  $\langle$ Aln14>??/ <Aln14> anyone  $<$ Aln14> ??/ <Aln14> here  $\leq$ Aln14>??  $\langle$ Aln14 $>$  of my grup  $<$ Aln14>?? <Aln14> hehe <Aln14> numer 1 <Aln14> number <Aln14> hehealgum???

 $\leq$ Aln14 $>$ naum?  $\leq$ Aln14 $>$ naum  $\leq$ Aln14>?  $\langle$ Aln14 $>$ naum?? <Aln14> atah entaum na h <Aln14> hehe <Aln16> alguem axou algo? <Aln16> tah tudo blokeado aki  $\langle$ Aln16>:( <Aln9> http://www.fazfacil.com.br/Eletricidade.htm <Aln9> esse site aih fala <higo> CONTEÚDO IMPRÓPRIO PARA MENORES DE 18 ANOS  $\langle$ Aln9> + eu entrei! <Aln16> VAMO CHAMA O PIKACHU PRA FAZER ESSE TRABALHO PRA NOIS <Aln16> OU O SUPER CHOQUE <Aln16> OU A KIM POSSIBLE <Aln16> OU O CHUCK NORRIS <Aln16> OU HONORINA <Aln16> EITA OSI <Aln16> ESSE SITE NUM EH SOBRE FAÍSCA NÃO <Aln4> e é sobre o q <Aln4> eita osi <Aln1> sai daê Aln9 <Aln1> Aln9 quebrou o computador <Aln4> cs vem hoje pra educação fisica? <Aln1> pega ela progofessor <Aln4> qlo ir embora <Aln16> http://www.ufrrj.br/institutos/it/de/acidentes/concp.htm <Aln16> ESSE SITE AI <Aln16> TEM O ASSUNTO <Aln16> AGORA NOIS BOTA PRO WORD? <Aln9> voltei  $\leq$ Aln16 $\geq$ EI OSI <Aln16> NOIS AXOU MAIS NUM CONSEGUI COLAR  $\leq$ Aln16 $\geq$ E TU <Aln16> CONSEGIU? <Aln1> dai dai bando d pobre <Aln9> naum <Aln16> \*<professor>\* Por que não dá para colar para o Word? <professor> como assim? <Aln16> aparece uma mensagem de erro <Aln14> cola num bloco de notas <Aln16> jah mandei pra galera <Aln9> terminou?  $\langle \text{Aln9}\rangle$  ein?  $\langle$ Aln9 $>$ ein? <Aln16> jah <Aln9> ah naum <Aln16> Aln26 recebeu o arquivo

<Aln9> eu tava nanet  $\langle$ Aln9 $>$ net <Aln16> eu sei Aln9 <Aln9> +q trabalho nos fizemos?  $\leq$ Aln16> $\rightarrow$  $\langle \text{Aln9}\rangle$  anh? <Aln9> eu naum vi nada <Aln9> eu recebi <Aln16> SAI DAI Aln9

<Aln9> eu naum recebi naum, Aln11?

<Aln9> 5. Consumo de eletricidade pelo cidadão comum e outros usuários. A energia elétrica fornece iluminação, movimenta máquinas e equipamentos, controla a temperatura ambiente (produzindo calor ou frio), agiliza as comunicações, etc. Dela dependem a nossa produção, locomoção, eficiência, segurança, conforto, lazer (rádio, TV, etc.) e vários outros fatores associados à qualidade de vida. O consumo de energia elétrica depende da potência do aparelho uti

<Aln14> aff td mundo colokou isso

<Aln4> valeu O si

12:18:02 <Aln9> Durante milhares de anos a Humanidade cozeu alimentos ou combateu o frio junto a fogueiras, afugentou as trevas noturnas por meio de candeias ou tochas, usou força hidráulica ou tração animal, e transmitiu notícias recorrendo a sinais de fumaça, ao rufar de tambores, ou à diligência de mensageiros, cujo desempenho era limitado pela pequena velocidade dos transportes disponíveis. A vida moderna é inconcebível sem o uso da eletricidade para resolve

12:18:12 <Aln9> esse site eh massa

12:18:26 <Aln9> http://www.scite.pro.br/tudo/liv.php?\_eletricidade

12:20:43 <Aln13> sai dai do paui

12:20:45 <Aln13> ih

12:20:47 <Aln13> rimou

12:21:09 <Aln13> comedora de bode

12:21:20 <Aln9> ow ow ow garota

12:21:58 <Aln13> eh a capial

12:22:02 <Aln9> nem vou dizer nada pra naum ser VIOLENTA

12:22:13 <Aln9> eu sou mt agressiva

12:22:19 <Aln9> se bem q em troca de chumbo as duas são capiais

12:22:22 <Aln9> vou bater diego!

12:22:30 <Aln13> eh Aln13

12:22:34 <Aln13> doida

12:22:52 <Aln13> nao sou eu....

12:23:06 <Aln13> e ele

12:23:11 <Aln9> eu sei q eh Aln11

12:23:32 <Aln13> preconceito!!!!!!!!!!!!!!!!!!!!!!!!!!!!!!

12:23:58 <Aln13> eu vou denunciar esse abuso na sociedade protetora dos animais

12:23:59 <Aln9> PQ?

 $12.24.02 < Aln9 > TUITA$  DOIDA?

12:24:21 <Aln13> pq estou em nime de Aln13

12:24:52 <Aln13> wylly eu t amo

12:25:10 <Aln13> ass. Aln11

12:25:24 <Aln13> eu sou idiota 12:25:33 <Aln13> eu sei Aln13 12:25:49 <Aln13> num repete senão eu acho chato 12:26:08 <Aln13> MAROCA....... 12:26:18 <Aln9> v6 taum doidos? 12:26:24 <Aln13> EU SEI Q TU TA LEWND..... 12:26:39 <Aln13> Apenas comemos bode 12:26:47 <Aln13> eu nao 12:26:59 <Aln13> q coisa feia..... 12:27:17 <Aln13> bundo!!!!!!!!!!!!!!!!! 12:27:24 <Aln14> ei povu 12:27:25 <Aln14> ja vou 12:27:31 <Aln13> vagabund!!!!!!!!!!!!!!! 12:27:32 <Aln14> tah aziado e ja terminei 12:27:35 <Aln14> e to com fome 12:27:38 <Aln14> e ja achei uam parte veia 12:27:40 <Aln9> o q eh isso? 12:27:43 <Aln14> dá pra vcs colaren 12:27:44 <Aln14> husauhsauhhushua 12:27:48 <Aln14> oq eh isso ?  $12:27:53$  <Aln $14$ > bjjbjbjbjbjjbbbjjbjbjbbjjb 12:27:56 <Aln14> xauuuuuuuuuuzzzzzzzzzzzzzz 12:27:57 <Aln13> ninguem pergunto 12:27:58 <Aln13> raladissimos 12:28:00 <Aln13> to idno 12:28:01 <Aln13> indo 12:28:02 <Aln13> bj 12:28:03 <Aln9> ql eh otrabalho? 12:28:04 <Aln13> ei raisa 12:28:10 <Aln13> c quer ser cordenaora? 12:28:17 <Aln14> tah na hura..ainda tenho q amamentar meus filhos 12:28:22 <Aln13> ta bom ..... 12:28:30 <Aln9> já me vou 12:28:38 <Aln9> xauzim 12:28:42 <Aln13> tu ja e coor 12:29:03 <Aln13> tchau piaui 12:29:17 <Aln9> ticau parki vitoria 12:29:20 <Aln13> meu bus passo........ 12:29:23 <Aln9> tichau 12:29:28 <Aln9> falow 12:29:29 <Aln13> soh mes q vem agora 12:29:36 <Aln13> mentira. 12:29:43 <Aln13> milênio q entra 12:29:50 <Aln13> tua ........... 12:29:58 <Aln13> olha ai Aln9 12:30:04 <Aln13> tua o q hein? 12:30:10 <Aln9> Aluno 11, 12:30:15 <Aln13> e pra Aln11 12:30:16 <Aln9> vai se ferrar

12:30:22 <Aln9> eh p/ ele 12:31:02 <Aln13> eu sou a lider viu? 12:31:21 <Aln13> (professor) eu sou lider 12:31:27 <Aln13> e diegggggoooooooooooooooo 12:31:29 <Aln13> Aln13 12:31:32 <Aln13> Aln13 12:31:42 <Aln13> eeeeeeeeeeeee 12:31:53 <Aln13> d 12:31:57 <Aln13> i 12:31:59 <Aln13> e 12:32:01 <Aln13> gfc 12:32:02 <Aln13> o 12:32:04 <Aln13> hgvhcvfg 12:32:07 <Aln13> fthdfiuvjfjgvçlas 12:32:09 <Aln13> dfgbbhjkfdbjkj 12:32:21 <Aln13> eu sou lindaaaaaaaa 12:34:05 <Aln13> professor eu sou a lider Finalizado em 27/03/2006 às 12:36:56

### *Logs de Chat – Grupo 2*

Sessão iniciada em 27/03/2006 às 10:10:50

Identificação: cefet-2

10:10:50 <Aln20> aew

10:11:00 <Aln20> aki nao eh Aln20 naum

 $10:12:31$  <Aln20> olha so os derrotados!!

10:13:00 <Aln20> ei pow

10:13:03 <Aln20> fala alguma coisa

10:13:11 <Aln20> ei derrotado

10:13:21 <Aln20> jhwr~girhgwrghwrgw

10:14:09 <Aln5> oi

10:14:23 <Aln20> FINALMENTE

10:14:29 <Aln10> ei seus sacanas

10:14:34 <Aln24> e ai galera

10:14:40 <Aln10> é conquer

10:15:03 <Aln24> até rato tá aki brinkdeira

10:15:06 <Aln10> tu ta em q level tallyson?

10:15:16 <Aln20> OI SEUS DOIDOS

10:15:32 <Aln20> CUIDADO

10:15:34 <Aln5> e ai galera

- 10:15:36 <Aln20> O VIRUS TA AKI!!
- 10:15:37 <Aln5> blz
- 10:15:50 <Aln20> AAAHAHAHAHAHAHAHA
- 10:15:50 <Aln20> OI
- 10:15:56 <Aln25> ei
- 10:16:02 <Aln10> oi Aln25
- 10:16:08 <Aln20> OI Aln25
- 10:16:10 <Aln25> lucas, tu quer te apaixonar?
- 10:16:11 <Aln5> sai dai Aln25
- 10:16:18 <Lucas> eh talyson porra
- 10:16:23 <Aln5> olha Aln20!!!
- 10:16:24 <Aln24> falaz gordo
- 10:16:24 <Aln25> uahuahuahua
- 10:16:24 <Aln10> i've felt the hate risu up in me
- 10:16:26 <Aln25> shuahsuahsuhas
- 10:16:32 <Aln25> otáárioo
- 10:16:40 <Aln10> kneel down and clera the stone of leaves
- 10:16:41 <Aln5> olha Aln20!!!
- 10:16:54 <Aln25> quem é q tá com o nome de Aln20 aí?
- 10:16:55 <Aln10> i wonder out where you can't see
- 10:16:58 <Aln25> se identifica
- 10:17:01 <Aln5> sei la??
- 10:17:12 <Aln10> inside my sheel i wait and blees
- 10:17:14 <Aln25> ae
- 10:17:17 <Aln10> bleed
- 10:17:20 <Aln25> aqui n é aline não
- 10:17:31 <Aln25> rapahhhhhhhhhhhh
- 10:17:46 <Aln20> Ele naum me deixa mandar nada
- 10:17:59 <Aln24> quem é que tá com o nome de Aln25??
- 10:18:08 <Aln20> ALELUIA
- $10.18.08 < A \ln 25$  ahhhhhhhhhhhhhh
- 10:18:15 <Aln20> hey guys
- 10:18:16 <Aln25> suahsuahusah
- 10:18:18 <Aln20> Aln10
- 10:18:23 <Aln24> vou te pegar sacana
- 10:18:25 <Aln20> let's speak in english?
- 10:18:28 <Aln25> como é q eu vou aprender se eu não sei?
- 10:18:29 <Aln10> i push my fingers into my eyes
- 10:18:31 <Aln5> falas gordo
- $10.18.31 < A \ln 25 > \alpha k$
- 10:18:34 <Aln25> start
- 10:18:38 <Aln24> tinha q ser rato msm
- 10:18:41 <Aln24> rsrsrsrs
- 10:18:46 <Aln10> eu quero me apaixonar
- 10:18:52 <Aln20> hey
- 10:18:54 <Aln25> you will die
- 10:18:58 <Aln20> me?
- 10:19:10 <Aln25> no
- 10:20:04 <Aln10> team plz
- $10:20:22$  < Aln $10$  > the team is full?
- 10:20:26 <Aln10> team full
- 10:20:30 <Aln25> i don't know
- 10:20:43 <Aln10> invite me to your team?
- 10:20:56 <Aln24> ligligle
- 10:20:58 <Aln20> team full noob
- 10:21:12 <Aln10> fag
- 10:21:46 <Aln25> eu sou Aln25
- $10.21:57 < A \ln 25 > 0$
- Sessão iniciada em 27/03/2006 às 10:25:22
- Identificação: cefet-2
- 10:25:22 <Aln25> 666
- 10:25:23 <Aln10> do you know bike?
- 10:25:27 <Aln25> o q rapah?
- 10:25:32 <Aln25> i know
- 10:25:34 <Aln25> shaushua
- 10:25:35 <Aln24> isso é tu né wollf
- 10:25:39 <Aln25> s
- 10:25:57 <Aln10> qual a profissão da sua avó?
- 10:26:00 <Aln10> aposentada
- 10:26:02 <Aln25> uausdiudfsaydp9fyghçwofowe
- 10:26:05 <Aln25> hehehehe
- 10:26:22 <Aln25> "se vc nao tem sorte no amor, tenha sorte no azar"
- 10:26:33 <Aln10> here come tha pain
- 10:26:59 <Aln20> VAI PROCURAR ASSUNTO
- 10:28:05 <Aln20> BORA FALAR
- 10:28:34 <Aln24> bora
- 10:28:42 <Aln20> NAO FALEI CONTIGO
- 10:28:54 <Aln20> SAI DAI DOIDO
- 10:29:36 <Aln18> sai dai aziado
- 10:29:53 <Aln20> E ESSA OUTRA INTROSADA
- 10:30:06 <Aln25> hahaha
- 10:30:11 <Aln25> eu sou Aln25
- 10:30:12 <Aln25> hehehe
- 10:30:22 <Aln20> AH TA
- $10:30:29$  <Aln $10$ > oi alguem afim de tc?
- $10.30.36 < A \ln 25$  eu
- 10:30:40 <Aln25> de onde vc tc?
- 10:30:44 <Aln10> tc de ond?
- 10:30:49 <Aln25> do cefet
- 10:30:50 <Aln25> e vc?
- 10:30:57 <Aln25> tchau
- 10:31:02 <Aln25> tenho q ir agora
- 10:31:07 <Aln10> q coincidencia I also
- 10:31:10 <Aln20> FLW
- 10:31:21 <Aln25> bjos...
- $10.31.32 < A \ln 10$  kisses
- 10:31:34 <Aln20> EI WANESSA TA COM QUE NOME??
- 10:31:39 <Aln20> VIROU BAGUNÇA ISSO AKI

10:31:42 <Aln25> vc tem orkut?

10:31:52 <Aln10> ye

10:31:57 <Aln25> tem msn?

10:32:01 <Aln25> me add aí?

10:32:02 <Aln10> ye

10:32:08 <Aln10> mabda

10:32:12 <Aln10> manda

10:32:29 <Aln25> Aln25\_cefet@hotmail.com

10:32:36 <Aln25> e o seu?

10:32:50 <Aln25> me espera na guajajaras

10:33:15 <Aln25> to rodando a bolsinha

Finalizado em 27/03/2006 às 10:33:20

Sessão iniciada em 27/03/2006 às 10:36:02

Identificação: cefet-2

10:36:02 <Aln10> que nada doido

10:36:04 <Aln25> ei rapa

10:36:09 <Aln25> ninguém responde aí não???

10:36:16 <Aln20> EI

10:36:18 <Aln20> DFBNDKODHA

10:36:58 <Aln25> ei

10:37:03 <Aln25> quem é lucas aí????????

10:37:36 <Aln20> ei

10:38:04 <Aln20> NAUM FICOU GREIT

10:39:41 <Aln24> falaz Aln20

10:40:10 <Aln20> noa

10:40:12 <Aln20> nao\*

10:53:59 <Aln2> oi galera agora sim eu to vendo vcs

10:54:31 <Aln10> galera agente vai ter q fazer um trabalho

10:54:57 <Aln10> as aplicações da eletricidade no cotidiano

10:55:34 <professor>

10:55:34 <professor> Etapa 4: A temática de estudo colaborativo será "Aplicações da Eletricidade no Cotidiano" e disponibilizá-la no ambiente virtual colaborativo.

10:56:09 <professor> o trabalho deverá ter introducao, desenvolvimento e conclusao

- 10:56:42 <Aln2> fala serio
- 10:56:56 <professor> isso mesmo
- 10:57:13 <Aln10> agente tem q resolver como agente vai fazer esse treabalho
- 10:57:20 <Aln17> cada grupo tem o seu tema?
- 10:57:22 <professor> vcs deverao conversar com os demais do grupo para elaboracao do trabalho
- $10:57:29$  <professor> isso mesmo
- 10:57:31 <Aln24> vamos juntos, tudo vai dar certo
- 10:57:33 <Aln2> eh pra q dia
- 10:57:41 <professor> hj as 12:00
- 10:57:52 <Aln17> e qual é o do grupo 2?
- 10:58:04 <Aln2> tu es doido luizzzzz
- 10:58:16 <professor> todos os grupos sao o mesmo assunto
- 10:58:21 <Aln24> pega vento
- 10:59:00 <Aln17> alguém aí, qual é o assunto do grupo 2?
- $10:59:11$   $\leq$ professor $>$

10:59:11 <professor> A temática de estudo colaborativo será "Aplicações da Eletricidade no

Cotidiano" e disponibilizá-la no ambiente virtual colaborativo.

- 10:59:14 <Aln24> sei naum
- 10:59:39 <Aln24> mas como é q vamos fazer isso?
- 11:00:26 <Aln10> acho q vamos ter q digitar no word
- 11:00:51 <professor> converse com os componentes do grupo, e analisem como vai ficar o trabalho
- 11:00:57 <Aln17> a gnt tem é q pesquisar na net
- 11:01:17 <professor> vcs podem definir partes do trabalho
- 11:01:20 <Aln10> creio q sim
- 11:01:23 <Aln25> o trabalho como é?
- 11:01:29 <professor>

11:01:29 <professor> Etapa 4: A temática de estudo colaborativo será "Aplicações da Eletricidade no Cotidiano" e disponibilizá-la no ambiente virtual colaborativo.

11:01:42 <Aln17> vamu lá galera, todo mundo nos sites de busca já.

- 11:01:49 <professor>
- 11:01:49 <professor> estudo colaborativo será "Aplicações da Eletricidade no Cotidiano"
- 11:01:56 <Aln24> entaum vou comecar, qualquer coisa eh so contatar
- 11:01:59 <Aln10> exatamente
- 11:02:25 <professor> estudo colaborativo será "Aplicações da Eletricidade no Cotidiano"

11:02:25 <professor> estudo colaborativo será "Aplicações da Eletricidade no Cotidiano"

- 11:02:36 <Aln17> e aí rodoido, blz?
- 11:02:54 <Aln25> vinicius tu vai comecar como?pelo google
- $11.02.58 < A \ln 10 > h\bar{z}$
- 11:03:24 <Aln10> vamos la no goole agora
- 11:03:38 <Aln10> google
- 11:03:41 <Aln5> goole eh??
- 11:03:44 <Aln25> isso mesmo
- 11:03:48 <Aln5> ah tah
- 11:04:04 <Aln25> e ai eu acho e depois
- 11:04:07 <Aln18> como a gemte vai fazer isso?
- 11:04:20 <Aln10> tvs
- 11:04:54 <Aln27> o que é para fazer?
- 11:05:05 <Aln24> passa pro word e espera a galera
- 11:06:55 <Aln24> ei ja passei e achei algumas coisas
- 11:08:05 <Aln24> isso é bom
- 11:08:34 <Aln25> faz logo a apresentação
- 11:10:19 <Aln2> apresentaçao de q meu Deus do ceu , eu to perdidinha aq
- 11:10:46 <Aln25> porra todo site que eu acesso claudio fernandes fez uma restrição
- 11:11:02 <Aln10> alguem achou algo?
- 11:11:11 <Aln27> afinal e para fazer onde?
- 11:11:26 <Aln24> vcs taum é perdidos
- 11:11:28 <Aln25> apresentação do trabalho,abre o office e faz uma
- 11:11:40 <Aln25> e tu tbm vica
- Finalizado em 27/03/2006 às 11:12:16
- Sessão iniciada em 27/03/2006 às 11:13:29

Identificação: cefet-2

- 11:13:54 <Aln17> gente:introdução, desenvolvimento e conclusão, vamu lá galera!
- 11:14:31 <Aln18> alguem me ajude por favor eu continuo sem entender o q é pra fazer
- 11:14:34 <professor> e tmb a referencia q vcs pesquisaram
- 11:15:02 <Aln27> eu faço no word e passo para onde?
- 11:15:35 <Aln25> renato tu fala assim ate parece que tu ja fez alguma coisa
- 11:15:58 <Aln17> pede a vez e manda p quem se candidatar a organizar tudo
- 11:16:01 <Aln2> qm eh o coordenador, older do grup
- 11:16:30 <Aln25> udybc vhhchgjkfkjhjlfgjlhjgh tai o trabalho
- 11:16:48 <Aln17> oolha, Aln25 é do grupo!
- 11:16:55 <Aln17> agora q eu vi
- 11:17:17 <Aln18> eu concordo com Aln25
- 11:17:26 <Aln2> q qa gente ta fazendo,hein?
- $11:17:55 < Aln2>$  kd o trabalho?
- 11:18:07 <Aln24> q doidice é essa?
- 11:18:19 <Aln24> vamos fazer direito, galera
- 11:18:34 <Aln10> alguem achou?
- 11:18:40 <Aln27> hello! eu estou aqui
- 11:18:43 <Aln25> vica entra no cade
- 11:18:50 <Aln18> calado
- 11:19:36 <Aln17> aiai
- Finalizado em 27/03/2006 às 11:19:57
- Sessão iniciada em 27/03/2006 às 11:26:28
- Identificação: cefet-2
- 11:26:46 <professor> todos ja fizeram algo
- 11:26:50 <Aln5> obrigado pela besta
- $11:26:58 \leq Aln5$  + aind n axei nda
- 11:27:02 <Aln18> vik cadê vc?
- 11:27:07 <Aln27> nada
- 11:28:06 <Aln5> valeu!!!!
- 11:28:21 <Aln25> nao nelio,bem q vc poderia fazer isso p nos

11:28:23 <Aln5> o grupo 3 ja axou um monte d coisa

11:28:34 <Aln5> so q deu defeito na net deles

 $11.29.18 < Aln5$ 

socorroooooooooooooooooooooooooooooooooooooooooooooooooooooooooooooooooooooo

oooooooooooooooo

11:29:32 <Aln10> ai meu deusssssssssssssssssssssssss

11:30:34 <Aln25> ta dificilo todo site e restringido

11:30:47 <Aln5> massa

11:31:31 <Aln10> alguem conseguiu achar algo ?

11:31:47 <Aln10> o q eu achei não tem nada ahaver com o trabalho

11:32:14 <Aln24> ta dificil achar algo aqui, viu?

11:32:31 <professor> vcs podem desenvolver o texto sem pesquisar na net

11:33:08 <Aln24> ai piorou, sem pesquisa ja esta dificil imagine sem...

11:33:10 <Aln2> ah bele. e vamu escrever o q

11:34:18 <Aln25> vamos procurr nos sites da terra uol sei le

 $11:34:21 < Aln25$  escreveronde?

11:35:16 <Aln25> ta mas esse trabalho e p hoje

11:38:20 <Aln25> ferro elétrico,geladeira,fogão,mas vai fik um trabalho muito pobre

11:39:42 <Aln25> nao sei não lembro

11:39:59 <Aln17> quem vai organizar o trabalho?

11:40:19 <professor> entao nesses principios basicos vcs devem basear o trabalho

11:40:23 <Aln24> O QUE?

11:40:39 <Aln24> DE NOVO?

11:40:51 <Aln17> quem achar alguma coisa, organiza um pouco e te manda.

11:40:54 <Aln24> eu to mandando um arquivo

11:40:54 <Aln18l> VIK faz alguma coisa

11:42:43 <Aln24> ja foi

11:44:34 <professor> o arquivo que enviaram ficou muito bom, pra introducao

11:47:08 <Aln17> foi mandado só p mim ou p todos esse arquivo?

11:47:12 <Aln10> galera ja temos a introdução

11:47:19 <Aln10> ficou perfeito

11:47:58 <Aln10> :)

11:48:00 <Aln5> o q eu madei tem um pouco a ver

11:48:07 <Aln5> so ta faltando organizar

11:49:08 <professor> uma dica

11:49:24 <Aln5> falas

11:51:44 <Aln17> vamos fazer isso gente

11:52:00 <Aln17> a introdução nós já temos

11:52:23 <professor> nao precisa ter muitas paginas

11:52:35 <Aln17> vamos ver um eletrodoméstico e pesquisar sobre tal

 $11:52:45 < Aln5 > nz$ r

11:52:53 <professor> lembre-se o uso é do cotidiano

11:52:56 <Aln17> qual?

11:53:27 <Aln24> eu vou mandar um arquivo sobre as pesquisas aplicadas no dia-a-dia sobre magnetismo

 $11:53:42 < A ln 10 > m$ anda

11:54:24 <Aln17> todo mundo aí diz um eletro q p ossa ser pesquisado

11:54:40 <Aln24> microondas

11:55:06 <Aln17> boa idéia

11:55:32 <Aln17> ferro de passar é interessante

11:55:45 <Aln17> vou ver o q eu acho sobre

11:56:29 <Aln10> os arquivos q foram enviados

11:56:33 <Aln25> porra quem ta boiando agora sou eu.

11:56:46 <Aln25> me respondam e p hoje?

11:56:46 <Aln10> eu to colocando tudo dentro de uma unica só ´pasta

11:56:56 <Aln10> eu to editando aki

11:57:20 <Aln25> renato david cad rebek

11:57:49 <Aln25> ta acabando o tempo graças a deus

 $11:57:53 < A \ln 24 > 12:00$ 

11:58:18 <Aln25> to morrendo f fome............................................................................

11:58:39 <professor> podemos ficar ate as 12:30, mas temos q acabar antes das 12:30

11:58:49 <Aln25> queria falar uma coisa mas to com vergonha

 $11:58:57$  <professor> diga

11:59:13 <Aln17> ninguem quer rifa naum

11:59:14 <professor> e pra todos ou uma pessoa em particular

11:59:58 <Aln25> 12:30?meu onibus ja ta passando e eu quero tomar um guarana.quem se

habilita a pagar?

 $12.00.30 < A \ln 10 > \text{eu}$ 

12:00:48 <Aln10> vou pagar pra todo mundo

12:00:53 <Aln18> tambem quero

12:01:04 <Aln10> na hora

- 12:01:06 <Aln17> http://www.enersul.com.br/aescelsa/pesquisa-escolar/historia.asp
- 12:01:08 <Aln10> deixa q eu pago
- 12:01:15 <Aln25> Aln5 c ta marcando encontro com Aln18 é isso
- 12:01:25 <Aln10> eguas?
- 12:01:31 <Aln10> vxc Aln5?
- 12:01:31 <Aln17> gente o time tá acabando
- 12:01:57 <Aln25> vamu nao tem nenhum homem p pagar?so p tomar/
- 12:01:59 <professor> quem vai ficar com o trabalho final ?
- 12:02:05 <Aln18> q mulekagem e essa hein???
- 12:02:12 <Aln5> t conversando com alessandro e eros aqui
- 12:02:22 <Aln25> trabalho?q trabalho?
- 12:02:29 <Aln24> Aln17 tu achou tudo nesse site
- 12:02:36 <Aln24> valeu
- 12:02:40 <Aln10> alguem se habilita a fik com o trabalho?
- 12:02:47 <Aln25> aleluia.................................
- 12:02:47 <Aln5> tamu liberado??
- 12:02:56 <Aln18> quem te perguntou Aln5
- 12:03:08 <Aln10> eu ainda tenho q jogar conquer hj!
- 12:03:18 <Aln10> to no level 61
- 12:03:25 <Aln24> tu mesmo rodolf
- 12:03:36 <Aln10> penei uma porca pra chegar nesse nivel
- 12:03:45 <Aln24> renatha, ja?
- 12:03:47 <Aln25> quem e nelio
- 12:04:05 <Aln18> quem te perguntou Aln10????
- 12:04:26 <Aln10> ninguem
- 12:04:43 <Aln25> e ai vi oq falta?
- 12:04:43 <Aln24> é nosso "fada madrinha"
- 12:05:31 <Aln10> quem é fada madrinha?
- 12:05:38 <Aln25> ah ta não conheço
- 12:05:41 <Aln27> eu ainda nao encontrei nada interessante
- $12:05:50 \leq Aln10$  :)
- 12:05:54 <Aln24> o q adely????????
- $12:06:00 \leq Aln10 > 8$ -)
- 12:06:17 <Aln25> o q v?eu tambem nao
- 12:06:24 <Aln24> pfffffffffffffffffff
- 12:06:50 <Aln24> entaum, como vai o trabalho Aln10?
- 12:06:59 <Aln25> bruaco vai v se eu to banhando la no rio itapecuru
- 12:07:34 <Aln24> hum, esse chocolate azedou....
- 12:07:54 <Aln25> o q?do q tu ta falando
- 12:08:31 <Aln25> ddddddddddddddddddddddddddddddddddddddddddddddddddddddd
- 12:09:24 <Aln17> já são 12:10 gente
- 12:10:17 <Aln5> ei
- 12:10:20 <Aln18> vamu embora???
- $12:10:20 \leq Aln5$  vou m embora
- 12:10:23 <Aln5> ta tarde
- 12:10:35 <Aln25> e o kiku?ja perdi meu onibus mesmo
- 12:10:37 <Aln24> vamu
- 12:11:17 <Aln5> aeh
- 12:11:27 <Aln24> quem ficou com o trabalho
- 12:11:40 <Aln5> fica cvom rodolfo
- 12:11:48 <professor> quem esta com o trabalho por favor me avise
- 12:12:00 <Aln5> Aln10 e vini eh q sao os inteligentes daqui
- $12:12:07$   $\leq$  professor $\geq$  preciso copiar pro prof. cicero
- 12:12:09 <Aln24> fala serio
- 12:12:31 <Aln5> aeh
- 12:12:39 <Aln5> Aln10 ja acabou
- 12:13:11 <Aln24> entao o q estamos fazendo aqui gente?
- 12:13:47 <Aln10> ei quem ta com a vez?
- 12:13:54 <Aln24> tu mes
- 12:13:56 <Aln10> eu quero a vez

12:13:59 <Aln5> flz galera

12:14:04 <professor> esta com vc

12:14:20 <Aln18> vamu embora???????????????????por favor

12:14:46 <Aln10> ae galera

12:14:55 <Aln10> ja enviei pro professor

12:15:11 <Aln24> eita essa minina

12:15:51 <Aln24> ja vou galera..........fui

12:16:54 <Aln17> já tá tudo pronto

12:17:00 <Aln17> ?

12:18:23 <Aln2> sei lah

12:18:46 <Aln17> saiu todo mundo

12:20:00 <Aln2> kd geral???????

## *Logs de Chat – Grupo 3*

<professor> oi pessoal, tive um probleminha

<professor> Aln19, vc estah com a vez

<professor> pode enviar o aqrquivo

<Aln19> TO ENVIANDO

<professor> ok

<professor> quando enviar me avisa pra eu dar a vez pra outro aluno

<Aln19> JÁ ENVIEI

<Aln19> ALGUEM RECEBEU O Q ENVIEI?

 $\langle$ Aln30 $>$ EU

<Aln23> eu nao

<Aln19> VOU VER OUTRO

<Aln8> pra falar a verdade eu ainda não achei nada concreto sobre esse assunto

<Aln31> nem eu

<Aln31> to procurando q nem um loko

<professor> posso dar a vez pra Aln23

 $\leq$ Aln $31$ > nao

<professor> ela estah pedindo

<Aln31> depois

<professor> ok
$\langle$ Aln31> tem + gent

<professor> Aln23 vc tem que ver com o Aln31, pois ele naum concordou em te dar a vez

<Aln23> eu não to pedindo a vez o computador tah doidinho

 $\leq$ Aln $31$ > lol

<Aln6> Ei pq minha vez não chewga?????????????

<Aln3> ei eu quero enviar um arquivo

<professor> Aln6 vc tem que pedi se tiver realmente precisando

<Aln31> spera aew pessoal

<professor> pronto Aln23

<Aln23> prof. eu nem pego no mouse e o computador despara

<Aln19> prof nao da a vez para Aln23

<Aln23> nem pra Aln19

<Aln31> VAMU PARAR D MULECAGEM AKI PESSOAL!

<Aln3> professor dá a ve ra Aln30

<Aln23> o que é Aln31

<Aln3> vez pra Aln19

 $\langle A|n3\rangle$  rsrsrrsrs

<Aln31> AEW COMECEI A AAR COISAS LEGAIS AKIK

<Aln31> JA TEMOS INTRODUÇÃO!

<Aln30> to fazendo da my cabeça

<Aln3> professor depois de Aln15 eu quero a vez

 $\epsilon$ professor> Aln15, depois me avisa quando terminar

<Aln22> Aln31 É TU Q VAI PEGAR OS ARQUIVOS E FAZER O TRABALHO NÉ?

<Aln23> quem é Aln15?

<professor> e ai Aln15, terminou

 $\langle$ Aln30 $\rangle$ e wolf

<Aln23> quem é Aln15

 $\langle \text{Aln23} \rangle$  ?

 $\langle$ Aln31> Aln15

 $\leq$ Aln31> $\acute{E}$  WOLFF

<Aln23> prof. é Aln15

<professor> pessoal, vou precisar sair rapindinho,mas volto. quando eu retornar, eu concedo a vez

<professor> Aln22, vc estah com avez

<Aln22> TÁ CERTO.

<professor> pessoal, olhem o tempo

<professor> podemos dar mais 30minutos

<Aln23> pode ser o dia todo

<professor> ou seja, podemos terminar as 12:30hs se for preciso

 $\langle$ Aln23> p

<Aln30> QUEM ENVIOU UM ARQUIVO?

<rofessor> pronto Aln19

<professor> aproveite seu tempo

<nathalia> eu nao pedi a vez

 $\langle$ Aln19 $>$  da p/ Aln30

 $\langle \text{Aln3}\rangle$  foi eu Aln22

<Aln3> quem recebeu o arquivo??

<professor> pessoal, vc tem que organizar agora as ideias, pois o tempo estah terminando

<Aln30> Aln30 seu lerdo

<professor> ok Aln22

<Aln3> ei Aln31 tu recebeu o arquivo?

<Aln3> ei como tá o trabalho mpow

<Aln8> E AÍ Aln31, COMO TÁ O TRABALHO?

<Aln23> organizar o que , thalisson esta fazendo, galera

<Aln31> nao recebi nada q dê pra aproveitar ateh agora, só tenho a introdução

<Aln8> Aln31, VÊ ESSE LINK AQUI

<Aln8> http://www.geocities.com/prof\_lunazzi/f329/medidas\_de\_seguranca.htm

<Aln31> manda

<Aln8> CLICA NELE

<Aln31> aaahahahahaha

<Aln31> o tema eh aplicações da eletricidade

<Aln31> nao cuidados com ela

 $\leq$ Aln $31$ > lol

<Aln6> é o horário bateu

 $\langle$ Aln31> eh

<Aln6> gvdfgdfthg

<Aln6> ghhjghjhg

<Aln6> hjjghjfg

<Aln6> jytujtyu875675

<Aln6> jhkklkçljloip890

<alessandro> fdgdgy6iu679

## <Aln22> O TEMA É CUIDADOS COM A ELETRICIDADE!!

 $\leq$ Aln19> xau galerinha + ou -

 $\langle$ Aln $\ell$ > GALERA

 $\leq$ Aln8 $\geq$  É ATÉ 12:30

<Aln8> Q O PROF. FALOU

<Aln3> mais a gene também pode colocar os cuidados que deemos ter com ela pow coloca isso na conclusão

<Aln8> SIM Aln31, MAS ISSO TE A VER COM O TEMA

<Aln3> para Aln31

<Aln19> bota qualquer coisa ai

<Aln19> vamo gente eu to com fome

 $\leq$ Aln31 $>$  POD SER

<Aln6> Tá na hora d ir para casa!!!!

<Aln6> Tô com fome!!!!!!!!!!!!!!!!!!

<professor> naum se esquecal de salvar o trabalho de vc, pois tenho que gravar na pendrive

<Aln8> PERAÍ GALERA

 $\leq$ Aln8 $\geq$  É ATÉ 12:30

<Aln3> eh professor quem pediu a vez foi eu Aln3

<professor> tenham calama na conclusão do trabalho, senao eh trabalho perdido

<Aln8> OLHEM ISSO AKI

<Aln8> http://www.brigadamilitar.rs.gov.br/bombeiros/DicasPrevencao-Eletrecidade.html

<professor> pronto

<professor> vc estah com avez

<professor> vou dar a vez para o Aln31

<professor> fala Aln31

<Aln31> O Q VCS ESTAO PESQUISANDO?

<Aln31> ESTAO ME MANDANDO MUITAS COISAS SOBRE VÁRIOS ASSUNTOS

 $\langle$ Aln $\frac{8}{5}$ EI Aln $\frac{31}{5}$ 

<Aln3> organiza e salva pow

<Aln8> TU VIU O LINK Q EU MANDEI?

<professor> Aln19 pede a vez

 $\leq$ Aln $31>$ VI

<Aln3> professor eu quero a vez pode ser?

<Aln8> PESSOAL, ANALISEM BEM O ARQUIVO ANTES DE MANDAR

<Aln8> PRA NÃO PERDER TEMPO

<Aln31> AKILO TEM A VER COM OS CUIDADOS COM A ELETRICIDADE

<professor> quem quer a vex primeiro a Aln19 ou o Aln3?

<Aln3> eu Aln3

<Aln19> depois eu

<professor> pronto

<Aln31> EU VOU SER OBRIGADO A MUDAR O ASSUNTO

<Aln31> TAO ME MANDANDO TUDO SOBRE CUIDADOS COM A ELETRICIDADE

<Aln3> espera já vou mandar

<professor> pessoal, a aula termina as 12:30hs, portanto, o coodenador precisa montar tudo e

salvar o trabalho em meus dcocumentos. eu preciso gravar esse trabalho

<Aln31> NAO DÁ PRA MONTAR!!!

 $\leq$ Aln19> vamos Aln3...

<Aln31> NAO TEM NADA AKI!!

<Aln6> Elaz tyestamos lascados

<Aln31> NAO ME MANDARAM NADA SOBRE O ASSUNTO, SÓ SOBRE OUTROS

ASSUNTOS

<Aln6> eri Aln30 dá a vez para alguém

<Aln31> E NAO TEM COMO MONTAR OU ORGANIZAR ISSO

 $\langle$ Aln $\ell$ >RAPAZ

<Aln8> REDIGE UM TEXTO AÍ

<Aln8> COMO O TU SABE, SEI LÁ...

<Aln19> eu quero a vez....

<professor> pessoal, como estão indo os trabalhos?

<Aln3> pode passar a vez pra Aln19 professor

<professor> ok

 $\leq$ Aln23> LEGAL

<Aln31> 5 % concluído

<professor> pronto

<Aln31> é sério

<Aln23> NINGUEM DÁ A VEZ PRA Aln19

<professor> a Aln19 esta com ve

<professor> quem vai ficar responsavel pra salvar o trabalho final

<Aln19> ja enviei

 $\langle$ Aln19 $>$ Aln31

<professor> vc devem salvar o trabalho final em meus docuemntos e me esperem para que eu

grave na pendrive

<Aln19> passa a vez

<Aln31> TÔ ESCREVENDO O Q EU SEI

 $\leq$ Aln31 $\geq$  É O JEITO

<Aln19> Aln31 recebeu meu arquivo

<Aln3> como o trabalho está

<Aln23> cade o Aln8, ja terminou

 $\langle \text{Aln} \rangle$ 3> /

 $\leq$ Aln8 $>$  10 MINUTOS...

 $\leq$ Aln $31$ > nao

<Aln31> NAO ESTA

<Aln23> não o que Aln31

<Aln3> vou ter que sair galera

<Aln3> já enviei os arquivos que eu achei

<Aln31> TÔ ESCREVENDO O Q EU SEI

<Aln3> agora é só juntar os arquivos

 $\langle A|n8\rangle$  R Á PIDO

<Aln3> tá terminando o tempo pow acelera

<Aln31> nao tem o q juntar

<Aln31> tô escrevendo

 $\leq$ Aln8 $\geq$  6 MINUTOS...

<Aln8> http://www.tierramerica.net/2001/0603/particulo.shtml

<Aln8> http://www.tierramerica.net/2001/0603/particulo.shtml

 $\leq$ Aln $\approx$  OLHA AÍ Aln $\frac{31}{2}$ 

 $\langle \text{Aln31} \rangle$  ta

<professor> pronto

<professor> Aln15 vc estah com avez

<professor> pessoal, o tempo estah terminando, precisamos liberar o lab

<professor> Aln15, vc ja usou sua vez?

<Aln8> 1 MINUTO...

<Aln8> E AI Aln31, COMO TÁ?

<Aln8> ESSE AQUI É MUITO MASSA Aln31

<Aln8> http://www.fisica.net/eletricidade/eletricidadenaatmosfera.php

<Aln8> TEM TUDO Q A GENTE PRECISA

<Aln8> É SÉRIO

#### ANEXO 5 – Trabalhos produzidos pelos grupos

#### **Grupo 1**

5. **Consumo** de eletricidade pelo cidadão comum e outros usuários. A energia elétrica fornece iluminação, movimenta máquinas e equipamentos, controla a temperatura ambiente (produzindo calor ou frio), agiliza as comunicações, etc. Dela dependem a nossa produção, locomoção, eficiência, segurança, conforto, lazer (rádio, TV, etc.) e vários outros fatores associados à qualidade de vida. O consumo de energia elétrica depende da potência do aparelho utilizado e do tempo de uso. Os aparelhos elétricos possuem diferentes potências, consumindo mais ou menos energia. Essa potência é expressa em **watts (w)** e deverá constar da placa de identificação no próprio aparelho. É o medidor de energia elétrica (relógio de luz, veja acima) que registra o consumo de eletricidade.

### **Grupo 2**

Se o homem não tivesse descoberto como utilizar a energia elétrica, a vida seria muito diferente, principalmente nas cidades. Sem luz elétrica, rádio, televisão nem geladeira, etc. Para quem está acostumado com todas essas comodidades, fica até difícil imaginar como a vida seria.

A parte da física que estuda a energia elétrica e os fenômenos a ela relacionados chama-se *eletricidade.* 

É comum associarmos a noção de *eletricidade* a equipamentos, a algo criado pelo homem. Mas, na verdade, a eletricidade sempre existiu, desde o surgimento do Universo. Mesmo antes do surgimento da vida em nosso planeta, a eletricidade já estava presente e se manifestava, por exemplo, nos intensos relâmpagos que costumavam ocorrer. Os nossos corpos são dotados de eletricidade. O sistema nervoso, por exemplo, só funciona por causa dos impulsos elétricos que passam de célula a célula. As batidas do coração também funcionam por meio de descargas elétricas. Como se vê, a eletricidade é um fenômeno natural. O homem apenas a descobriu e desenvolveu formas de usá-la. A ciência da eletricidade e do magnetismo só começou a desenvolver-se, de fato, há uns trezentos anos. Antes disso, apenas a bússola, um aparelho magnético, teve importância na história humana. A pesquisa cientifica da eletricidade e do magnetismo produziu a Segunda Revolução Industrial: a indústria, até então tocada a carvão e vapor, passou a funcionar com aço, eletricidade e magnetismo. A energia elétrica demonstrou-se segura de manejar, limpa, barata quando extraída das quedas d'água, utilizável em motores, na produção de calor e luz, nas telecomunicações e na criação de milhões de dispositivos eletromagnéticos - das campainhas caseiras até os computadores e robôs.

Na construção do pano de fundo sobre o qual se inseriu o setor de energia elétrica no Brasil, situando-o no contexto mundial, é apresentado um histórico sobre a instalação das primeiras usinas geradoras de energia elétrica de origem térmica e hidráulica no país. Nesse panorama, a criação do sistema de concessões a empresas particulares para explorar o setor elétrico no país é explicado pela falta de recursos por parte das autoridades públicas para suprir as necessidades de energia elétrica advindas da expansão do setor industrial e de serviços, incluindo a modernização dos principais centros urbanos. Com a injeção de capitais estrangeiros, através da fundação da The São Paulo Tramway, Light and Power Company Ltd. (1899) e da The Rio de Janeiro Tramway, Light and Power Company Ltd. (1904), o parque de usinas geradoras de energia elétrica foi ampliado, promovendo a eletrificação do sistema de transportes coletivos e da iluminação pública nessas capitais brasileiras. O texto segue relacionando e indicando o ano da implantação do sistema de iluminação elétrica das ruas em algumas cidades do interior dos estados e em outras capitais.

Merece destaque a parte referente à saúde, na qual é analisado o impacto da ampliação da utilização da energia elétrica nos serviços de saúde, a partir do surgimento de diversos aparelhos elétricos de uso terapêutico para doenças mentais, alcoolismo, entre outras enfermidades.

O contraste dessas residências burguesas com as moradias dos setores populares é bem explorado através do texto imagético, explicitando a questão da exclusão social no acesso à privacidade e ao conforto, incluindo os serviços movidos a energia elétrica. Diferentemente, as melhorias urbanas empreendidas no espaço público da rua, tais como a iluminação elétrica, são de certa forma socializadas pelos diversos grupos sociais. A reprodução de uma charge de Raul Pederneiras, retratando o interior de uma casa de cômodos do período, mostra a precariedade desse tipo de habitação popular. Em contraposição, outras imagens nos mostram desenhos, plantas e fotografias tanto do exterior como do interior das casas consideradas modernas na época, nas quais aparecem as duas opções de iluminação (elétrica e a gás), imagens separadas dos vários cômodos que deveriam compor uma casa, dando destaque ao banheiro e à cozinha. Nesses últimos, é chamada a atenção para as mudanças significativas por que passaram, a partir da incorporação de novos hábitos de limpeza e higiene. Assinalam-se também os hábitos domésticos noturnos que se criam a partir da instalação da iluminação elétrica no interior das casas modernas e do surgimento do fonógrafo e do rádio, tais como leituras, reuniões de família, ampliando-se as atividades de lazer no lar. Os aparelhos eletrodomésticos que surgem em função do desenvolvimento da indústria eletrotécnica (geladeira, ferro de passar roupa, aspirador de pó, ventilador, fogões elétricos, entre outros) também são citados como transformadores do cenário da casa, tornando-o progressivamente mais mecanizado. A casa deixa de ser um local de trabalho, tornando-se lugar de intimidade e isolamento, no qual a palavra conforto ganha uma nova conotação: de busca do bem-estar material e não mais de "consolação" e "ajuda". Em contrapartida, as habitações populares passaram a ser alvo das campanhas sanitárias promovidas a partir de finais do século XIX, quando eram apontadas como focos das epidemias e doenças que acometiam as populações dos centros urbanos.

# O poder (quase) invisível do Magnetismo Marcelo Knobel

Em uma tira de 1935, o famoso detetive Dick Tracy predizia: "A nação que controlar o magnetismo controlará o Universo". Esse presságio de fato se confirmou, ao menos no universo dos quadrinhos. Basta ver quem é o principal vilão dos X-men, personagens mutantes de uma série atual de comics de sucesso (que até virou filme). O sujeito é conhecido como "Magneto", e a fonte de seu poder é ter controle absoluto sobre os campos magnéticos. Com isso ele consegue influenciar praticamente tudo o que existe na

#### face da terra.

Mas não é só nesse mundo imaginário que o magnetismo tem todo esse poder. Mesmo sem percebermos, estão presentes em nosso dia-a-dia milhares de ímãs ou, de modo geral, materiais magnéticos (mais fortes ou mais fracos). Quase todos imediatamente lembram dos onipresentes ímãs de geladeira, mas poucos notam que forças magnéticas fazem funcionar motores e alto-falantes usados para converter energia elétrica em movimento e som, seja em casa, no carro ou no trabalho. São ainda responsáveis pelas imagens que aparecem nas telas da televisão ou do computador. O magnetismo permite também visualizar o interior do corpo (ressonância magnética), faz levitar trens de alta velocidade, permite captar sons e imagens do ar para o rádio ou a TV, possibilita a gravação e leitura de informações em fitas de áudio e vídeo, discos de computador, cartões de banco e cartões de crédito. Como se não bastasse, campos magnéticos atuam também em geradores e transformadores para fornecer eletricidade para casas e indústrias.

Um exemplo concreto do enorme progresso da tecnologia de materiais magnéticos foi a recente descoberta, em 1983, de novos ímãs (chamados de magnetos 'duros' ou 'permanentes') de neodímio-ferro-boro, 100 vezes mais potentes que os ímãs de aço-carbono do século passado. Com isso, centenas de aplicações tecnológicas (em especial motores e altofalantes) tiveram drástica redução de peso e tamanho e grande aumento na eficiência. Por outro lado, melhorias em materiais magnéticos 'doces' ou 'moles' (de fácil magnetização e desmagnetização), muito usados em transformadores, permitem economizar bilhões de dólares todos os anos, pois ajudam a diminuir perdas energéticas na distribuição de eletricidade. Na gravação magnética, as densidades de bits em discos de computadores aumentaram quase nove milhões de vezes em menos de quatro décadas, e hoje é uma indústria que movimenta em torno de 100 bilhões de dólares anuais.

Além das pesquisas aplicadas em indústrias consolidadas, como a da gravação magnética, há diversas pesquisas em magnetismo e materiais magnéticos que mereceriam destaque. A perspectiva de utilização de materiais magnéticos nanoscópicos para diagnóstico e tratamento de doenças tem crescido muito nos últimos anos, sendo que esses materiais poderiam atuar como marcadores específicos, agentes de transmissão de drogas a regiões específicas do organismo, e mesmo como elementos ativos de tratamento. Por exemplo, conectando nanopartículas magnéticas a células cancerosas seria possível aplicar um campo magnético alternado suficientemente forte para movimentar essas partículas e aquecer localmente o tumor, provocando a eliminação do câncer sem os indesejados efeitos colaterais da quimioterapia e radioterapia. Além disso, o desenvolvimento de novos sensores magnéticos em breve permitirá novas formas de diagnóstico, como a magnetoencefalografia, hoje em dia proibitiva por causa de seu custo. Outra aplicação útil seria na área ambiental, onde partículas magnéticas poderiam ser utilizadas na eventualidade de um vazamento de óleo, facilitando a coleta, recuperação e limpeza da área afetada. Milhares de outras aplicações poderiam ser citadas, mas as mencionadas já bastam para dar uma idéia da importância dessa área na tecnologia de nosso dia a dia. E é interessante ressaltar que o desenvolvimento tecnológico vem ocorrendo em paralelo com pesquisas básicas, pois o magnetismo ainda é uma área da física da matéria condensada com muitas questões fundamentais ainda por responder.

#### **Grupo 3**

#### TRABALHO: APLICAÇÕES DA ELETRICIDADE NO COTIDIANO

GRUPO: 3 Alessandro Camila José Lúcio Marcos Adriano Nathalia Paulo José Rebeca Talyson Marcos Diego

#### Introdução

Hoje é impossível imaginar a vida sem eletricidade. A vida moderna com todas as suas facilidades e confortos já fazem parte de nossa rotina, e na maioria das vezes não paramos para perceber toda a infra-estrutura existente, que é necessária para desfrutarmos, na maioria das vezes, de coisas muito simples, como acender uma lâmpada com um simples toque em uma tecla de interruptor.

**Talvez você nunca pensou nisto, mas nem sempre houve electricidade. A electricidade é uma coisa "nova", com apenas mais ou menos 100 anos. Nova ?! Mais ou menos.** 

**Antigamente as pessoas viviam e trabalhavam sem electricidade.** 

**Para ajudar no trabalho do campo usavam animais. Coitados dos animais.** 

**Para ir de terra em terra, também usavam veículos puxados por animais ou iam a pé. Que grande maçada.** 

**Não havia telefone para falarem. Que vida mais aborrecida.** 

**A iluminação era a do Sol ou então queimavam gorduras dos animais ou outros óleos, como o azeite. Tens que concordar que não era nada prático.** 

#### COM A ELECTRICIDADE

**A eletricidade veio alterar toda esta maneira de viver.** 

**A invenção do telefone permitiu falar com as pessoas que estão longe. E agora com os celular melhor ainda. E aqueles**  **joguinhos que vêm nos celulares ... nem se fala.** 

**A invenção da luz elétrica tornou tudo muito bem iluminado e muito limpinho. É que uma lanterna de iluminação com azeite suja as mãos todas. E já se pode trabalhar à noite. Trabalhar ? Pois, trabalhar ou brincar...** 

**Agora no Inverno basta carregar num botão e já está o aquecimento ligado. Muito prático e muito asseado, que a lenha suja tudo. Mas há muita gente que ainda gosta mais da lenha. Cada um tem os seus gostos. E os contos da avó ? A avó agora não pode contar pois está a ver a novela. Na televisão, claro. A televisão agora entretém toda a gente lá em casa. São histórias, são desenhos animados, é a bola, são concursos... É uma festa. E tudo graças à eletricidade.**

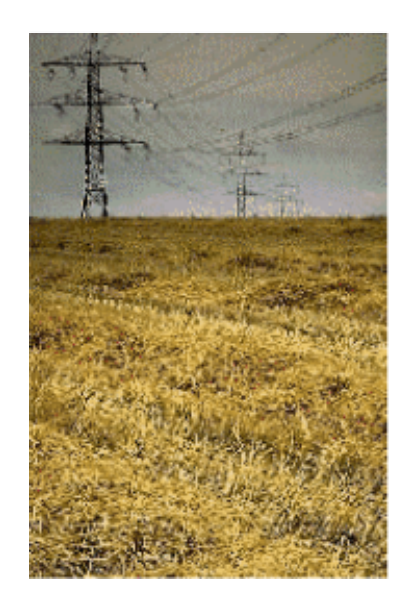

**A esta hora estás a perguntar se não me esqueci de nada. Dos computadores, pois claro. Se não fossem eles, não havia Internet!** 

**Mas há muitas outras coisas que só são possíveis desde que há eletricidade. O quê ? Olha, os carros elétricos nas feiras, a montanha russa. A máquina do café. A torradeira para fazer uma torrada muito quentinha. Já estou a ficar com fome...** 

**E há outras coisas que não estão muito à vista, como aparelhos para tratar as pessoas quando estão doentes.** 

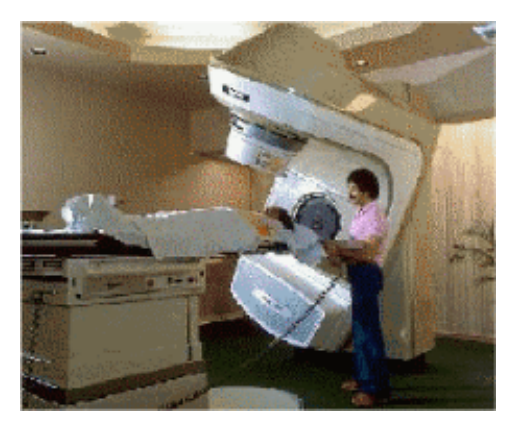

Bibliografia: www.elektron.n

# **Livros Grátis**

( <http://www.livrosgratis.com.br> )

Milhares de Livros para Download:

[Baixar](http://www.livrosgratis.com.br/cat_1/administracao/1) [livros](http://www.livrosgratis.com.br/cat_1/administracao/1) [de](http://www.livrosgratis.com.br/cat_1/administracao/1) [Administração](http://www.livrosgratis.com.br/cat_1/administracao/1) [Baixar](http://www.livrosgratis.com.br/cat_2/agronomia/1) [livros](http://www.livrosgratis.com.br/cat_2/agronomia/1) [de](http://www.livrosgratis.com.br/cat_2/agronomia/1) [Agronomia](http://www.livrosgratis.com.br/cat_2/agronomia/1) [Baixar](http://www.livrosgratis.com.br/cat_3/arquitetura/1) [livros](http://www.livrosgratis.com.br/cat_3/arquitetura/1) [de](http://www.livrosgratis.com.br/cat_3/arquitetura/1) [Arquitetura](http://www.livrosgratis.com.br/cat_3/arquitetura/1) [Baixar](http://www.livrosgratis.com.br/cat_4/artes/1) [livros](http://www.livrosgratis.com.br/cat_4/artes/1) [de](http://www.livrosgratis.com.br/cat_4/artes/1) [Artes](http://www.livrosgratis.com.br/cat_4/artes/1) [Baixar](http://www.livrosgratis.com.br/cat_5/astronomia/1) [livros](http://www.livrosgratis.com.br/cat_5/astronomia/1) [de](http://www.livrosgratis.com.br/cat_5/astronomia/1) [Astronomia](http://www.livrosgratis.com.br/cat_5/astronomia/1) [Baixar](http://www.livrosgratis.com.br/cat_6/biologia_geral/1) [livros](http://www.livrosgratis.com.br/cat_6/biologia_geral/1) [de](http://www.livrosgratis.com.br/cat_6/biologia_geral/1) [Biologia](http://www.livrosgratis.com.br/cat_6/biologia_geral/1) [Geral](http://www.livrosgratis.com.br/cat_6/biologia_geral/1) [Baixar](http://www.livrosgratis.com.br/cat_8/ciencia_da_computacao/1) [livros](http://www.livrosgratis.com.br/cat_8/ciencia_da_computacao/1) [de](http://www.livrosgratis.com.br/cat_8/ciencia_da_computacao/1) [Ciência](http://www.livrosgratis.com.br/cat_8/ciencia_da_computacao/1) [da](http://www.livrosgratis.com.br/cat_8/ciencia_da_computacao/1) [Computação](http://www.livrosgratis.com.br/cat_8/ciencia_da_computacao/1) [Baixar](http://www.livrosgratis.com.br/cat_9/ciencia_da_informacao/1) [livros](http://www.livrosgratis.com.br/cat_9/ciencia_da_informacao/1) [de](http://www.livrosgratis.com.br/cat_9/ciencia_da_informacao/1) [Ciência](http://www.livrosgratis.com.br/cat_9/ciencia_da_informacao/1) [da](http://www.livrosgratis.com.br/cat_9/ciencia_da_informacao/1) [Informação](http://www.livrosgratis.com.br/cat_9/ciencia_da_informacao/1) [Baixar](http://www.livrosgratis.com.br/cat_7/ciencia_politica/1) [livros](http://www.livrosgratis.com.br/cat_7/ciencia_politica/1) [de](http://www.livrosgratis.com.br/cat_7/ciencia_politica/1) [Ciência](http://www.livrosgratis.com.br/cat_7/ciencia_politica/1) [Política](http://www.livrosgratis.com.br/cat_7/ciencia_politica/1) [Baixar](http://www.livrosgratis.com.br/cat_10/ciencias_da_saude/1) [livros](http://www.livrosgratis.com.br/cat_10/ciencias_da_saude/1) [de](http://www.livrosgratis.com.br/cat_10/ciencias_da_saude/1) [Ciências](http://www.livrosgratis.com.br/cat_10/ciencias_da_saude/1) [da](http://www.livrosgratis.com.br/cat_10/ciencias_da_saude/1) [Saúde](http://www.livrosgratis.com.br/cat_10/ciencias_da_saude/1) [Baixar](http://www.livrosgratis.com.br/cat_11/comunicacao/1) [livros](http://www.livrosgratis.com.br/cat_11/comunicacao/1) [de](http://www.livrosgratis.com.br/cat_11/comunicacao/1) [Comunicação](http://www.livrosgratis.com.br/cat_11/comunicacao/1) [Baixar](http://www.livrosgratis.com.br/cat_12/conselho_nacional_de_educacao_-_cne/1) [livros](http://www.livrosgratis.com.br/cat_12/conselho_nacional_de_educacao_-_cne/1) [do](http://www.livrosgratis.com.br/cat_12/conselho_nacional_de_educacao_-_cne/1) [Conselho](http://www.livrosgratis.com.br/cat_12/conselho_nacional_de_educacao_-_cne/1) [Nacional](http://www.livrosgratis.com.br/cat_12/conselho_nacional_de_educacao_-_cne/1) [de](http://www.livrosgratis.com.br/cat_12/conselho_nacional_de_educacao_-_cne/1) [Educação - CNE](http://www.livrosgratis.com.br/cat_12/conselho_nacional_de_educacao_-_cne/1) [Baixar](http://www.livrosgratis.com.br/cat_13/defesa_civil/1) [livros](http://www.livrosgratis.com.br/cat_13/defesa_civil/1) [de](http://www.livrosgratis.com.br/cat_13/defesa_civil/1) [Defesa](http://www.livrosgratis.com.br/cat_13/defesa_civil/1) [civil](http://www.livrosgratis.com.br/cat_13/defesa_civil/1) [Baixar](http://www.livrosgratis.com.br/cat_14/direito/1) [livros](http://www.livrosgratis.com.br/cat_14/direito/1) [de](http://www.livrosgratis.com.br/cat_14/direito/1) [Direito](http://www.livrosgratis.com.br/cat_14/direito/1) [Baixar](http://www.livrosgratis.com.br/cat_15/direitos_humanos/1) [livros](http://www.livrosgratis.com.br/cat_15/direitos_humanos/1) [de](http://www.livrosgratis.com.br/cat_15/direitos_humanos/1) [Direitos](http://www.livrosgratis.com.br/cat_15/direitos_humanos/1) [humanos](http://www.livrosgratis.com.br/cat_15/direitos_humanos/1) [Baixar](http://www.livrosgratis.com.br/cat_16/economia/1) [livros](http://www.livrosgratis.com.br/cat_16/economia/1) [de](http://www.livrosgratis.com.br/cat_16/economia/1) [Economia](http://www.livrosgratis.com.br/cat_16/economia/1) [Baixar](http://www.livrosgratis.com.br/cat_17/economia_domestica/1) [livros](http://www.livrosgratis.com.br/cat_17/economia_domestica/1) [de](http://www.livrosgratis.com.br/cat_17/economia_domestica/1) [Economia](http://www.livrosgratis.com.br/cat_17/economia_domestica/1) [Doméstica](http://www.livrosgratis.com.br/cat_17/economia_domestica/1) [Baixar](http://www.livrosgratis.com.br/cat_18/educacao/1) [livros](http://www.livrosgratis.com.br/cat_18/educacao/1) [de](http://www.livrosgratis.com.br/cat_18/educacao/1) [Educação](http://www.livrosgratis.com.br/cat_18/educacao/1) [Baixar](http://www.livrosgratis.com.br/cat_19/educacao_-_transito/1) [livros](http://www.livrosgratis.com.br/cat_19/educacao_-_transito/1) [de](http://www.livrosgratis.com.br/cat_19/educacao_-_transito/1) [Educação - Trânsito](http://www.livrosgratis.com.br/cat_19/educacao_-_transito/1) [Baixar](http://www.livrosgratis.com.br/cat_20/educacao_fisica/1) [livros](http://www.livrosgratis.com.br/cat_20/educacao_fisica/1) [de](http://www.livrosgratis.com.br/cat_20/educacao_fisica/1) [Educação](http://www.livrosgratis.com.br/cat_20/educacao_fisica/1) [Física](http://www.livrosgratis.com.br/cat_20/educacao_fisica/1) [Baixar](http://www.livrosgratis.com.br/cat_21/engenharia_aeroespacial/1) [livros](http://www.livrosgratis.com.br/cat_21/engenharia_aeroespacial/1) [de](http://www.livrosgratis.com.br/cat_21/engenharia_aeroespacial/1) [Engenharia](http://www.livrosgratis.com.br/cat_21/engenharia_aeroespacial/1) [Aeroespacial](http://www.livrosgratis.com.br/cat_21/engenharia_aeroespacial/1) [Baixar](http://www.livrosgratis.com.br/cat_22/farmacia/1) [livros](http://www.livrosgratis.com.br/cat_22/farmacia/1) [de](http://www.livrosgratis.com.br/cat_22/farmacia/1) [Farmácia](http://www.livrosgratis.com.br/cat_22/farmacia/1) [Baixar](http://www.livrosgratis.com.br/cat_23/filosofia/1) [livros](http://www.livrosgratis.com.br/cat_23/filosofia/1) [de](http://www.livrosgratis.com.br/cat_23/filosofia/1) [Filosofia](http://www.livrosgratis.com.br/cat_23/filosofia/1) [Baixar](http://www.livrosgratis.com.br/cat_24/fisica/1) [livros](http://www.livrosgratis.com.br/cat_24/fisica/1) [de](http://www.livrosgratis.com.br/cat_24/fisica/1) [Física](http://www.livrosgratis.com.br/cat_24/fisica/1) [Baixar](http://www.livrosgratis.com.br/cat_25/geociencias/1) [livros](http://www.livrosgratis.com.br/cat_25/geociencias/1) [de](http://www.livrosgratis.com.br/cat_25/geociencias/1) [Geociências](http://www.livrosgratis.com.br/cat_25/geociencias/1) [Baixar](http://www.livrosgratis.com.br/cat_26/geografia/1) [livros](http://www.livrosgratis.com.br/cat_26/geografia/1) [de](http://www.livrosgratis.com.br/cat_26/geografia/1) [Geografia](http://www.livrosgratis.com.br/cat_26/geografia/1) [Baixar](http://www.livrosgratis.com.br/cat_27/historia/1) [livros](http://www.livrosgratis.com.br/cat_27/historia/1) [de](http://www.livrosgratis.com.br/cat_27/historia/1) [História](http://www.livrosgratis.com.br/cat_27/historia/1) [Baixar](http://www.livrosgratis.com.br/cat_31/linguas/1) [livros](http://www.livrosgratis.com.br/cat_31/linguas/1) [de](http://www.livrosgratis.com.br/cat_31/linguas/1) [Línguas](http://www.livrosgratis.com.br/cat_31/linguas/1)

[Baixar](http://www.livrosgratis.com.br/cat_28/literatura/1) [livros](http://www.livrosgratis.com.br/cat_28/literatura/1) [de](http://www.livrosgratis.com.br/cat_28/literatura/1) [Literatura](http://www.livrosgratis.com.br/cat_28/literatura/1) [Baixar](http://www.livrosgratis.com.br/cat_30/literatura_de_cordel/1) [livros](http://www.livrosgratis.com.br/cat_30/literatura_de_cordel/1) [de](http://www.livrosgratis.com.br/cat_30/literatura_de_cordel/1) [Literatura](http://www.livrosgratis.com.br/cat_30/literatura_de_cordel/1) [de](http://www.livrosgratis.com.br/cat_30/literatura_de_cordel/1) [Cordel](http://www.livrosgratis.com.br/cat_30/literatura_de_cordel/1) [Baixar](http://www.livrosgratis.com.br/cat_29/literatura_infantil/1) [livros](http://www.livrosgratis.com.br/cat_29/literatura_infantil/1) [de](http://www.livrosgratis.com.br/cat_29/literatura_infantil/1) [Literatura](http://www.livrosgratis.com.br/cat_29/literatura_infantil/1) [Infantil](http://www.livrosgratis.com.br/cat_29/literatura_infantil/1) [Baixar](http://www.livrosgratis.com.br/cat_32/matematica/1) [livros](http://www.livrosgratis.com.br/cat_32/matematica/1) [de](http://www.livrosgratis.com.br/cat_32/matematica/1) [Matemática](http://www.livrosgratis.com.br/cat_32/matematica/1) [Baixar](http://www.livrosgratis.com.br/cat_33/medicina/1) [livros](http://www.livrosgratis.com.br/cat_33/medicina/1) [de](http://www.livrosgratis.com.br/cat_33/medicina/1) [Medicina](http://www.livrosgratis.com.br/cat_33/medicina/1) [Baixar](http://www.livrosgratis.com.br/cat_34/medicina_veterinaria/1) [livros](http://www.livrosgratis.com.br/cat_34/medicina_veterinaria/1) [de](http://www.livrosgratis.com.br/cat_34/medicina_veterinaria/1) [Medicina](http://www.livrosgratis.com.br/cat_34/medicina_veterinaria/1) [Veterinária](http://www.livrosgratis.com.br/cat_34/medicina_veterinaria/1) [Baixar](http://www.livrosgratis.com.br/cat_35/meio_ambiente/1) [livros](http://www.livrosgratis.com.br/cat_35/meio_ambiente/1) [de](http://www.livrosgratis.com.br/cat_35/meio_ambiente/1) [Meio](http://www.livrosgratis.com.br/cat_35/meio_ambiente/1) [Ambiente](http://www.livrosgratis.com.br/cat_35/meio_ambiente/1) [Baixar](http://www.livrosgratis.com.br/cat_36/meteorologia/1) [livros](http://www.livrosgratis.com.br/cat_36/meteorologia/1) [de](http://www.livrosgratis.com.br/cat_36/meteorologia/1) [Meteorologia](http://www.livrosgratis.com.br/cat_36/meteorologia/1) [Baixar](http://www.livrosgratis.com.br/cat_45/monografias_e_tcc/1) [Monografias](http://www.livrosgratis.com.br/cat_45/monografias_e_tcc/1) [e](http://www.livrosgratis.com.br/cat_45/monografias_e_tcc/1) [TCC](http://www.livrosgratis.com.br/cat_45/monografias_e_tcc/1) [Baixar](http://www.livrosgratis.com.br/cat_37/multidisciplinar/1) [livros](http://www.livrosgratis.com.br/cat_37/multidisciplinar/1) [Multidisciplinar](http://www.livrosgratis.com.br/cat_37/multidisciplinar/1) [Baixar](http://www.livrosgratis.com.br/cat_38/musica/1) [livros](http://www.livrosgratis.com.br/cat_38/musica/1) [de](http://www.livrosgratis.com.br/cat_38/musica/1) [Música](http://www.livrosgratis.com.br/cat_38/musica/1) [Baixar](http://www.livrosgratis.com.br/cat_39/psicologia/1) [livros](http://www.livrosgratis.com.br/cat_39/psicologia/1) [de](http://www.livrosgratis.com.br/cat_39/psicologia/1) [Psicologia](http://www.livrosgratis.com.br/cat_39/psicologia/1) [Baixar](http://www.livrosgratis.com.br/cat_40/quimica/1) [livros](http://www.livrosgratis.com.br/cat_40/quimica/1) [de](http://www.livrosgratis.com.br/cat_40/quimica/1) [Química](http://www.livrosgratis.com.br/cat_40/quimica/1) [Baixar](http://www.livrosgratis.com.br/cat_41/saude_coletiva/1) [livros](http://www.livrosgratis.com.br/cat_41/saude_coletiva/1) [de](http://www.livrosgratis.com.br/cat_41/saude_coletiva/1) [Saúde](http://www.livrosgratis.com.br/cat_41/saude_coletiva/1) [Coletiva](http://www.livrosgratis.com.br/cat_41/saude_coletiva/1) [Baixar](http://www.livrosgratis.com.br/cat_42/servico_social/1) [livros](http://www.livrosgratis.com.br/cat_42/servico_social/1) [de](http://www.livrosgratis.com.br/cat_42/servico_social/1) [Serviço](http://www.livrosgratis.com.br/cat_42/servico_social/1) [Social](http://www.livrosgratis.com.br/cat_42/servico_social/1) [Baixar](http://www.livrosgratis.com.br/cat_43/sociologia/1) [livros](http://www.livrosgratis.com.br/cat_43/sociologia/1) [de](http://www.livrosgratis.com.br/cat_43/sociologia/1) [Sociologia](http://www.livrosgratis.com.br/cat_43/sociologia/1) [Baixar](http://www.livrosgratis.com.br/cat_44/teologia/1) [livros](http://www.livrosgratis.com.br/cat_44/teologia/1) [de](http://www.livrosgratis.com.br/cat_44/teologia/1) [Teologia](http://www.livrosgratis.com.br/cat_44/teologia/1) [Baixar](http://www.livrosgratis.com.br/cat_46/trabalho/1) [livros](http://www.livrosgratis.com.br/cat_46/trabalho/1) [de](http://www.livrosgratis.com.br/cat_46/trabalho/1) [Trabalho](http://www.livrosgratis.com.br/cat_46/trabalho/1) [Baixar](http://www.livrosgratis.com.br/cat_47/turismo/1) [livros](http://www.livrosgratis.com.br/cat_47/turismo/1) [de](http://www.livrosgratis.com.br/cat_47/turismo/1) [Turismo](http://www.livrosgratis.com.br/cat_47/turismo/1)